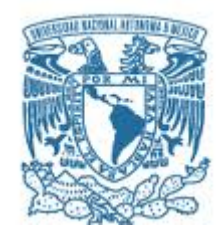

# **UNIVERSIDAD NACIONAL AUTONOMA DE ´ MEXICO ´** POSGRADO EN CIENCIAS FÍSICAS INSTITUTO DE CIENCIAS NUCLEARES

# ELEMENTOS DE LA GEOMETRÍA DEL ESPACIO DE PARÁMETROS **CUÁNTICO**

TESIS QUE PARA OPTAR POR EL GRADO DE: DOCTOR EN CIENCIAS (FÍSICA)

> PRESENTA: JAVIER ÁLVAREZ JIMÉNEZ

# TUTOR PRINCIPAL

## DR. JOSE DAVID VERGARA OLIVER, INSTITUTO DE CIENCIAS ´ NUCLEARES, UNAM

# MIEMBROS DEL COMITE TUTOR ´

DR. RAMÓN LOPEZ PEÑA, INSTITUTO DE CIENCIAS NUCLEARES, UNAM DR. MARIANO CHERNICOFF MINSBERG, FACULTAD DE CIENCIAS, UNAM

CIUDAD UNIVERSITARIA, CDMX. JULIO 2019

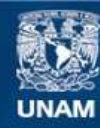

Universidad Nacional Autónoma de México

**UNAM – Dirección General de Bibliotecas Tesis Digitales Restricciones de uso**

#### **DERECHOS RESERVADOS © PROHIBIDA SU REPRODUCCIÓN TOTAL O PARCIAL**

Todo el material contenido en esta tesis esta protegido por la Ley Federal del Derecho de Autor (LFDA) de los Estados Unidos Mexicanos (México).

**Biblioteca Central** 

Dirección General de Bibliotecas de la UNAM

El uso de imágenes, fragmentos de videos, y demás material que sea objeto de protección de los derechos de autor, será exclusivamente para fines educativos e informativos y deberá citar la fuente donde la obtuvo mencionando el autor o autores. Cualquier uso distinto como el lucro, reproducción, edición o modificación, será perseguido y sancionado por el respectivo titular de los Derechos de Autor.

# **Agradecimientos**

Agradezco al Dr. Ramón Lopez y al Dr. Mariano Chernicof por ser miembros de mi comité tutor y brindarme su apoyo durante todo el doctorado. En especial quiero agradecer al Dr. Vergara, director de tesis, por su dedicación, paciencia y consejos que permitieron llegar hasta este punto.

También agradezco a mis sinodales la Dra. Gabriela Murguía, el Dr. Hugo Morales, el Dr. Octavio Castaños y el Dr. Mariano Bauer por su ayuda y comentarios durante la evaluación del trabajo.

A DGAPA-UNAM por el apoyo parcial para la realización de este trabajo, gracias al programa de Apoyo de Proyectos de Investigación e Innovación Tecnológica (PAPPIT) de la UNAM IN103716 y IN103919.

Al Concejo Nacional de Ciencia y Tecnología (Conacyt) por la beca recibida (419420) para mis estudios de doctorado.

# **´Indice general**

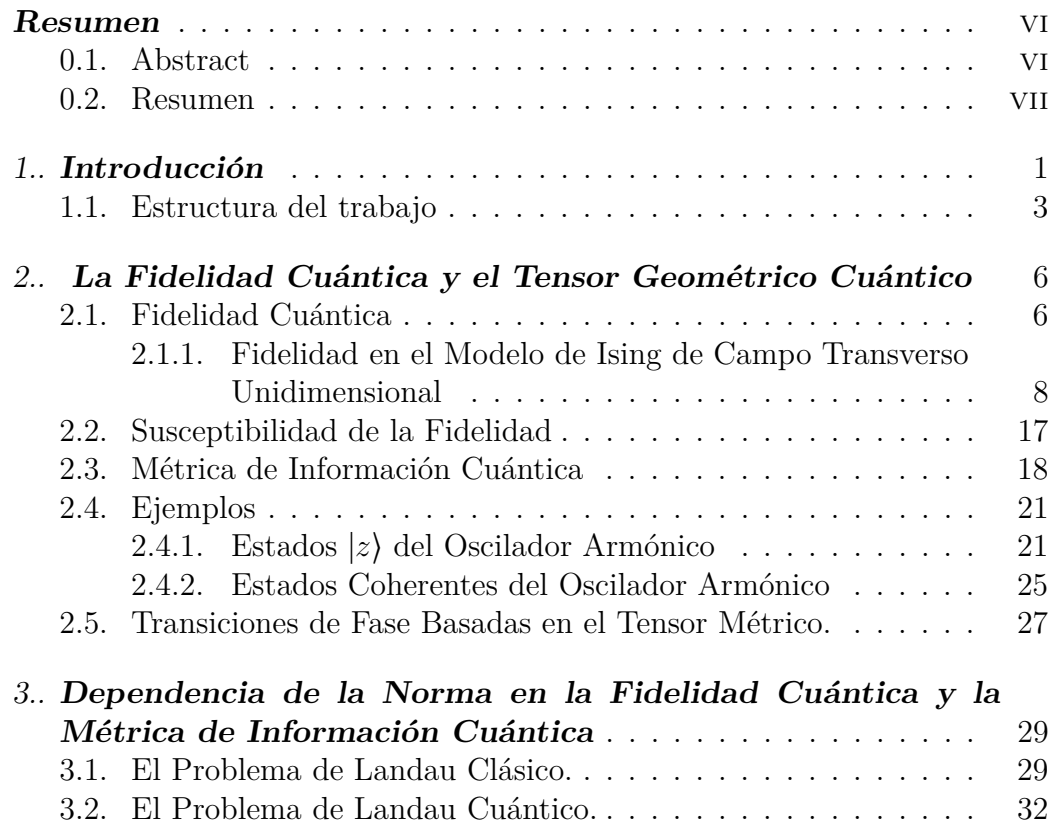

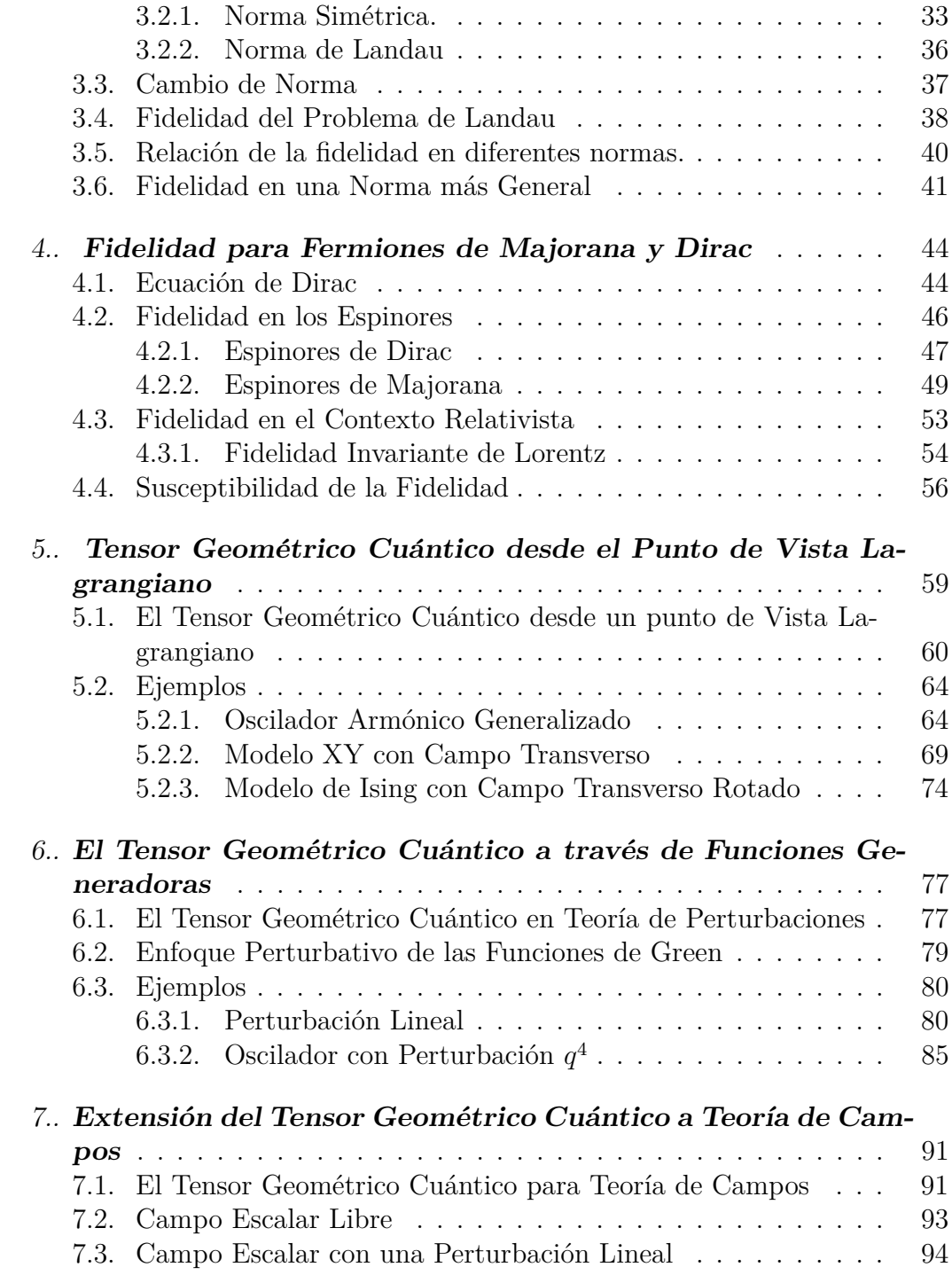

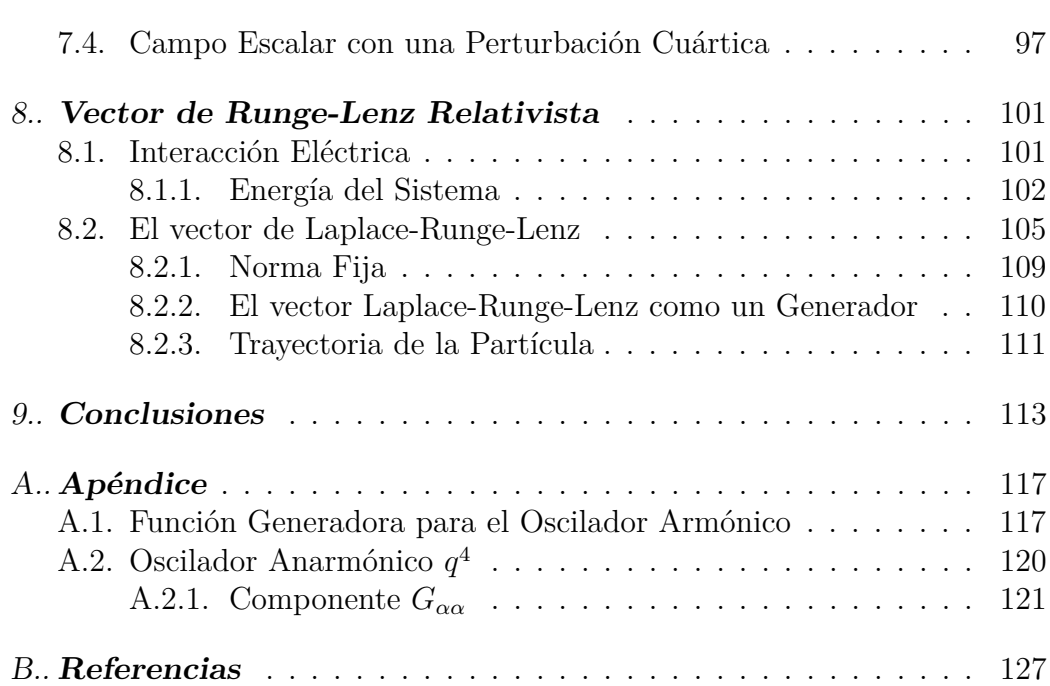

 $\frac{V}{\sqrt{2}}$ 

 $\bullet$ 

## **Resumen**

#### 0.1. Abstract

The work presented in this dissertation is based in the Quantum Fidelity and the Quantum Geometric Tensor. As a first point, we present a short review of the Quantum Fidelity and compute it for the Ising model with a transverse field. After that, we discuss the relation of the Quantum Fidelity and a metric tensor in parameter space. That tensor was first described by Provost and Vallee in [32], and it is called just metric tensor or Riemannian metric tensor. In this work, this tensor will be called Metric Tensor or Quantum Information Metric to avoid confusion with other existing metrics. As a second point we show that the Quantum Fidelity and the Quantum Information Metric have a dependency with the gauge in the configuration space (unlike the parameters space where both quantities are gauge invariant). To see this, we computed the Quantum Fidelity and the Quantum Information Metric for the ground state of the Landau problem. We proposed a new definition of the Quantum Information Metric that does not depend on the gauge. The next point of this work was the application of the Quantum Fidelity and the Quantum Geometric Tensor to relativistic systems. The first example consisted in computing the Quantum Fidelity for Dirac and Majorana spinors and look for an intern product that is Lorentz invariant. For the second one, we started with a known Lagrangian approach for computing Quantum Information Metrics in Conformal Field Theories. We were able to generalize that approach to compute not only Quantum Information Metrics in Conformal Field Theories, but the whole Quantum Geometric Tensor in any quantum theory. We tested our new procedure with some generalized harmonic oscillators and spin chains. Continuing with the Lagrangian approach, we took advantage of it and developed a formalism for computing the Quantum Geometric Tensor by using the Green functions of the system. This simplifies the computation of the Quantum Geometric Tensor perturbatively by using Quantum Field Theory techniques. Once that we have shown these procedures, we extended the Quantum Geometric Tensor to Field Theory. We successfully computed the Quantum Geometric Tensor for the vacuum of the free scalar field and the scalar field with a linear perturbation. We started the computation for the  $\phi^4$  theory, but the involved integrals require regularization and renormalization methods that differ from the standard ones. As a final point, we present a generalization of the Laplace-Runge-Lenz vector to the relativistic case. We also showed the relation of this vector with the scalar field.

#### 0.2. Resumen

El trabajo presentado en esta disertación está basado en la Fidelidad Cuántica y el Tensor Geométrico Cuántico. Como primer punto, presentamos un breve repaso de la Fidelidad Cu´antica, la cual fue calculada para el estado base del modelo de Ising con campo transverso. Después de eso, discutimos la relación de la Fidelidad Cuántica con un tensor métrico en el espacio de par´ametros. Dicho tensor fue descrito por primera vez por Provost y Vallee en  $[32]$ , y es nombrado simplemente como tensor métrico o tensor métrico riemanniano. En este trabajo, dicho tensor será nombrado como Tensor Métrico o Métrica de Información Cuántica para evitar confusiones con otras métricas existentes. Como segundo punto mostramos que la Fidelidad Cuántica y la Métrica de Información Cuántica tienen una dependencia con la norma en el espacio de configuración del sistema (a diferencia del espacio de parámetros donde ambas cantidades son invariantes de norma). Para ver esto, calculamos la Fidelidad Cuántica y la Métrica de Información Cuántica para el estado base del problema de Landau con diferentes normas. Propusimos una nueva definición de la Métrica de Información Cuántica que no depende de la norma. El siguiente punto de estudio fue la aplicación de la Fidelidad Cuántica y el Tensor Geométrico Cuántico a sistemas relativistas. El primer intento consistió en calcular la Fidelidad Cuántica para espinores de Dirac y Majorana y buscar un producto interno que pudiera ser invariante de Lorentz. Para el segundo intento, comenzamos con un conocido enfoque Lagrangiano para calcular Métricas de Información Cuántica en teorías conformes de campos.

Fuimos capaces de generalizar dicho enfoque para calcular no sólo Métricas de Información Cuántica en teorías conformes de campos, sino todo el Tensor Geométrico Cuántico para cualquier teoría cuántica. Probamos nuestro nuevo procedimiento con algunos osciladores armónicos generalizados y sistemas de cadenas de espines. Continuando con el enfoque Lagrangiano, tomamos ventaja de éste y desarrollamos un formalismo para calcular el Tensor Geométrico Cuántico usando las funciones de Green del sistema. Esto permite calcular el Tensor Geométrico Cuántico perturbativamente usando técnicas de Teoría Cuántica de Campos. Una vez que mostramos estos procedimientos, extendimos el Tensor Geométrico Cuántico a Teoría de Campos. Calculamos exitosamente el Tensor Geométrico Cuántico para el vacío del campo escalar libre y el campo escalar con una perturbación lineal. Comenzamos el cálculo para la teoría  $\phi^4$ , pero las integrales involucradas requieren métodos de regularización y renormalización que difieren de los procedimientos estándar. Como punto final, presentamos una generalización del vector de Laplace-Runge-Lenz al caso relativista. También mostramos la relación de este vector con el campo escalar.

# *1* **Introducción**

a Mecánica Cuántica ha sido, desde sus orígenes, una rama de la físi-<br>La ca difícil de entender o interpretar. Una de sus características más ca difícil de entender o interpretar. Una de sus características más  $extrañas$  es la de entrelazamiento  $[1]$ . Esta característica predice una correlación perfecta entre ciertos sistemas cuánticos, por ejemplo, al medir los espines de uno de los estados de Bell. El entrelazamiento cuántico parecía indicar que la mecánica cuántica era una teoría incompleta y que había variables ocultas a las que no se tenía acceso experimentalmente [2]. A pesar de ello, en 1964 John Stewart Bell propuso las desigualdades nombradas con su apellido [3] con las que se demostraría que la mecánica cuántica es una teoría completa. Para la parte experimental, en 1969 se propuso una variante de las desigualdades de Bell que podía ser realizada experimentalmente [4]. Recientemente se siguen realizando experimentos cada vez más precisos para probar las desigualdades de Bell, por ejemplo en [5; 6] se han hecho experimentos en los que se utilizan fotones provenientes de cuásares. A pesar de que hoy en día aún no existe un acuerdo total en la interpretación de la Mecánica Cu´antica, sus predicciones han sido acertadas y podemos considerarla como uno de los pilares fundamentales de la física teórica.

Es cierto que la Mecánica Cuántica ha servido para describir satisfactoriamente sistemas de átomos y moléculas. Sin embargo, una de sus aplicaciones más recientes, y potencialmente más importante, está en su utilización en la teoría de la información y computación. En computación clásica se trabaja con bits, estos son estados que sólo pueden tomar uno de dos valores posibles, uno o cero, encendido o apagado; por otro lado, en Computación Cuántica los bits pueden estar en un estado de superposición de uno y cero. A

estos nuevos estados se les llama cubits para recalcar que son bits cuánticos. Para crear una computadora cuántica se tienen varios candidatos, entre los que resaltan los puntos cuánticos y los espines nucleares.

La Computación Cuántica promete iniciar una nueva revolución tecnológica. A pesar de que no ha sido probado todavía, los expertos en el área creen que llegará el día en que una computadora cuántica será capaz de resolver un problema que vaya más allá de las capacidades de las computadoras clásicas, evento que será conocido como supremacía cuántica  $[7; 8]$ . Sin llegar todavía a este punto, las características de superposición y entrelazamiento pueden, en principio, ser utilizadas para resolver algunos problemas (como la factorización en números primos [9]) de una manera más eficiente. Esto a su vez ha hecho notar la importancia que puede tener la Computación Cuántica en la seguridad informática, dando origen a la ahora llamada Criptografía Cuántica. Otro gran avance de la Computación Cuántica, será que podremos simular de una manera más realista sistemas cuánticos. Al tratarse de una computadora cuántica, la superposición y los aspectos probabilísticos de los sistemas no tendrán que ser simulados. Por ejemplo, existen líneas de investigación para simular fenómenos descritos por la cromodinánmica cuántica y otras teorías de campo fuertemente acopladas por medio de computadoras  $c$ uánticas[10].

Por otro lado tenemos a la información cuántica. La información cuántica es el estudio de la transmisión de la información por medio de las leyes de la mecánica cuántica. La Información Cuántica puede ser utilizada para estudiar áreas más fundamentales de la física teórica, como la cosmología y la teoría de cuerdas. La información cuántica también ha encontrado cabida en el área de materia condensada, en las últimas décadas se han aplicado tanto la Fidelidad Cuántica como en Tensor Geométrico Cuántico para predecir transiciones de fase cuánticas [11; 12].

La Fidelidad Cuántica fue introducida por Peres [13] en 1984 como medida de estabilidad de un sistema ante una perturbación. Sin embargo, desde entonces ha sido utilizada con diversos propósitos, por ejemplo predecir transiciones de fase cuánticas  $[11; 14]$ , medir la estabilidad de un sistema [15], cuantificar la calidad de un circuito cuántico o dar una noción de distancia entre estados cuánticos [14]. Aunque existen cantidades ligeramente diferentes que llevan el nombre de Fidelidad, para estados puros ésta consiste en el m´odulo del traslape entre estados. Para el caso de estados mixtos, en 1994 R. Jozsa propuso la versión de Fidelidad que más se usa hoy en día [16].

Existen además varios conceptos, relacionados con la Fidelidad Cuánti-

ca, que también pueden definir una distancia en el espacio de parámetros de un sistema cuántico, por ejemplo el Tensor Geométrico Cuántico, la métrica de Bures[17] o la m´etrica de Fubiny-Study[18; 19]. Otra cantidad de importancia es la métrica de Fisher [20], a pesar de que ésta es una métrica en el espacio de parámetros de una distribución de probabilidad, se puede extender a un espacio proyectivo, con lo que se obtiene la m´etrica de Fubiny-Study para el caso cuántico.

Dos cantidades que aparecen al considerar evolución adiabática, relacionadas con el Tensor Geométrico Cuántico, son la fase de Berry [21] y su generalización al caso degenerado, la fase de Wilczek-Zee [22]. M.V. Berry predijo en 1984 que si un sistema está en un eigen-estado del Hamiltoniano, y evoluciona adiabáticamente (es decir muy lentamente) a través de sus parámetros, al regresar a su estado inicial, la función de onda que describe su estado habrá adquirido no sólo la fase producida por la evolución temporal, sino que también una fase puramente geométrica. Hoy día esta fase es conocida como la fase de Berry. Dicha fase pudo ser medida experimentalmente transportando fotones con una heliciad data, a través de un camino cerrado en el espacio de momentos del sistema [23], además juega un papel esencial para entender fen´omenos como el efecto Aharonov-Bohm o la descripción de espínes rotando bajo la interacción de un campo magnético.

Uno de los enfoques que se están dando para estudiar la Información y Computación Cuántica, es analizar la geometría del espacio de parámetros; por este camino es que se encontró al Tensor Geométrico Cuántico y la Fidelidad Cu´antica, funciones que forman el tema principal de esta tesis. Con el trabajo aqu´ı presente se espera ampliar el entendimiento que se tiene de estos temas. Además se busca aplicar los métodos aquí descritos a osciladores armónicos generalizados, cadenas de espín y teorías de campo, comenzando con el campo escalar. Con ello se pretende encontrar m´as relaciones entre materia condensada y teorías de campo. Además, por el carácter geométrico del trabajo, pueden encontrase similitudes con relatividad general.

#### 1.1. Estructura del trabajo

En esta tesis se busca ampliar la descripción geométrica que se conoce de la Mecánica Cuántica, para ello se analizaron tanto la Fidelidad Cuántica como el Tensor Geométrico Cuántico. Específicamente con el Tensor Geométrico Cuántico, se lograron aplicar técnicas de Teoría Cuántica de Campos para su descripción. Para comenzar, en el Capítulo 2 se describen a la Fidelidad Cuántica y el Tensor Geométrico Cuántico y se presentan algunos ejemplos de cálculos de estas cantidades.

Posteriormente, en el Capítulo 3 se presenta el primer resultado original, es decir, se muestra que existe una dependencia de la Fidelidad Cuántica y de la Métrica de Información Cuántica con la fase del estado. A pesar de que ambas cantidades se consideran invariantes de norma, esto sólo aplica en el espacio de parámetros. Cuando elegimos una fase que dependa explícitamente del espacio de configuraciones del sistema, la invariancia no es válida. Para solucionar esto, propusimos una definición de métrica para el espacio de par´ametros en base a una derivada covariante que toma en cuenta el espacio físico, además del espacio de parámetros. Debemos aclarar que la conexión de esta derivada covariante se quedó indicada y aún debemos dar la definición explícita.

Pasando al Capítulo 4, se hace una propuesta para calcular la Fidelidad para fermiones. Esta Fidelidad tendrá la misma interpretación, nos dirá qué tanto cambia un estado al variar sus parámetros. Es sabido que el problema de identificar si los neutrinos corresponden a espinores de Majorana o Dirac aún está abierto. Sin embargo los cálculos realizados con el producto propuesto en este trabajo distinguen entre estos tipos de espinores. Esperamos que un análisis más detallado de estos cálculos, junto con investigación experimental pueda dar luz sobre la naturaleza de los neutrinos.

En el Capítulo 5, se presenta una nueva expresión del Tensor Geométrico Cu´antico. Esta nueva expresi´on hace uso de la integral de trayectoria, lo cual facilita su aplicación a problemas en los que no se conozca al estado base, o en los que sea m´as sencillo calcular valores esperados de las observables. Dicha expresión ha sido probada satisfactoriamente en numerosos ejemplos: modelo de Ising adiabáticamente rotado, modelo XY, oscilador armónico con perturbaci´on *pq*, *q*; adem´as de otros que no se presentan en el texto como osciladores acoplados y sistema con potencial Coulombiano. En el Capítulo 6 se saca provecho de la expresión encontrada para el Tensor Geométrico Cuántico y se desarrolla un nuevo método para calcularlo perturbativamente, incluso cuando la función de onda no es conocida.

Siguiendo con el Tensor Geométrico Cuántico, en el Capítulo 7 aplicamos la expresión Lagrangiana a teoría de campos. El caso del campo escalar libre arrojó un resultado esperado. Sin embargo, al tratar con perturbaciones, los cálculos se dejaron al momento de encontrar integrales que no sabemos regularizar.

Como último tema investigado, en el Capítulo 8 se presenta una generalización del vector de Laplace-Runge-Lenz al caso Relativista. Dicho vector es usado en mecánica clásica no relativista para describir la órbita de una partícula. En este trabajo se muestra que en el caso relativista, este vector puede usarse para encontrar la trayectoria de la partícula descrita. Finalmente se presentan las conclusiones, un apéndice para describir detalladamente parte de los cálculos y las referencias.

# La Fidelidad Cuántica y el Tensor Geométrico **Cu´antico**

 $\frac{1}{2}$  m algunos casos resulta útil distinguir de una manera cuantitativa entre<br> $\frac{1}{2}$  dos estados cuánticos. Dos herramientas que se utilizan con este fin dos estados cuánticos. Dos herramientas que se utilizan con este fin son la Fidelidad Cuántica (FC) y la Métrica introducida en [32], a la cual llamaremos Métrica de Información Cuántica (MIC). En este capítulo se describen dichas funciones.

#### 2.1. Fidelidad Cuántica

Antes de definir la Fidelidad Cuántica, comenzamos con el *traslape* entre estados puros. Si tenemos dos estados <sup>∣</sup>Ψ⟩ <sup>y</sup> <sup>∣</sup>Ψ′ ⟩, el traslape, *<sup>f</sup>* (Ψ*,*Ψ′), entre estos será

$$
f(\Psi, \Psi') = \langle \Psi | \Psi' \rangle. \tag{2.1}
$$

*2*

El traslape entre estados puros suele representar la amplitud de transición de un estado al otro. Por otro lado, en información cuántica, el traslape es una medida entre la cercan´ıa de dos estados, y puede usarse para cuantificar la información perdida durante un proceso.

Sin embargo, una diferencia de fase global podría alterar el traslape. Sería deseable una medida de distancia que no sea afectada por una diferencia de fase, as´ı que, siguiendo la l´ınea de estados puros, introducimos la *Fidelidad Cu´antica* como

$$
F(\Psi, \Psi') = |\langle \Psi | \Psi' \rangle|.
$$
 (2.2)

La Fidelidad tiene una interpretación geométrica. Si recordamos de álgebra lineal que el producto interno de dos vectores  $\vec{a}$ ,  $b$  es

$$
\vec{a} \cdot \vec{b} = |\vec{a}| |\vec{b}| \cos(\theta), \qquad (2.3)
$$

donde *θ* es el ´angulo entre los vectores, entonces, para estados puros normalizados

$$
F(\Psi, \Psi') = \cos(\theta). \tag{2.4}
$$

Con esta ecuación se ha definido el ángulo  $\theta$  entre los vectores, el cual debe estar en  $\left[-\frac{\pi}{2}\right]$  $\frac{\pi}{2}$ ,  $\frac{\pi}{2}$  $\frac{\pi}{2}$ , si imponemos que la Fidelidad sea positiva.

Para que la Fidelidad tenga una interpretación de distancia en cualquier tipo de espacios cuánticos, es necesario que cumpla con ciertas propiedades, a continuación se enumeran los axiomas que debe cumplir la Fidelidad [14].

#### **Axiomas**

- 1.  $0 ≤ F(\Psi, \Psi') ≤ 1$ . La Fidelidad será cero si los dos estados son ortogonales, y será uno si los estados son iguales hasta una fase.
- 2.  $F(\Psi, \Psi') = F(\Psi', \Psi)$ .
- 3.  $F(U\Psi', U\Psi) = F(\Psi', \Psi)$ .
- 4.  $F(\Psi_1 \otimes \Psi_2, \Psi'_1 \otimes \Psi'_2) = F(\Psi'_1, \Psi_1) F(\Psi'_2, \Psi_2),$

donde *U* representa una transformación unitaria y  $\Psi_i$  es el estado del *i*−ésimo subsistema.

En base a los axiomas, la definición de Fidelidad más aceptada para estados mixtos,  $\rho$  y  $\rho'$ , es

$$
F(\rho, \rho') = \text{Tr}\sqrt{\rho^{1/2} \rho' \rho^{1/2}}.
$$
 (2.5)

Notemos que si  $\rho = |\Psi\rangle\langle\Psi|$  y  $\rho' = |\Psi'\rangle\langle\Psi'|$ , entonces (2.5) se convierte en

$$
F(\rho, \rho') = \text{Tr}\left(\sqrt{|\Psi\rangle\langle\Psi|\Psi\rangle\langle\Psi|\Psi\rangle\langle\Psi|}\right)
$$

$$
= \text{Tr}\left(\sqrt{|\Psi\rangle\langle\Psi| | \langle\Psi'|\Psi\rangle|^2}\right)
$$

$$
= \text{Tr}\left(\sqrt{|\Psi\rangle\langle\Psi|} | \langle\Psi'|\Psi\rangle|\right)
$$

$$
= \text{Tr}\left(\sqrt{|\Psi\rangle\langle\Psi|} | \langle\Psi'|\Psi\rangle|, \tag{2.6}
$$

pero <sup>∣</sup>Ψ⟩⟨Ψ<sup>∣</sup> es idempotente, y, por ser un operador densidad, de traza 1, entonces

$$
F(\rho, \rho') = |\langle \Psi' | \Psi \rangle|, \tag{2.7}
$$

es decir, (2.5) se reduce a (2.2) en el caso de estados puros, tal como era de esperarse.

Una de las aplicaciones de la Fidelidad, es que puede predecir transiciones de fase cu´anticas. Si se calcula la Fidelidad del estado base, los cambios abruptos nos indicarán que en esos valores de los parámetros existe una transición de fase. Es por ello que muchos de los ejemplos y desarrollos se harán para este estado.

#### 2.1.1. Fidelidad en el Modelo de Ising de Campo Transverso Unidimensional

Por su simpleza, el modelo de Ising es usado para probar nuevas ideas físicas, es por esto que resulta conveniente para ejemplificar un cálculo de la Fidelidad.

Siguiendo a  $[14]$ , el modelo de Ising consiste en una cadena de partículas con espín  $1/2$  donde la interacción se da sólo a través de los vecinos más cercanos. Si adem´as agregamos un campo magn´etico transversal a los espines y elegimos que el eje *z* esté alineado a este campo, el hamiltoniano será

$$
H = -\sum_{j=1}^{N} \left( \sigma_j^x \sigma_{j+1}^x + h \sigma_j^z \right), \tag{2.8}
$$

donde *h* es el campo transverso y *N* es el n´umero de espines del sistema. Si también imponemos condiciones de frontera periódicas, tendremos

$$
\sigma_1^x = \sigma_{N+1}^x. \tag{2.9}
$$

Para calcular la Fidelidad primero diagonalizamos el hamiltoniano. Esto se hará introduciendo los operadores

$$
\sigma^+ = \frac{1}{2} \left( \sigma^x + i \sigma^y \right), \quad \sigma^- = \frac{1}{2} \left( \sigma^x - i \sigma^y \right), \tag{2.10}
$$

con las propiedades

$$
\sigma^{-}|\uparrow\rangle = |\downarrow\rangle, \qquad \sigma^{+}|\downarrow\rangle = |\uparrow\rangle. \tag{2.11}
$$

Si despejamos  $\sigma^x$  de la ecuación (2.10), tendremos que  $\sigma^x = \sigma^- + \sigma^+$ , y sustituyéndolo en el hamiltoniano (2.8) obtenemos

$$
H = -\sum_{j=1}^{N} \left( \left( \sigma_j^+ + \sigma_j^- \right) \left( \sigma_{j+1}^+ + \sigma_{j+1}^- \right) + h \sigma_j^z \right)
$$
  
= 
$$
-\sum_{j=1}^{N} \left( \sigma_j^+ \sigma_{j+1}^+ + \sigma_j^+ \sigma_{j+1}^- + \sigma_j^- \sigma_{j+1}^+ + \sigma_j^- \sigma_{j+1}^- + h \sigma_j^z \right).
$$
 (2.12)

El siguiente paso será aplicar la transformación de Jordan-Wigner a las variables del sistema.

#### Transformación de Jordan-Wigner

La transformación de Jordan-Wigner es un mapeo de variables con espín $\frac{1}{2}$ a operadores de creación y aniquilación. Al trabajar con estos operadores de creación y aniquilación, se busca que el hamiltoniano tome una forma con la cual el estado base pueda ser encontrado fácilmente y, a partir de éste, usar los operadores de creación para hallar los estados excitados. En nuestro caso la transformación aplicada será

$$
\sigma_n^+ = \prod_{j=1}^{n-1} \sigma_j^z c_n,\tag{2.13}
$$

$$
\sigma_n^- = \prod_{j=1}^{n-1} \sigma_j^z c_n^{\dagger}, \tag{2.14}
$$

$$
\sigma_n^z = 1 - 2c_n^{\dagger} c_n,\tag{2.15}
$$

donde  $c_n$  y  $c_n^{\dagger}$  son operadores fermiónicos que cumplen con las relaciones de anticonmutación

$$
\left\{c_n^{\dagger}, c_m\right\} = \delta_{n,m},\tag{2.16}
$$

$$
\{c_n^{\dagger}, c_m^{\dagger}\} = \{c_n, c_m\} = 0.
$$
 (2.17)

Las relaciones (2.16) y (2.17) se obtienen directamente de aplicar las propiedades de las matrices de Pauli a las transformaciones (2.13), (2.14) y  $(2.15).$ 

Si sustituimos las transformaciones (2.13), (2.14) y (2.15) en el hamiltoniano (2.12), se llega a

$$
H = -\sum_{j=1}^{N} \left[ \left( \prod_{l=1}^{j-1} \sigma_l^z \right) c_j \left( \prod_{l=1}^{j} \sigma_l^z \right) c_{j+1}^{\dagger} + \left( \prod_{l=1}^{j-1} \sigma_l^z \right) c_j^{\dagger} \left( \prod_{l=1}^{j} \sigma_l^z \right) c_{j+1} \right. \\ \left. + \left( \prod_{l=1}^{j-1} \sigma_l^z \right) c_j \left( \prod_{l=1}^{j} \sigma_l^z \right) c_{j+1} + \left( \prod_{l=1}^{j-1} \sigma_l^z \right) c_j^{\dagger} \left( \prod_{l=1}^{j} \sigma_l^z \right) c_{j+1}^{\dagger} \right] - \sum_{j=1}^{N} h \left( 1 - 2c_j^{\dagger} c_j \right). \tag{2.18}
$$

Pero, de la ecuación  $(2.15)$  y las relaciones de anticonmutación, fácilmente podemos ver que  $c_j$  y  $c_j^{\dagger}$ *j*conmutan con *σ*<sup>2</sup></sup><sub>*j*</sub> siempre que *j* ≠ *l*, como es el caso en los productos del hamiltoniano (2.18). Adem´as, como las matrices de Pauli al cuadrado son igual a la identidad, en los productos del hamiltoniano (2.18) sólo sobrevivirá la última  $\sigma_j^z \left( = 1 - 2c_j^{\dagger} \right)$  $\int_{j}^{\mathsf{T}} c_j$ , y tendremos

$$
H = -\sum_{j=1}^{N} \left[ c_j c_{j+1}^{\dagger} \left( 1 - 2c_j^{\dagger} c_j \right) + c_j^{\dagger} c_{j+1} \left( 1 - 2c_j^{\dagger} c_j \right) + c_j c_{j+1} \left( 1 - 2c_j^{\dagger} c_j \right) \right] + c_j^{\dagger} c_{j+1}^{\dagger} \left( 1 - 2c_j^{\dagger} c_j \right) \Big] - \sum_{j=1}^{N} h \left( 1 - 2c_j^{\dagger} c_j \right). \tag{2.19}
$$

Después de hacer el producto y usar algunas veces las relaciones de anticonmutación (2.16) y (2.17) llegamos al hamiltoniano

$$
H = -\sum_{j=1}^{N} \left[ c_{j+1}^{\dagger} c_j + c_j^{\dagger} c_{j+1} + c_{j+1} c_j + c_j^{\dagger} c_{j+1}^{\dagger} \right] - \sum_{j=1}^{N} h \left( 1 - 2 c_j^{\dagger} c_j \right). \tag{2.20}
$$

#### Transformada de Fourier

En este caso la variable sobre la cual se hará la transformada no es continua, por lo que tendremos el caso discreto de la transformada de Fourier, es decir,

$$
c_j = \frac{1}{\sqrt{N}} \sum_k e^{-ikj} c_k,
$$
\n(2.21)

$$
c_j^{\dagger} = \frac{1}{\sqrt{N}} \sum_k e^{ikj} c_k^{\dagger}, \qquad (2.22)
$$

con  $k = \frac{2n\pi}{N}$  $\frac{n\pi}{N}$  y  $n = 0, 1, 2, ..., N - 1$ . Si sustituimos (2.21) y (2.22) en el hamiltoniano (2.20), llegamos a

$$
H = -\sum_{j=1}^{N} \left[ \frac{1}{N} \sum_{k,k'} e^{ik(j+1)} c_k^{\dagger} e^{-ik'j} c_{k'} + \frac{1}{N} \sum_{k,k'} e^{ikj} c_k^{\dagger} e^{-ik'(j+1)} c_{k'} + \frac{1}{N} \sum_{k,k'} e^{ikj} c_k^{\dagger} e^{ik'(j+1)} c_{k'}^{\dagger} + \frac{1}{N} \sum_{k,k'} e^{-ik(j+1)} c_{k} e^{-ik'j} c_{k'} \right] - \sum_{j=1}^{N} h \left( 1 - 2 \frac{1}{N} \sum_{k,k'} e^{ikj} c_k^{\dagger} e^{-ik'j} c_{k'} \right).
$$
\n(2.23)

Aquí reconocemos la representación de la delta de Kronecker

$$
\delta_{k,k'} = \frac{1}{N} \sum_{j=1}^{N} e^{i(k-k')j},\tag{2.24}
$$

y el hamiltoniano (2.23) se simplifica a

$$
H = -\sum_{k} \left[ e^{ik} c_{k}^{\dagger} c_{k} + e^{-ik} c_{k}^{\dagger} c_{k} + e^{ik} c_{k}^{\dagger} c_{k}^{\dagger} + e^{-ik} c_{k} c_{-k} - 2hc_{k}^{\dagger} c_{k} \right] - Nh
$$
  

$$
= -\sum_{k} \left[ \left( 2\cos\left(k\right) - 2h \right) c_{k}^{\dagger} c_{k} + e^{-ik} \left( c_{k}^{\dagger} c_{-k}^{\dagger} + c_{k} c_{-k} \right) \right] - Nh. \tag{2.25}
$$

Desarrollando la exponencial en seno y coseno, y notando que el término junto a la exponencial en  $(2.25)$  es antisimétrico ante el intercambio *k* → −*k*, mientras que la parte real de la exponencial es simétrica ante el mismo intercambio, concluimos que el producto de estos dos términos no tendrá contribución. Por lo tanto el hamiltoniano toma la forma

$$
H = -\sum_{k} \left[ \left( 2\cos\left(k\right) - 2h \right) c_{k}^{\dagger} c_{k} + i\operatorname{sen}\left(k\right) \left( c_{-k}^{\dagger} c_{k}^{\dagger} + c_{-k} c_{k} \right) \right] - N h. \tag{2.26}
$$

#### Transformación de Bogoliubov

Notamos que el hamiltoniano (2.26) es una forma cuadrática en los operadores de aniquilación y creación, los cuales resultan fermiónicos en este caso. Una manera de diagonalizar este tipo de hamiltonianos es aplicar la conocida transformación de Bogoliubov. La transformación de Bogoliubov es una transformación canónica que nos define un nuevo conjunto de operadores de aniquilación y creación  $b_k$ ,  $b_k^{\dagger}$  $\mathbf{k}$ , como combinación lineal de los operadores anteriores. Al definir estos nuevos operadores podremos imponer que todos los términos cruzados sean cero, y con ello diagonalizar el hamiltoniano.

Una forma típica de definir esta transformación es a través de las relaciones

$$
c_k = u_k b_k + i v_k b_{-k}^{\dagger}, \qquad (2.27)
$$

$$
c_k^{\dagger} = u_k b_k^{\dagger} - i v_k b_{-k}, \qquad (2.28)
$$

$$
c_{-k} = u_k b_{-k} - i v_k b_k^{\dagger}, \qquad (2.29)
$$

$$
c_{-k}^{\dagger} = u_k b_{-k}^{\dagger} + i v_k b_k, \qquad (2.30)
$$

y al hacer el cambio  $k \rightarrow -k$  en la expresión (2.27) y comparar con (2.29), se puede notar que

$$
u_{-k} = u_k, \quad v_{-k} = -v_k. \tag{2.31}
$$

Una manera alternativa y equivalente de definir la transformación de Bogoliubov es únicamente con las relaciones  $(2.27)$ ,  $(2.28)$  y suponer que los coeficientes  $u_k$  y  $v_k$  son esféricamente simétricos (ecuación (2.31)).

Como se mencionó anteriormente, la transformación de Bogoliubov es una transformación canónica. Esto quiere decir que los operadores de creación y aniquilación definidos en la transformación cumplirán con las mismas relaciones de conmutación, o anticonmutación en este caso, que cumplen los operadores originales. Aprovechando esta propiedad y partiendo de la ecua- $\chi$ ción (2.16), encontramos que

$$
1 = \left\{c_k^{\dagger}, c_k\right\} = \left(u_k b_k^{\dagger} - i v_k b_{-k}\right) \left(u_k b_k + i v_k b_{-k}^{\dagger}\right) + \left(u_k b_k + i v_k b_{-k}^{\dagger}\right) \left(u_k b_k^{\dagger} - i v_k b_{-k}\right)
$$
  
\n
$$
= u_k^2 \left(b_k^{\dagger} b_k + b_k b_k^{\dagger}\right) + v_k^2 \left(b_{-k}^{\dagger} b_{-k} + b_{-k} b_{-k}^{\dagger}\right) + i u_k v_k \left(b_k^{\dagger} b_{-k}^{\dagger} + b_{-k}^{\dagger} b_k^{\dagger} - b_{-k} b_k - b_k b_{-k}\right)
$$
  
\n
$$
= u_k^2 \left\{b_k^{\dagger}, b_k\right\} + v_k^2 \left\{b_{-k}^{\dagger}, b_{-k}\right\} + i u_k v_k \left(\left\{b_k^{\dagger}, b_{-k}^{\dagger}\right\} - \left\{b_{-k}, b_k\right\}\right),
$$
 (2.32)

entonces

$$
u_k^2 + v_k^2 = 1.
$$
 (2.33)

Debido a las relaciones (2.33) y (2.31), podemos introducir una nueva variable a través de

$$
v_k = \text{sen}(\theta_k), \quad u_k = \cos(\theta_k). \tag{2.34}
$$

Cabe mencionar que si estuviéramos trabajando con operadores bosónicos en lugar de fermiónicos, la relación (2.33) habría tomado la forma

$$
u_k^2 - v_k^2 = 1,\t\t(2.35)
$$

y los parámetros  $u_k$ ,  $v_k$  hubieran quedado en términos de funciones hiperbólicas de  $\theta_k$ .

Ahora usaremos esta transformación en nuestro problema. Si insertamos (2.27), (2.28), (2.29) y (2.30) en el hamiltoniano (2.26), llegamos a que

$$
H = -\sum_{k} \left[ \left( 2 \cos(k) - 2h \right) \left( u_{k}^{2} b_{k}^{\dagger} b_{k} + i u_{k} v_{k} b_{k}^{\dagger} b_{-k}^{\dagger} - i u_{k} v_{k} b_{-k} b_{k} + v_{k}^{2} b_{-k} b_{-k}^{\dagger} \right) \right] + i \operatorname{sen}(k) \left( u_{k}^{2} b_{-k}^{\dagger} b_{k}^{\dagger} - i u_{k} v_{k} b_{-k}^{\dagger} b_{-k} + i u_{k} v_{k} b_{k} b_{k}^{\dagger} + v_{k}^{2} b_{k} b_{-k} + u_{k}^{2} b_{-k} b_{k} \right) + i u_{k} v_{k} b_{-k} b_{-k}^{\dagger} - i u_{k} v_{k} b_{k}^{\dagger} b_{k} + v_{k}^{2} b_{k}^{\dagger} b_{-k}^{\dagger} \right) - N h.
$$
\n(2.36)

Hasta este punto los coeficientes  $u_k$  y  $v_k$  están relacionados por  $(2.33)$ , pero además de eso están indeterminados y pueden ser elegidos a conveniencia. Como se quiere diagonalizar el hamiltoniano del sistema, impondremos que los términos con elementos cruzados en *k* y −*k* sean cero. Entonces

$$
2\left(\cos\left(k\right) - h\right) i u_k v_k \left(b_k^{\dagger} b_{-k}^{\dagger} - b_{-k} b_k\right) + i \operatorname{sen}\left(k\right) \left[u_k^2 \left(b_{-k}^{\dagger} b_k^{\dagger} + b_{-k} b_k\right) + \right. \\
v_k^2 \left(b_k^{\dagger} b_{-k}^{\dagger} + b_k b_{-k}\right)\right] = 0.\n\tag{2.37}
$$

Usando las relaciones de anticonmutación notamos que podemos factorizar el término de los operadores, y por tanto

$$
2(\cos(k) - h) u_k v_k + \text{sen}(k) (v_k^2 - u_k^2) = 0,
$$
\n(2.38)

o usando las relaciones (2.34) e identidades de ´angulo doble

$$
\frac{\text{sen}\left(2\theta_{k}\right)}{\text{cos}\left(2\theta_{k}\right)} = \frac{\text{sen}\left(k\right)}{\text{cos}\left(k\right) - h}.\tag{2.39}
$$

Si ahora empleamos la identidad  $1 = \cos^2 \theta + \sin^2 \theta$  encontramos que

$$
|\cos(2\theta_k)| = \frac{|\cos(k) - h|}{\sqrt{1 - 2h\cos(k) + h^2}},
$$
\n(2.40)

en la ecuación (2.40) aún tenemos libertad para elegir el signo correcto al quitar los valores absolutos, elegimos

$$
\cos(2\theta_k) = \frac{\cos(k) - h}{\sqrt{1 - 2h\cos(k) + h^2}}, \quad \text{sen}(2\theta_k) = -\frac{\sin(k)}{\sqrt{1 - 2h\cos(k) + h^2}}.\tag{2.41}
$$

Si se eligieran los signos de forma diferente la expresión del hamiltoniano final sería distinta, sin embargo, ambos hamiltonianos deberían ser equivalentes y se debería poder cambiar de uno a otro mediante alguna transformación unitaria. Después de quitar los términos que son cero y sustituir  $(2.41)$ , el hamiltoniano (2.36) se transforma en

$$
H = -\sum_{k} \left[ -2\epsilon(k) \cos^{2} (2\theta_{k}) b_{k}^{\dagger} b_{k} + 2(\cos(k) - h) \sin^{2} \theta_{k} - 2\epsilon(k) \sin^{2} (2\theta_{k}) b_{k}^{\dagger} b_{k} \right]
$$
  
+ $\epsilon(k) \sin^{2} (2\theta_{k}) + h \right]$   
=  $-\sum_{k} \left[ -2\epsilon(k) b_{k}^{\dagger} b_{k} + 2(\cos(k) - h) \left( \frac{1}{2} - \frac{\cos(2\theta_{k})}{2} \right) + \epsilon(k) \sin^{2} (2\theta_{k}) + h \right].$  (2.42)

En donde  $\epsilon(k) = \sqrt{1 - 2h \cos(k) + h^2}$  es la relación de dispersión. Haciendo el álgebra se encuentra

$$
H = \sum_{k} \left[ \epsilon(k) \left( 2b_k^{\dagger} b_k - 1 \right) + \cos(k) \right]. \tag{2.43}
$$

Como la separación entre cada k es la misma y se están sumando de cero a  $2\pi$ , la suma del coseno en (2.43) debe ser cero. Por lo tanto, nuestro hamiltoniano final es,

$$
H = \sum_{k} \left[ \epsilon(k) \left( 2b_k^{\dagger} b_k - 1 \right) \right]. \tag{2.44}
$$

#### Estado Base

Una vez que tenemos el hamiltoniano pasamos a encontrar el estado base, éste estará definido por la condición  $b_k |\Psi_0\rangle = 0$ . El estado base ser´a el producto de estados para cada momento *k* permitido, es decir  $|\Psi_0\rangle = \prod_k |\Psi_{0,k}\rangle$ . Por otro lado, de las ecuaciones (2.27) y (2.30) encontramos que  $b_k = \cos(\theta_k)c_k - i\sin(\theta_k)c_k^{\dagger}$ <br>Para experiment las life *k* .

Para encontrar los  $|\Psi_{0,k}\rangle$ , los escribimos como una combinación lineal de los estados permitidos para fermiones, es decir  $|\Psi_{0,k}\rangle = a |0\rangle_k |0\rangle_{-k} +$ <br><sup>*k*</sup><sup>11</sub> | 0\ *k* + *a*<sup>10</sup>} <sup>11</sup> + *k*<sup>11</sup>} <sup>11</sup> + *x* antisemas la sendisión al setado bassa.</sup>  $b|1\rangle_k|0\rangle_{-k} + c|0\rangle_k|1\rangle_{-k} + d|1\rangle_k|1\rangle_{-k}$ , y aplicamos la condición al estado base:

$$
b_k |\Psi_{0,k}\rangle = \left(\cos(\theta_k)c_k - i\sin(\theta_k)c_{-k}^\dagger\right) \left(a\ket{0}_k\ket{0}_{-k} + b\ket{1}_k\ket{0}_{-k} + c\ket{0}_k\ket{1}_{-k} + d\ket{1}_k\ket{1}_{-k}\right) = 0.
$$
\n(2.45)

Para este fin, notamos que

$$
c_k |0\rangle_k = 0, \qquad c_k |1\rangle_k = |0\rangle_k, \tag{2.46}
$$

$$
c_k^{\dagger} |0\rangle_k = |1\rangle_k, \quad c_k^{\dagger} |1\rangle_k = 0, \tag{2.47}
$$

$$
\cos(\theta_k) (b|0\rangle_k |0\rangle_{-k} + d|0\rangle_k |1\rangle_{-k}) - i \operatorname{sen}(\theta_k) (a|0\rangle_k |1\rangle_{-k} + b|1\rangle_k |1\rangle_{-k}) = 0.
$$
\n(2.48)

De (2.48) vemos que debemos imponer *<sup>b</sup>* <sup>=</sup> 0, mientras *<sup>a</sup>* <sup>y</sup> *<sup>d</sup>* cumplen la ecuación

$$
\cos(\theta_k)d - i\operatorname{sen}(\theta_k)a = 0. \tag{2.49}
$$

Para hallar *c*, aplicamos *b*−*<sup>k</sup>* al estado base:

$$
b_{-k} |\Psi_{0,k}\rangle = \left(\cos(\theta_k)c_{-k} + i\sin(\theta_k)c_k^{\dagger}\right) \left(a\ket{0}_k\ket{0}_{-k} + b\ket{1}_k\ket{0}_{-k} + c\ket{0}_k\ket{1}_{-k} + d\ket{1}_k\ket{1}_{-k}\right) = 0,
$$
\n(2.50)

lo que nos da

$$
\cos(\theta_k) (c|0\rangle_k |0\rangle_{-k} + d|1\rangle_k |0\rangle_{-k}) + i \operatorname{sen}(\theta_k) (a|1\rangle_k |0\rangle_{-k} + c|1\rangle_k |1\rangle_{-k}) = 0,
$$
\n(2.51)

de donde vemos que debemos imponer *<sup>c</sup>* <sup>=</sup> 0. Finalmente, normalizando los <sup>∣</sup>Ψ<sup>0</sup>*,k*⟩ encontramos que

$$
a = \cos(\theta_k), \ d = i \operatorname{sen}(\theta_k), \tag{2.52}
$$

hasta una fase.

Con los coeficientes *a*, *b*, *c* y *d* conocidos, el estado base del sistema completo toma la forma

$$
|\Psi_0\rangle = \prod_{k>0} (\cos(\theta_k) |0\rangle_k |0\rangle_{-k} + i \operatorname{sen}(\theta_k) |1\rangle_k |1\rangle_{-k}). \tag{2.53}
$$

Notemos que el estado base depende del campo *h* a través de cos ( $\theta_k$ ) y  $\operatorname{sen}(\theta_k)$ , por lo cual podemos considerarlo como el parámetro respecto del cual se medir´a la Fidelidad. Con esto en mente, el traslape entre dos estados con diferente valor de *h* será

$$
\langle \Psi_0(h') | \Psi_0(h) \rangle = \prod_{k>0} (\cos (\theta'_k) k \langle 0 | -i \operatorname{sen} (\theta'_k) k \langle 1 |_{-k} \langle 1 |)
$$

$$
\prod_{k>0} (\cos (\theta_k) | 0 \rangle_k | 0 \rangle_{-k} + i \operatorname{sen} (\theta_k) | 1 \rangle_k | 1 \rangle_{-k})
$$

$$
= \prod_{k>0} (\cos (\theta_k) \cos (\theta'_k) + \operatorname{sen} (\theta_k) \operatorname{sen} (\theta'_k))
$$

$$
= \prod_{k>0} \cos (\theta_k - \theta'_k).
$$
(2.54)

por tanto, la Fidelidad estar´a dada por

$$
F(h, h') = |\langle \Psi_0(h') | \Psi_0(h) \rangle| = \left| \prod_{k>0} \cos \left( \theta_k - \theta'_k \right) \right|.
$$
 (2.55)

 $En$  la Figura $(2.1)$  podemos ver una gráfica de la Fidelidad como función del campo *h*, el cual hemos elegido como parámetro. El cambió abrupto al llegar al valor de  $h = 1$  es un indicativo de la transición de fase en ese punto. El hecho de que nuestro campo sea adimensional y que se de exactamente en  $h = 1$  nos indica que hemos elegido el valor del campo crítico como unidad para el campo.

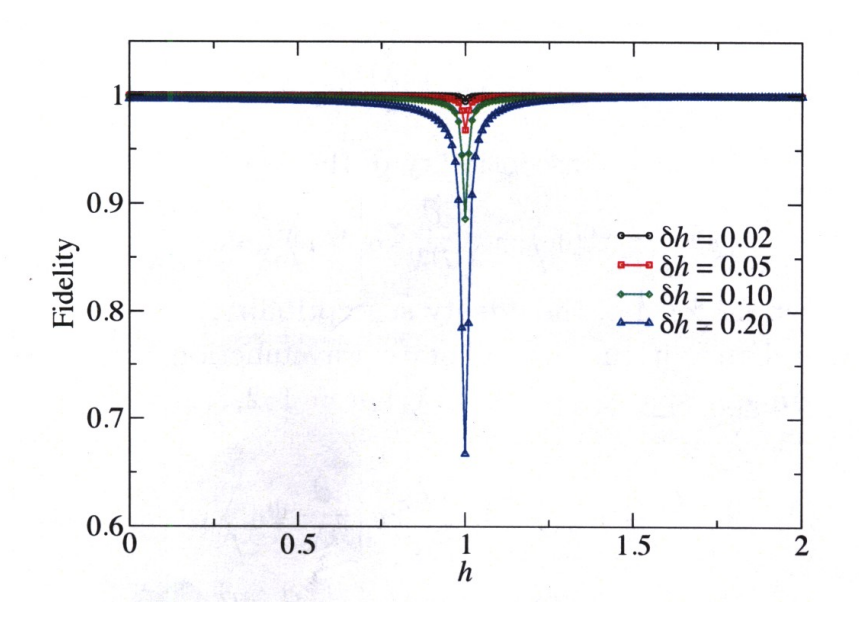

Fig. 2.1: Fidelidad del modelo de Ising unidimensional de campo transverso para  $N = 290$  Imagen obtenida de [14].

# 2.2. Susceptibilidad de la Fidelidad

Consideremos el traslape entre dos estados con parámetros  $\lambda$  y  $\lambda + \delta \lambda$ 

$$
f(\lambda, \lambda + \delta \lambda) = \langle \Psi_0(\lambda) | \Psi_0(\lambda + \delta \lambda) \rangle, \qquad (2.56)
$$

desarrollando en serie

$$
f(\lambda, \lambda + \delta \lambda) = 1 + \delta \lambda \left\{ \Psi_0(\lambda) \left| \frac{\partial}{\partial \lambda} \Psi_0(\lambda) \right| + \frac{(\delta \lambda)^2}{2} \left\{ \Psi_0(\lambda) \left| \frac{\partial^2}{\partial \lambda^2} \Psi_0(\lambda) \right| + \dots, \right\} \right\}
$$
(2.57)

entonces

$$
|f(\lambda, \lambda + \delta \lambda)|^2 = 1 + \delta \lambda \left[ \left\langle \Psi_0(\lambda) \middle| \frac{\partial}{\partial \lambda} \Psi_0(\lambda) \right\rangle + \left\langle \frac{\partial}{\partial \lambda} \Psi_0(\lambda) \middle| \Psi_0(\lambda) \right\rangle \right] + (\delta \lambda)^2 \left[ \left\langle \frac{\partial}{\partial \lambda} \Psi_0(\lambda) \middle| \Psi_0(\lambda) \right\rangle \left\langle \Psi_0(\lambda) \middle| \frac{\partial}{\partial \lambda} \Psi_0(\lambda) \right\rangle \right] + \frac{1}{2} \left\langle \Psi_0(\lambda) \middle| \frac{\partial^2}{\partial \lambda^2} \Psi_0(\lambda) \right\rangle + \frac{1}{2} \left\langle \frac{\partial^2}{\partial \lambda^2} \Psi_0(\lambda) \middle| \Psi_0(\lambda) \right\rangle \right] + \dots (2.58)
$$

Pero, por normalización  $(\Psi_0|\Psi_0\rangle = 1$ , así que

$$
0 = \frac{\partial}{\partial \lambda} \langle \Psi_0 | \Psi_0 \rangle = \left( \frac{\partial}{\partial \lambda} \Psi_0 \middle| \Psi_0 \right) + \left( \Psi_0 \middle| \frac{\partial}{\partial \lambda} \Psi_0 \right), \tag{2.59}
$$

que corresponde con el término lineal de la serie; por tanto la Fidelidad será

$$
F(\lambda, \lambda + \delta \lambda) = 1 - \frac{(\delta \lambda)^2}{2} \chi_F + ..., \qquad (2.60)
$$

donde *χ<sub>F</sub>* es la *Susceptibilidad de la Fidelidad*, y está dada por

$$
\chi_F = \left(\frac{\partial}{\partial \lambda} \Psi_0 \middle| \frac{\partial}{\partial \lambda} \Psi_0 \right) - \left(\frac{\partial}{\partial \lambda} \Psi_0 \middle| \Psi_0 \right) \left(\Psi_0 \middle| \frac{\partial}{\partial \lambda} \Psi_0 \right). \tag{2.61}
$$

Si el estado base depende de *L* parámetros  $\lambda_a$ , con  $a = 1, 2, ..., L$ , el desarrollo en serie de la Fidelidad será

$$
F(\lambda, \lambda + \delta \lambda) = 1 - \frac{1}{2} g_{ab} \delta \lambda^a \delta \lambda^b + ..., \qquad (2.62)
$$

el coeficiente que acompaña al término cuadrático es dado por

$$
g_{ab} = \frac{1}{2} \left\{ \frac{\partial}{\partial \lambda_a} \Psi_0 \middle| \frac{\partial}{\partial \lambda_b} \Psi_0 \right\} + \frac{1}{2} \left\{ \frac{\partial}{\partial \lambda_b} \Psi_0 \middle| \frac{\partial}{\partial \lambda_a} \Psi_0 \right\} - \left\{ \frac{\partial}{\partial \lambda_a} \Psi_0 \middle| \Psi_0 \right\} \left\{ \Psi_0 \middle| \frac{\partial}{\partial \lambda_b} \Psi_0 \right\},
$$
\n(2.63)

y eso conocido como Métrica de Información Cuántica, la cual será discutida en la siguiente sección.

La Susceptibilidad de la Fidelidad y la Métrica de Información Cuántica son medidas más finas que la Fidelidad; las primeras nos dicen cómo responde el estado base ante la variación del parámetro, mientras que la segunda sólo nos da una medida de la distancia.

#### 2.3. Métrica de Información Cuántica

Siguiendo a [32], consideremos una familia de vectores normalizados {|Ψ}} en cierto espacio de Hilbert que dependen de L parámetros reales *<sup>λ</sup>*1*, ..., λL*. Calculemos el traslape de la diferencia de los vectores <sup>∣</sup>Ψ(*λ*<sup>1</sup>)⟩,  $|\Psi(\lambda_2)\rangle$ , tomando  $\lambda_1 = \lambda$  y  $\lambda_2 = \lambda + \delta\lambda$ ,

$$
(\langle \Psi(\lambda + \delta \lambda) | - \langle \Psi(\lambda) | \rangle \cdot (|\Psi(\lambda + \delta \lambda) \rangle - |\Psi(\lambda) \rangle) = \langle \partial_a \Psi | \partial_b \Psi \rangle \, \delta \lambda^a \delta \lambda^b, \quad (2.64)
$$

donde  $a, b$  son los índices con del espacio de parámetros y, por tanto  $a, b$  = 1*,* 2*, ..., L*. Ahora separamos el producto escalar en sus partes real e imaginaria,

$$
\langle \partial_a \Psi | \partial_b \Psi \rangle = \gamma_{ab} + i \sigma_{ab}.
$$
 (2.65)

Por definición de parte real

$$
\gamma_{ab} = \frac{1}{2} \left( \langle \partial_a \psi | \partial_b \psi \rangle + \langle \partial_a \psi | \partial_b \psi \rangle^* \right)
$$
  
= 
$$
\frac{1}{2} \left( \langle \partial_a \psi | \partial_b \psi \rangle + \langle \partial_b \psi | \partial_a \psi \rangle \right),
$$
 (2.66)

entonces, tendremos que al intercambiar los índices

$$
\gamma_{ba} = \frac{1}{2} \left( \langle \partial_b \psi | \partial_a \psi \rangle + \langle \partial_a \psi | \partial_b \psi \rangle \right), \tag{2.67}
$$

es decir

$$
\gamma_{ab} = \gamma_{ba},\tag{2.68}
$$

similarmente, para la parte imaginaria tenemos

$$
\sigma_{ab} = \frac{1}{2i} \left( \langle \partial_a \psi | \partial_b \psi \rangle - \langle \partial_b \psi | \partial_a \psi \rangle \right), \tag{2.69}
$$

de donde podemos ver que

$$
\sigma_{ab} = -\sigma_{ba}.\tag{2.70}
$$

Por tanto, en la expansión sólo sobrevivirá la parte real y simétrica

$$
(\langle \Psi(\lambda + \delta \lambda) | - \langle \Psi(\lambda) | \rangle \cdot (|\Psi(\lambda + \delta \lambda) \rangle - |\Psi(\lambda) \rangle) = \gamma_{ab} \delta \lambda^a \delta \lambda^b. \tag{2.71}
$$

Para que  $\gamma_{ab}$  tenga sentido como métrica, ésta debe ser la misma para un estado dado, es decir, no debe depender de la fase del estado elegido. Por ello, debemos pedir que sea invariante bajo las transformaciones

$$
|\Psi'(\lambda)\rangle = e^{i\alpha(\lambda)} |\Psi(\lambda)\rangle.
$$
 (2.72)

Sin embargo esto no ocurre:

$$
\gamma'_{ab} = Re \left\langle \partial_a \Psi' | \partial_b \Psi' \right\rangle = \gamma_{ab} + \beta_a \left( \partial_b \alpha \right) + \beta_b \left( \partial_a \alpha \right) + \left( \partial_a \alpha \right) \left( \partial_b \alpha \right), \tag{2.73}
$$

donde

$$
\beta_a(\lambda) = -i \langle \Psi(\lambda) | \partial_a \Psi(\lambda) \rangle, \qquad (2.74)
$$

y  $\beta_a$ es real por normalización de  $|\Psi\rangle$ , como se muestra a continuación

$$
\langle \psi | \psi \rangle = 1, \tag{2.75}
$$

derivando con respecto del parámetro  $\lambda_a$ 

$$
\langle \partial_a \psi | \psi \rangle + \langle \psi | \partial_a \psi \rangle = 0, \tag{2.76}
$$

por tanto

$$
\langle \partial_a \psi | \psi \rangle = - \langle \psi | \partial_a \psi \rangle, \qquad (2.77)
$$

es decir, ⟨*∂a<sup>ψ</sup>* <sup>∣</sup>*ψ*⟩ es puramente imaginario, por lo cual, al multiplicarlo por  $i$  se obtendrá una cantidad real, lo que nos lleva a que  $(2.74)$  es un número real.

Por otro lado observemos que

$$
\beta_b'(\lambda) = -i \langle \Psi'(\lambda) | \partial_b \Psi'(\lambda) \rangle \n= -i \langle \Psi | e^{-i\alpha} e^{i\alpha} (|\partial_b \Psi \rangle + i | \Psi \rangle \partial_b \alpha) \big) \n= \beta_b + \partial_b \alpha; \tag{2.78}
$$

entonces

$$
\gamma'_{ab} - \beta'_a \beta'_b = \gamma_{ab} - \beta_a \beta_b + (\partial_a \alpha) \beta_b + \beta_a (\partial_b \alpha) + (\partial_a \alpha) (\partial_b \alpha) - \beta_a (\partial_b \alpha) - \beta_b (\partial_a \alpha) - (\partial_a \alpha) (\partial_b \alpha) = \gamma_{ab} - \beta_a \beta_b.
$$
\n(2.79)

Es decir, la combinación  $\gamma_{ab} - \beta_a \beta_b$  es invariante ante el cambio de fase, adem´as de transformarse como tensor ante el cambio de coordenadas. Por lo tanto resulta conveniente definir el tensor métrico  $g_{ab}$  (Métrica de Información Cuántica) como

$$
g_{ab}(\lambda) = \gamma_{ab}(\lambda) - \beta_a(\lambda)\beta_b(\lambda). \tag{2.80}
$$

Consecuentemente la distancia entre estados será

$$
d\ell^2 = g_{ab}d\lambda^a d\lambda^b. \tag{2.81}
$$

Por completez, mencionaremos que el tensor antisimétrico  $\sigma_{ab}$ , dado por (2.69), nos permite definir una 2-forma *σ* dada por

$$
\sigma = \sigma_{ab} d\lambda^a \wedge d\lambda^b. \tag{2.82}
$$

La métrica de Información Cuántica y la 2-forma pueden reunirse en un solo vector conocido como Tensor Geométrico Cuántico  $G_{ab}$ 

$$
G_{ab} = g_{ab} + i\sigma_{ab}.\tag{2.83}
$$

## 2.4. Ejemplos

#### 2.4.1. Estados |*z*) del Oscilador Armónico

Estos estados están definidos por

$$
|z\rangle = (1 - |z|^2)^{1/2} \sum_{n=0}^{\infty} z^n |n\rangle.
$$
 (2.84)

Entonces el traslape entre estados será

$$
\langle z | z' \rangle = (1 - |z|^2)^{1/2} (1 - |z'|^2)^{1/2} \sum_{n=0}^{\infty} \sum_{n'=0}^{\infty} \overline{z}^n (z')^{n'} \langle n | n' \rangle
$$
  
= 
$$
(1 - |z|^2)^{1/2} (1 - |z'|^2)^{1/2} \sum_{n=0}^{\infty} \sum_{n'=0}^{\infty} \overline{z}^n (z')^{n'} \delta_{n,n'}
$$
  
= 
$$
(1 - |z|^2)^{1/2} (1 - |z'|^2)^{1/2} \sum_{n=0}^{\infty} \overline{z}^n (z')^n
$$
  
= 
$$
(1 - |z|^2)^{1/2} (1 - |z'|^2)^{1/2} (1 - \overline{z}z')^{-1}.
$$
 (2.85)

Pero resulta más conveniente trabajar con el módulo y la fase de *z*, en lugar de considerar sus partes real e imaginaria. Si elegimos

$$
z = \rho e^{i\phi},\tag{2.86}
$$

el traslape entre estados se convierte en

$$
\left\langle \rho e^{i\phi} \left| \rho' e^{i\phi'} \right\rangle \right. = \left( 1 - \rho^2 \right)^{1/2} \left( 1 - \rho'^2 \right)^{1/2} \left( 1 - \rho \rho' e^{-i\phi} e^{i\phi'} \right)^{-1} . \tag{2.87}
$$

Entonces las parciales necesarias para construir la Métrica de Información Cuántica son

$$
\partial_{\phi'} \left\langle \rho e^{i\phi} \left| \rho' e^{i\phi'} \right. \right\rangle = \frac{\left( 1 - \rho^2 \right)^{1/2} \left( 1 - \rho'^2 \right)^{1/2} i\rho \rho' e^{-i\phi} e^{i\phi'}}{\left( 1 - \rho \rho' e^{-i\phi} e^{i\phi'} \right)^2},\tag{2.88}
$$

$$
\partial_{\phi}\partial_{\phi'}\left\{\rho e^{i\phi}\right|\rho' e^{i\phi'}\left(\frac{(1-\rho^2)^{1/2}(1-\rho'^2)^{1/2}\rho\rho' e^{-i\phi}e^{i\phi'}}{(1-\rho\rho' e^{-i\phi}e^{i\phi'})^2} + \frac{(1-\rho^2)^{1/2}(1-\rho'^2)^{1/2}\rho\rho' e^{-i\phi}e^{i\phi'}2\rho\rho' e^{-i\phi}e^{i\phi'}}{(1-\rho\rho' e^{-i\phi}e^{i\phi'})^3}.
$$
\n(2.89)

Ahora evaluamos en  $\phi = \phi'$  y  $\rho = \rho'$ 

$$
\partial_{\phi} \partial_{\phi'} \left\{ \rho e^{i\phi} \left| \rho' e^{i\phi'} \right| \right\} \right|_{\phi = \phi', \rho = \rho'} = \frac{\left( 1 - \rho^2 \right) \rho^2}{\left( 1 - \rho^2 \right)^2} + \frac{2 \left( 1 - \rho^2 \right) \rho^4}{\left( 1 - \rho^2 \right)^3} = \frac{\rho^2 + \rho^4}{\left( 1 - \rho^2 \right)^2},\tag{2.90}
$$

$$
\partial_{\phi'} \left\{ \rho e^{i\phi} \left| \rho' e^{i\phi'} \right\rangle \right|_{\left(\phi = \phi' \right)} = \frac{\left(1 - \rho^2\right) \rho^2 i}{\left(1 - \rho^2\right)^2} = \frac{\rho^2 i}{1 - \rho^2},\tag{2.91}
$$

y por tanto

$$
\beta_{\phi} = \frac{\rho^2}{1 - \rho^2} i \left( -i \right) = \frac{\rho^2}{1 - \rho^2},\tag{2.92}
$$

de donde podemos obtener el valor de *gφφ*

$$
g_{\phi\phi} = \frac{\rho^2 + \rho^4}{\left(1 - \rho^2\right)^2} - \frac{\rho^2}{1 - \rho^2} \frac{\rho^2}{1 - \rho^2};
$$
\n(2.93)

entonces

$$
g_{\phi\phi} = \frac{\rho^2}{(1 - \rho^2)^2}.
$$
 (2.94)

Por otro lado, las parciales con respecto de  $\rho$  serán

$$
\partial_{\rho'} \left\langle \rho e^{i\phi} \left| \rho' e^{i\phi'} \right. \right\rangle = -\frac{\sqrt{1 - \rho^2}}{\sqrt{1 - \rho'^2}} \left( 1 - \rho e^{-i\phi} \rho' e^{i\phi'} \right)^{-1} \rho' \n+ \sqrt{1 - \rho^2} \sqrt{1 - \rho'^2} \left( 1 - \rho e^{-i\phi} \rho' e^{i\phi'} \right)^{-2} \rho e^{-i\phi} e^{i\phi'},
$$
\n(2.95)

$$
\partial_{\rho}\partial_{\rho'}\left\{\rho e^{i\phi}\middle|\rho'e^{i\phi'}\right\} = -\frac{\sqrt{1-\rho^2}}{\sqrt{1-\rho'^2}}\frac{(\rho')^2\rho e^{-i\phi}e^{i\phi'}}{(1-\rho'\rho e^{-i\phi}e^{i\phi'})^2} + \frac{\sqrt{1-\rho^2}\sqrt{1-\rho'^2}e^{-i\phi}e^{i\phi'}}{(1-\rho'\rho e^{-i\phi}e^{i\phi'})^2} + \frac{\sqrt{1-\rho^2}\sqrt{1-\rho'^2}e^{-i\phi}e^{i\phi'}}{(1-\rho'\rho e^{-i\phi}e^{i\phi'})^3} + \frac{\rho}{\sqrt{1-\rho^2}\sqrt{1-\rho'^2}}\frac{\rho'}{(1-\rho e^{-i\phi}\rho'e^{i\phi'})}{(1-\rho e^{-i\phi}\rho'e^{i\phi'})} - \sqrt{\frac{1-\rho^2}{1-\rho'^2}}\frac{\rho e^{-i\phi}\rho'e^{i\phi}}{(1-\rho e^{-i\phi}\rho'e^{i\phi'})^2}
$$
\n(2.96)

Igualando los parámetros primados a los no primados, obtenemos

$$
\partial_{\rho}\partial_{\rho'}\left\langle \rho e^{i\phi} \left| \rho' e^{i\phi'} \right\rangle \right|_{\phi=\phi',\rho=\rho'} = \frac{1}{(1-\rho^2)^2},\tag{2.97}
$$

y

$$
\partial_{\rho'} \left\langle \rho e^{i\phi} \left| \rho' e^{i\phi'} \right\rangle \right|_{\phi = \phi', \rho = \rho'} = 0, \tag{2.98}
$$

por lo que la $g_{\rho\rho}$ será

$$
g_{\rho\rho} = \frac{1}{(1 - \rho^2)^2}.
$$
 (2.99)

Ahora calculemos las parciales cruzadas. De (2.95) encontramos que

$$
\partial_{\phi}\partial_{\rho'}\left\{\rho e^{i\phi}\left|\rho' e^{i\phi'}\right\}\right\} = i\rho \frac{\sqrt{1-\rho^2}}{\sqrt{1-\rho'}} \frac{\rho'\rho e^{i\phi'} e^{-i\phi}}{(1-\rho'\rho e^{-i\phi} e^{i\phi'})^2} - 2i \frac{\left(1-\rho^2\right)^{1/2} (1-\rho'^2)^{1/2} \rho \rho' \rho e^{-2i\phi'} e^{2i\phi'}}{\left(1-\rho'\rho e^{-i\phi} e^{i\phi'}\right)^3} - i \frac{\left(1-\rho^2\right)^{1/2} (1-\rho'^2)^{1/2}}{\left(1-\rho'\rho e^{-i\phi} e^{i\phi}\right)^2} \rho e^{-i\phi} e^{i\phi'},
$$
\n(2.100)

y al evaluar

$$
\partial_{\phi}\partial_{\rho'}\left\langle \rho e^{i\phi} \left| \rho' e^{i\phi'} \right\rangle \right|_{\phi=\rho'} = -\frac{-i\rho}{\left(1-\rho^2\right)^2}.
$$
\n(2.101)

Pero notamos que este último término es puramente imaginario, por tanto

$$
g_{\rho\phi} = g_{\phi\rho} = 0. \tag{2.102}
$$

Consecuentemente, si usamos la definición de distancia con esta métrica

$$
d\ell^2 = g_{ab}d\lambda^a d\lambda^b,\tag{2.103}
$$

el elemento de distancia entre dos estados será

$$
d\ell^2 = \frac{1}{(1 - \rho^2)^2} \left( d\rho^2 + \rho^2 d\phi^2 \right).
$$
 (2.104)

Con el cambio de variable  $\rho = \tanh \frac{\theta}{2}$ , la diferencial será  $d\rho = \frac{1}{2}$  $\frac{1}{2}$  sech<sup>2</sup> $\frac{\theta}{2}$ d $\theta$ . Por otro lado

$$
1 - \rho^2 = 1 - \tanh^2 \frac{\theta}{2} = \frac{\cosh^2 \frac{\theta}{2} - \operatorname{senh}^2 \frac{\theta}{2}}{\cosh^2 \frac{\theta}{2}},
$$
 (2.105)

y usando la identidad  $\cosh^2 \frac{\theta}{2} - \mathrm{senh}^2 \frac{\theta}{2} = 1$ , encontramos

$$
\frac{1}{(1-\rho^2)^2} = \cosh^4 \frac{\theta}{2},\tag{2.106}
$$

así que

$$
\frac{d\rho^2}{(1-\rho^2)^2} = \frac{1}{4}d\theta^2,\tag{2.107}
$$

y

$$
\frac{\rho^2}{\left(1-\rho^2\right)^2} = \operatorname{senh}^2 \frac{\theta}{2} \cosh \frac{\theta}{2},\tag{2.108}
$$

pero usando la identidad senh  $2\theta = 2 \sinh \theta \cosh \theta$ ,

$$
\frac{\rho^2}{(1-\rho^2)^2} = \frac{1}{4}\sinh\theta,\tag{2.109}
$$

por tanto, usando las ecuaciones (2.107) y (2.109), podemos ver que el elemento de línea se reduce a

$$
d\ell^2 = \frac{1}{4}(\mathrm{senh}^2\theta d\phi^2 + d\theta^2),\tag{2.110}
$$

que corresponde geométricamente a un plano de Lobachevski [32].

Por otro lado, para la parte antisimétrica, usando (2.69) y la parcial  $(2.101)$ , obtenemos

$$
\sigma = \frac{2}{(1 - \rho^2)^2} \rho d\rho \wedge d\phi,\tag{2.111}
$$

o, haciendo nuevamente el cambio de variable  $\rho = \text{th} \frac{\theta}{2}$ , encontramos que

$$
\sigma = \frac{1}{2} \text{sh} \theta d\theta \wedge d\phi. \tag{2.112}
$$

#### 2.4.2. Estados Coherentes del Oscilador Armónico

Los estados coherentes tienen la forma

$$
|\alpha\rangle = \exp\left(-\frac{1}{2}|\alpha|^2\right) \sum_{n=0}^{\infty} \frac{\alpha^n}{(n!)^{1/2}} |n\rangle.
$$
 (2.113)

Si escribimos  $\alpha = \alpha_1 + i\alpha_2$ , el traslape entre estados se convierte en

$$
\langle \alpha | \alpha' \rangle = \exp\left(\overline{\alpha} \alpha' - \frac{1}{2} |\alpha|^2 - \frac{1}{2} |\alpha'|^2\right)
$$
  
= 
$$
\exp\left(\alpha_1 \alpha'_1 + i(\alpha_1 \alpha'_2 - \alpha_2 \alpha'_1) + \alpha_2 \alpha'_2 - \frac{1}{2} (\alpha_1^2 + \alpha_2^2) - \frac{1}{2} (\alpha_1'^2 + \alpha_2'^2) \right),
$$
(2.114)

Primero calculemos  $g_{11}.$  La primera parcial del traslape será

$$
\partial_{\alpha_1'}\left\langle \alpha \right|\alpha'\rangle = \left(\alpha_1 - i\alpha_2 - \alpha_1'\right)e^{\left(\alpha_1\alpha_1' + i(\alpha_1\alpha_2' - \alpha_2\alpha_1') + \alpha_2\alpha_2' - \frac{1}{2}(\alpha_1^2 + \alpha_2^2) - \frac{1}{2}(\alpha_1'^2 + \alpha_2'^2)\right)},\tag{2.115}
$$

entonces

$$
\partial_{\alpha_1} \partial_{\alpha'_1} \langle \alpha | \alpha' \rangle = e^{(\alpha_1 \alpha'_1 + i(\alpha_1 \alpha'_2 - \alpha_2 \alpha'_1) + \alpha_2 \alpha'_2 - \frac{1}{2} (\alpha_1^2 + \alpha_2^2) - \frac{1}{2} (\alpha_1^2 + \alpha_2^2))}
$$
  
 
$$
\times (1 + (\alpha_1 - i\alpha_2 - \alpha'_1) (\alpha'_1 + i\alpha'_2 - \alpha_1)); \tag{2.116}
$$

o evaluando

$$
\partial_{\alpha_1'}\left\langle\alpha\right|\alpha'\rangle\big|_{\substack{\alpha_1=\alpha_1'\\ \alpha_2=\alpha_2'}} = -i\alpha_2,\tag{2.117}
$$

$$
\partial_{\alpha_1} \partial_{\alpha'_1} \langle \alpha | \alpha' \rangle |_{\substack{\alpha_1 = \alpha'_1 \\ \alpha_2 = \alpha'_2}} = 1 + \alpha_2^2, \tag{2.118}
$$

por lo que

$$
g_{11} = 1 + \alpha_2^2 - \alpha_2^2 = 1.
$$
 (2.119)

De manera similar obtenemos que

$$
g_{22} = 1.\t(2.120)
$$

Para encontrar el término $g_{12} = g_{21}$ hacemos las parciales cruzadas

$$
\partial_{\alpha_1} \partial_{\alpha'_2} \langle \alpha | \alpha' \rangle = \left( i + (\alpha_2 + i\alpha_1 - \alpha_2) \left( \alpha'_1 + i\alpha'_2 - \alpha_1 \right) \times e^{(\alpha_1 \alpha'_1 + i(\alpha_1 \alpha'_2 - \alpha_2 \alpha'_1) + \alpha_2 \alpha'_2 - \frac{1}{2} (\alpha_1^2 + \alpha_2^2) - \frac{1}{2} (\alpha_1^2 + \alpha_2^2)} \right), \tag{2.121}
$$

que al evaluar se simplifica a

$$
\partial_{\alpha_1} \partial_{\alpha'_2} \langle \alpha | \alpha' \rangle |_{\alpha_1 = \alpha'_1} = i - \alpha_1 \alpha_2; \tag{2.122}
$$

para el c´alculo de *β*1*β*2, tenemos

$$
\partial_{\alpha'_{1}} \langle \alpha | \alpha' \rangle \partial_{\alpha'_{2}} \langle \alpha | \alpha' \rangle = (\alpha_{1} - i\alpha_{2} - \alpha'_{1}) (\alpha_{2} - i\alpha_{1} - \alpha'_{2}) \times \ne^{(\alpha_{1}\alpha'_{1} + i(\alpha_{1}\alpha'_{2} - \alpha_{2}\alpha'_{1}) + \alpha_{2}\alpha'_{2} - \frac{1}{2}(\alpha_{1}^{2} + \alpha_{2}^{2}) - \frac{1}{2}(\alpha_{1}^{2} + \alpha_{2}^{2}))} \times \ne^{(\alpha_{1}\alpha'_{1} - i(\alpha_{1}\alpha'_{2} - \alpha_{2}\alpha'_{1}) + \alpha_{2}\alpha'_{2} - \frac{1}{2}(\alpha_{1}^{2} + \alpha_{2}^{2}) - \frac{1}{2}(\alpha_{1}^{2} + \alpha_{2}^{2}))},
$$
\n(2.123)

que después de evaluar se convierte en

$$
\left(\partial_{\alpha'_1} \langle \alpha | \alpha' \rangle \partial_{\alpha'_2} \langle \alpha | \alpha' \rangle \right) \Big|_{\substack{\alpha_1 = \alpha'_1 \\ \alpha_2 = \alpha'_2}} = -\alpha_1 \alpha_2. \tag{2.124}
$$

Por lo tanto  $g_{12}$  será cero. Así que el elemento de distancia en este caso será

$$
d\ell^2 = d\alpha_1^2 + d\alpha_2^2, \tag{2.125}
$$

que corresponde al espacio Euclidiano plano bidimensional.

Para la 2-forma  $\sigma$ , el único término existente es la componente 1-2; el cual podemos leer de la ecuación (2.122), por tanto

$$
\sigma = 2d\alpha_1 \wedge d\alpha_2. \tag{2.126}
$$

#### 2.5. Transiciones de Fase Basadas en el Tensor Métrico.

Se sabe, [12], que las transiciones de fase cuánticas ocurren cuando, para ciertos valores de los parámetros y en el límite termodinámico, la diferencia de energía con el estado base disminuye, como se demostrará a continuación. Esto es equivalente a que la métrica de información cuántica deje de ser analítica en el punto que se da la transición de fase. Para analizar la relación entre la métrica y las transiciones de fase, comenzaremos por escribir este tensor de una forma diferente.

Consideremos un sistema descrito por el Hamiltoniano *<sup>H</sup>*(*λ*), donde *<sup>λ</sup>* son los parámetros del sistema. Si hacemos la variación  $\lambda \to \lambda + \delta \lambda$ , tendremos

$$
H(\lambda + \delta \lambda) = H(\lambda) + \partial_{\lambda} H(\lambda) \delta \lambda.
$$
 (2.127)

Debido a que estamos considerando  $\delta\lambda$  pequeño, podemos aplicar teoría de perturbaciones. Si definimos  $H_I = \partial_{\lambda} H(\lambda)$ , el estado base del hamiltoniano en el punto  $\lambda + \delta \lambda$  será

$$
|\Psi_{0}(\lambda+\delta\lambda)\rangle = |\Psi_{0}(\lambda)\rangle + \delta\lambda \sum_{n\neq 0} \frac{\langle \Psi_{n}(\lambda)|H_{I}|\Psi_{0}(\lambda)\rangle|\Psi_{n}(\lambda)\rangle}{E_{0}(\lambda) - E_{n}(\lambda)} + O(\delta\lambda^{2}).
$$
\n(2.128)

Si normalizamos el ket  $|\Psi_0(\lambda + \delta \lambda)\rangle$ , el cuadrado de la Fidelidad resulta ser

$$
F^{2} = 1 - \delta \lambda^{2} \sum_{n \neq 0} \frac{\left| \left\langle \Psi_{n} \left( \lambda \right) \right| H_{I} \left| \Psi_{0} \left( \lambda \right) \right\rangle \right|^{2}}{\left( E_{0} \left( \lambda \right) - E_{n} \left( \lambda \right) \right)^{2}};
$$
\n(2.129)

por tanto

$$
F = 1 - \frac{\delta \lambda^2}{2} \sum_{n \neq 0} \frac{\left| \left\langle \Psi_n \left( \lambda \right) \right| H_I \left| \Psi_0 \left( \lambda \right) \right\rangle \right|^2}{\left( E_0 \left( \lambda \right) - E_n \left( \lambda \right) \right)^2},\tag{2.130}
$$

de donde reconocemos, usando (2.62), que la Susceptibilidad de la Fidelidad es

$$
\chi_F(\lambda) = \sum_{n \neq 0} \frac{\left| \left\langle \Psi_n(\lambda) \right| H_I \left| \Psi_0(\lambda) \right\rangle \right|^2}{\left( E_0(\lambda) - E_n(\lambda) \right)^2}.
$$
\n(2.131)

A la expresión  $(2.131)$  se le conoce como la *forma perturbativa* de la susceptibilidad de la Fidelidad. Para escribir la *forma perturbativa* del Tensor
Métrico Cuántico, ahora suponemos que nuestro espacio de parámetros es Ldimensional, por tanto, en la ecuación  $(2.128)$  debemos considerar la variación de todos los parámetros, con lo cual tenemos

$$
|\Psi_{0}(\lambda+\delta\lambda)\rangle = |\Psi_{0}(\lambda)\rangle + \delta\lambda^{i} \sum_{n\neq 0} \frac{\langle \Psi_{n}(\lambda)|\partial_{i}H|\Psi_{0}(\lambda)\rangle|\Psi_{n}(\lambda)\rangle}{E_{0}(\lambda) - E_{n}(\lambda)} + O(\delta\lambda^{2}),
$$
\n(2.132)

al normalizar el estado base, el cuadrado de la Fidelidad pasa a ser

$$
F^{2} = 1 - \delta \lambda^{i} \delta \lambda^{j} \sum_{n \neq 0} \frac{\langle \Psi_{0}(\lambda) | \partial_{i} H | \Psi_{n}(\lambda) \rangle \langle \Psi_{n}(\lambda) | \partial_{j} H | \Psi_{0}(\lambda) \rangle}{\left( E_{0}(\lambda) - E_{n}(\lambda) \right)^{2}}, \qquad (2.133)
$$

entonces

$$
F = 1 - \frac{1}{2} \delta \lambda^{i} \delta \lambda^{j} \sum_{n \neq 0} \frac{\langle \Psi_{0}(\lambda) | \partial_{i} H | \Psi_{n}(\lambda) \rangle \langle \Psi_{n}(\lambda) | \partial_{j} H | \Psi_{0}(\lambda) \rangle}{\left( E_{0}(\lambda) - E_{n}(\lambda) \right)^{2}}, \qquad (2.134)
$$

de donde reconocemos, usando (2.62),

$$
g_{ab} = \sum_{n\neq 0} \frac{\langle \Psi_0(\lambda) | \partial_a H | \Psi_n(\lambda) \rangle \langle \Psi_n(\lambda) | \partial_b H | \Psi_0(\lambda) \rangle}{(E_0(\lambda) - E_n(\lambda))^2}.
$$
 (2.135)

De las ecuaciones (2.135) y (2.135) podemos ver que conforme la diferencia de energía entre el estado base y los estados excitados se hace pequeña, el tensor métrico crece indefinidamente. Es claro que si el tensor métrico diverge en un punto del espacio de parámetros, será por la existencia de una transición de fase en dicho punto.

# **Dependencia de la Norma en la Fidelidad Cuántica y la Métrica de Información Cuántica**

Como se muestra en el Capítulo 2, la MIC se construyó pidiendo invarian-<br>Za de norma. A pesar de que esto se logra en el espacio de parámetros. za de norma. A pesar de que esto se logra en el espacio de parámetros, cuando la diferencia de fase entre diferentes estados es función de las coordenadas en el espacio de configuración, la invarianza no se cumple. Para mostrar este hecho se calculará la MIC para el problema de Landau.

## 3.1. El Problema de Landau Clásico.

Siguiendo a [26], supongamos un campo magnético que apunta en la dirección z, es decir,  $B = B\hat{z}$ , si además la carga de la partícula es *e* y su masa *M*, el hamiltoniano en unidades gaussianas viene dado por

$$
H = \frac{1}{2M} \left( \vec{p} - \frac{e}{c} \vec{A} \right)^2,\tag{3.1}
$$

donde  $\vec{A}$  es el potencial vectorial magnético del cual podemos obtener el campo a través de

$$
\vec{B} = \nabla \times \vec{A}.\tag{3.2}
$$

*3*

Con el hamiltoniano podemos encontrar la trayectoria de la partícula. Comencemos por calcular  $\dot{x}_i$  y  $\dot{p}_i$ 

$$
\dot{x}_i = \frac{\partial H}{\partial p_i} = \frac{1}{M} \left( p_i - \frac{e}{c} A_i \right),\tag{3.3}
$$

$$
\dot{p}_i = -\frac{\partial H}{\partial x_i} = \frac{e}{cM} \left( p_j - \frac{e}{c} A_j \right) \frac{\partial A_j}{\partial x_i} = \frac{e}{c} \dot{x}_i \frac{\partial A_j}{\partial x_i}.
$$
\n(3.4)

Si volvemos a derivar la velocidad  $v_i = \dot{x}_i$  encontramos que

$$
\ddot{x}_i = \frac{1}{M} \left( \dot{p}_i - \frac{e}{c} \frac{\partial A_i}{\partial x_l} \dot{x}_l \right),\tag{3.5}
$$

o sustituyendo  $\dot{p}_i$ 

$$
\ddot{x}_i = \frac{e}{cM}\dot{x}_j \left(\frac{\partial A_j}{\partial x_i} - \frac{\partial A_i}{\partial x_j}\right) = \frac{e}{cM}\dot{x}_j \left(\delta_{jl}\delta_{ki} - \delta_{jk}\delta_{il}\right) \frac{\partial A_l}{\partial x_k}
$$
(3.6)

$$
= \frac{e}{cM}\dot{x}_j \left(\epsilon_{qji}\epsilon_{qlk}\right) \frac{\partial A_l}{\partial x_k} = -\frac{e}{cM}\dot{x}_j \epsilon_{qji} B_q = \frac{e}{cM} \left(\dot{\vec{x}} \times \vec{B}\right)_i; \tag{3.7}
$$

es decir

$$
\ddot{\vec{x}} = \frac{e}{cM} \left( \vec{v} \times \vec{B} \right). \tag{3.8}
$$

Como consideramos que el campo apunta en la dirección *z*, la aceleración en ese eje será cero, por lo que el movimiento en este eje será constante. Debido a que el movimiento en el eje *z* será trivial, omitiremos la descripción de este eje en lo que resta del capítulo. Definiendo

$$
\omega = \frac{eB}{Mc},\tag{3.9}
$$

la aceleración, en componentes será

$$
\ddot{x} = \omega v_y,\tag{3.10}
$$

$$
\ddot{y} = -\omega v_x. \tag{3.11}
$$

Si integramos  $\ddot{y}$  encontramos que

$$
\dot{y} = -\omega x + v_0,\tag{3.12}
$$

y sustituyendo en ¨*x* obtenemos

$$
\ddot{x} + \omega^2 x = \omega v_0. \tag{3.13}
$$

La solución general de este tipo de ecuaciones diferenciales es la solución de la homogénea más una solución particular. Una solución particular para este caso es

$$
x_p = \frac{v_0}{\omega},\tag{3.14}
$$

mientras que la ecuación homogénea es la ecuación de un oscilador armónico, entonces

$$
x_h = r \cos(\omega t + \phi), \tag{3.15}
$$

donde  $r \, y \, \phi$  son dos constantes arbitrarias. Por lo tanto

$$
x = r\cos(\omega t + \phi) + \frac{v_0}{\omega};
$$
\n(3.16)

sustituyendo en (3.12), encontramos que

$$
\dot{y} = -\omega r \cos(\omega + \phi) - \omega \frac{v_0}{\omega} + v_0
$$
  
=  $-\omega r \cos(\omega + \phi),$  (3.17)

o integrando

$$
y = -r\sin(\omega t + \phi) + y_0. \tag{3.18}
$$

En resumen, la partícula se moverá de acuerdo a las ecuaciones

$$
x = x_0 + r\cos(\omega t + \phi),\tag{3.19}
$$

$$
y = y_0 - r\sin(\omega t + \phi),\tag{3.20}
$$

Si sumamos  $(x-x_0)^2$  y  $(y-y_0)^2$ , encontramos que

$$
(x - x_0)^2 + (y - y_0)^2 = r^2 \left( \cos^2(\omega t + \phi) + \sin^2(\omega t + \phi) \right) = r^2,
$$
 (3.21)

es decir, el movimiento de la partícula sobre el plano xy describe una circunferencia de radio *r* y centro  $(x_c, y_c) = (x_0, y_0)$ . De las ecuaciones (3.19) y  $(3.20)$  fácilmente podemos ver que

$$
x_c = x + \frac{v_y}{\omega},\tag{3.22}
$$

$$
y_c = y - \frac{v_x}{\omega}.\tag{3.23}
$$

## 3.2. El Problema de Landau Cuántico.

Partiendo de la ecuación  $(3.3)$ , despejamos los momentos cinéticos

$$
\Pi_i = M\dot{x}_i = p_i - \frac{e}{c}A_i,\tag{3.24}
$$

con los cuales el hamiltoniano toma la forma

$$
H = \frac{1}{2M} \left( \Pi_1^2 + \Pi_2^2 \right). \tag{3.25}
$$

El hamiltoniano en función de los momentos cinéticos es idéntico al de partícula libre, sólo que en este caso los momentos cumplen con

$$
\left[\Pi_x, \Pi_y\right] = -\frac{e}{c} \left[p_x, A_y\right] - \frac{e}{c} \left[A_x, p_y\right] \tag{3.26}
$$

$$
= \frac{e}{c}ih(\partial_x A_y - \partial_y A_x) = ih\frac{e}{c}B.
$$
 (3.27)

Por lo tanto no será posible medir simultáneamente las velocidades, sin embargo, la forma del hamiltoniano y la relación de conmutación de los momentos son muy similares a las de un oscilador armónico unidimensional, lo que nos da pie a definir

$$
a = \sqrt{\frac{c}{2ehB}} \left( \Pi_x + i\Pi_y \right), \tag{3.28}
$$

$$
a^{\dagger} = \sqrt{\frac{c}{2e\hbar B}} \left( \Pi_x - i\Pi_y \right), \tag{3.29}
$$

cuyo conmutador es

$$
[a, a^{\dagger}] = \frac{c}{2ehB} [(\Pi_x + i\Pi_y), (\Pi_x - i\Pi_y)]
$$
 (3.30)

$$
= \frac{c}{2e\hbar B} \left( -i\left[\Pi_x, \Pi_y\right] + i\left[\Pi_y, \Pi_x\right] \right) \tag{3.31}
$$

$$
=-\frac{ic}{eB\hbar}\left[\Pi_x,\Pi_y\right]=1.\tag{3.32}
$$

Por otro lado,

$$
a^{\dagger}a = \frac{c}{2e\hbar B}(\Pi_x - i\Pi_y)(\Pi_x + i\Pi_y) = \frac{c}{2e\hbar B}(\Pi_x^2 + \Pi_y^2 + i[\Pi_x, \Pi_y]) \tag{3.33}
$$

$$
=\frac{H}{\hbar\omega}-\frac{1}{2},\tag{3.34}
$$

entonces

$$
H = \hbar\omega(a^\dagger a + \frac{1}{2}).\tag{3.35}
$$

Siguiendo con la analogía del oscilador armónico unidimensional, el espectro de energía será

$$
E = \hbar\omega(n + \frac{1}{2}), \quad n = 0, 1, 2, \dots
$$
 (3.36)

Estos son los llamados niveles de Landau, pero en este caso cada nivel está infinitamente degenerado por el hecho de que el sistema es en realidad bidimensional. Para manejar la degeneración debemos buscar otro operador hermítico que conmute con el hamiltoniano; esto suele hacerse implícitamente al elegir una norma para el potencial vectorial. En [27] el hecho de no elegir un segundo operador para controlar la degeneración, dio pie a una aparente inconsistencia al momento de hacer el cambio entre estados representados por distintas normas.

#### 3.2.1. Norma Simétrica.

La norma simétrica está dada por

$$
\vec{A}_s = \frac{B}{2}(-y, x),\tag{3.37}
$$

por lo que

$$
a = \sqrt{\frac{c}{2ehB}} \left( \Pi_x + i\Pi_y \right) = \sqrt{\frac{c}{2ehB}} \left( p_x - \frac{e}{c} A_x + ip_y - i\frac{e}{c} A_y \right) \tag{3.38}
$$

$$
= \sqrt{\frac{c}{2ehB}} \left(\frac{\hbar}{i}\partial_x + \hbar \partial_y + \frac{e}{2c}y - i\frac{e}{2c}x\right). \tag{3.39}
$$

Ahora definimos

$$
z = x + iy,\tag{3.40}
$$

$$
\partial = \partial_z = \frac{1}{2} (\partial_x - i \partial_y); \tag{3.41}
$$

por tanto

$$
\bar{z} = x - iy,\tag{3.42}
$$

$$
\bar{\partial} = \partial_{\bar{z}} = \frac{1}{2} (\partial_x + i \partial_y).
$$
 (3.43)

En términos de estas variables el operador de aniquilación toma la forma

$$
a = -i\sqrt{\frac{ch}{2eB}}(2\bar{\partial} + \frac{e}{2hc}z). \tag{3.44}
$$

Similarmente el operador de creación será

$$
a^{\dagger} = -i\sqrt{\frac{c\hbar}{2eB}}(2\partial_z - \frac{eB}{2c\hbar}\bar{z}).
$$
 (3.45)

Notemos que debido a

$$
\partial_z z = \bar{\partial}\bar{z} = 1,\tag{3.46}
$$

y

$$
\partial_z \bar{z} = \bar{\partial} z = 0,\tag{3.47}
$$

podemos tratar a  $z \, y \, \bar{z}$  como variables independientes.

El estado base se encuentra como es usual, pidiendo

$$
a\psi_0 = -i\sqrt{\frac{hc}{2eB}}(2\bar{\partial} + \frac{eB}{2hc}z)\psi_0 = 0; \qquad (3.48)
$$

resolviendo (3.48) encontramos que

$$
\psi_0 = f(z) \exp\left(-\frac{eB}{4\hbar c}z\bar{z}\right). \tag{3.49}
$$

El factor  $f(z)$  puede ser cualquier función de *z* bien comportada y es un indicador de la degeneración del estado base. Es costumbre elegir  $f(z) = z^m$ , por lo tanto los estados base son

$$
\psi_{0,m} = N_m z^m \exp\left(-\frac{Be}{4\hbar c} z\bar{z}\right),\tag{3.50}
$$

donde  $N_m$  es una constante de normalización. Los estados excitados pueden obtenerse aplicando el operador de creación a estos estados base. La conveniencia de elegir  $f(z) = z^m$  es evidente al examinar el momento angular en el eje *z*

$$
L_z = (xp_y - yp_x) = \frac{h}{i}(x\partial_y - y\partial_x).
$$
 (3.51)

Si ahora hacemos los cambios (3.40)-(3.43), el momento angular toma la forma

$$
L_z = \hbar (z\partial - \bar{z}\bar{\partial}), \qquad (3.52)
$$

el cual puede aplicarse al estado base

$$
L_z \psi_{0,m} = \hbar (z\partial - \bar{z}\bar{\partial}) N_m z^m e^{-\frac{eB\bar{z}z}{4\hbar c}}
$$
(3.53)

$$
= \hbar N_m \left( z m z^{m-1} e^{-\frac{eB\bar{z}z}{4\hbar c}} - z z^m \left( \frac{eBz}{4\hbar c} \right) e^{-\frac{eB\bar{z}z}{4\hbar c}} + z z^m \left( \frac{eBz}{4\hbar c} \right) e^{-\frac{eB\bar{z}z}{4\hbar c}} \right) (3.54)
$$

$$
= \hbar N_m m z^m e^{-\frac{eB\bar{z}z}{4\hbar c}}; \tag{3.55}
$$

por tanto

$$
L_z \psi_{0,m} = \hbar m \psi_{0,m},\tag{3.56}
$$

es decir, con la convención de  $f(z) = z^m$  hemos elegido el momento angular como observable que conmuta con el hamiltoniano para controlar la degeneración.

Por completez normalizaremos el estado base,

$$
1 = \int dx dy |\psi_{0,m}|^2 = |N_m|^2 \int dz d\bar{z} |z|^{2m} e^{-\frac{eB\bar{z}z}{4\hbar c}}, \qquad (3.57)
$$

o pasando a coordenadas polares

$$
1 = |N_m|^2 \int_0^\infty \int_0^{2\pi} r^{2m} e^{-\frac{eB\bar{z}z}{4\hbar c}} r d\theta dr.
$$
 (3.58)

La integración en  $\theta$  es directa; para la integración en *r* hacemos el cambio

$$
t = \frac{Be}{2\hbar c}r^2,\tag{3.59}
$$

con lo que llegamos a

$$
1 = \pi |N_m|^2 \left(\frac{2\hbar c}{Be}\right)^{m+1} \int_0^\infty t^m e^{-t} dt.
$$
 (3.60)

Una representación de la función gamma es

$$
\Gamma(m) = \int_0^\infty t^{m-1} e^{-t} dt; \tag{3.61}
$$

además la función gamma tiene la propiedad  $\Gamma(m+1) = m!$ , por lo que

$$
1 = |N_m|^2 \pi \left(\frac{2\hbar c}{eB}\right)^{m+1} m!,\tag{3.62}
$$

y podemos elegir

$$
N_m = \sqrt{\frac{1}{\pi m!} \left(\frac{eB}{2\hbar c}\right)^{m+1}},\tag{3.63}
$$

hasta una fase. Finalmente, los estados base están dados por

$$
\psi_{o,m} = \sqrt{\frac{1}{\pi m!} \left(\frac{eB}{2\hbar c}\right)^{m+1}} z^m e^{-\frac{eB\bar{z}z}{4\hbar c}}.
$$
\n(3.64)

#### 3.2.2. Norma de Landau

Ahora la norma elegida es la llamada norma de Landau, dada por

$$
\dot{A} = B(0, x),\tag{3.65}
$$

con lo que el hamiltoniano es

$$
H = \frac{1}{2m} \left[ p_x^2 + (p_y - \frac{eB}{c}x)^2 \right].
$$
 (3.66)

Notamos que el hamiltoniano no depende de *y*, por lo que el momento *p<sup>y</sup>* es una cantidad conservada y la solución de la ecuación de Schrödinger será de la forma

$$
\Psi(x,y) = \psi(x)e^{ik_y y}.\tag{3.67}
$$

Al igual que en la norma anterior, procedemos a encontrar el estado base por medio del operador de aniquilación, el cual, en este caso, será

$$
a = \sqrt{\frac{c}{2ehB}} \left( p_x + ip_y - i\frac{eB}{c} x \right) = \sqrt{\frac{c}{2ehB}} \frac{\hbar}{i} \left( \partial_x - k_y + \frac{eB}{hc} x \right), \tag{3.68}
$$

con lo que podemos calcular

$$
a\psi_{0,m}(x,y) = \sqrt{\frac{c}{2ehB}} \frac{\hbar}{i} \left(\partial_x - k_y + \frac{eB}{\hbar c}x\right) e^{ik_y y} \psi_0(x) = 0, \tag{3.69}
$$

entonces

$$
\partial_x \psi_0(x) + \left(\frac{eB}{\hbar c}x - k_y\right)\psi_0(x) = 0, \tag{3.70}
$$

ecuación que tiene por solución

$$
\psi_0(x) = \exp\left(-\frac{e}{2\hbar c}x^2 + xk_y\right) = \exp\left(\frac{\hbar ck_y^2}{2eB}\right)\exp\left(-\frac{e}{2\hbar c}\left(x - \frac{\hbar ck_y}{eB}\right)^2\right). \tag{3.71}
$$

Como la función aún no está normalizada, podemos ignorar la parte constante para escribir el estado base como

$$
\psi_0 = \exp\left[ik_y y - \frac{e}{2\hbar c} \left(x - \frac{\hbar c}{eB} k_y\right)^2\right].
$$
\n(3.72)

La función de onda  $\psi_0$  representa una gaussiana centrada en

$$
x_c = \frac{\hbar c}{eB} k_y.
$$
\n(3.73)

### 3.3. Cambio de Norma

De acuerdo a la teoría [40], cuando dos normas se relacionan a través de

$$
\vec{A}_2 = \vec{A}_1 + \nabla \Phi(x, y),\tag{3.74}
$$

las correspondientes funciones de onda cumplen con

$$
\psi_2 = \exp\left(i\frac{e}{\hbar c}\Phi\right)\psi_1.
$$
\n(3.75)

En nuestro caso las normas simétrica y de Landau se relacionan por

$$
\vec{A}_s = \vec{A}_L - \nabla \left(\frac{Bxy}{2}\right),\tag{3.76}
$$

sin embargo las funciones (3.64) y (3.72) claramente no se relacionan como la teoría nos dice. Esto fue notado y resuelto en  $[27]$  y  $[28]$ . La aparente inconsistencia viene del hecho que las funciones  $(3.64)$  y  $(3.72)$  no sólo fueron obtenidas usando diferentes normas, sino que también usaron diferentes observables para tratar con la degeneración inherente del problema. En la norma simétrica la observable elegida fue el momento angular en la dirección z, mientras que en la norma de Landau se usó el momento lineal correspondiente a *y*.

Sin embargo ambas funciones de onda corresponden al mismo nivel de energía, por lo cual deben estar relacionadas a través de una combinación lineal de la forma

$$
\psi_{s,m} = \int R_m(k_y) \psi_L(k_y) dk_y, \qquad (3.77)
$$

donde  $ψ_{s,m}$  representa la función de onda de la norma simétrica con eigenvalor  $m$ , y  $\psi_L$  es la función de onda de la norma de Landau. En la ecuación

(3.77) debemos determinar los *R<sup>m</sup>* adecuados para hacer el cambio de base. Sustituyendo explícitamente las funciones  $\psi_{s,m}$  y  $\psi_L$  llegamos a

$$
N_m z^m \exp\left(-\frac{Be}{4\hbar c}z\overline{z}\right) = \int_{-\infty}^{\infty} R_m e^{ik_y y} \exp\left(-\frac{eB}{2\hbar c}\left(x - \frac{\hbar c}{eB}k_y\right)^2\right) dk_y. \tag{3.78}
$$

Si hacemos las sustituciones

$$
u = \frac{1}{\sqrt{2}} \left[ \sqrt{\frac{\hbar c}{eB}} k_y - \sqrt{\frac{eB}{\hbar c}} z \right],
$$
 (3.79)

y

$$
w = \sqrt{\frac{eB}{2\hbar c}}z,\tag{3.80}
$$

encontramos que

$$
2^m \sqrt{\pi} w^m = \sqrt{\frac{2e}{\hbar c}} \left(\frac{e}{2\hbar c}\right)^{\frac{m}{2}} \frac{2^m \sqrt{\pi}}{N_m} \exp\left(-\frac{3e}{4\hbar c} \left(x^2 - y^2\right) - \frac{e}{\hbar c} ixy\right) \int du R_m e^{-u^2}.
$$
\n(3.81)

Si ahora usamos la identidad [29]

$$
\int_{-\infty}^{\infty} du e^{-u^2} H_p(u+v) H_q(u+w) = 2^q \sqrt{\pi} p! w^{q-p} L_p^{q-p}(-2vw), \tag{3.82}
$$

donde  $q < p$ ,  $H_a(t)$  son los polinomios de Hermite y  $L_a^b(d)$  son los polinomios asociados de Laguerre, para el caso *<sup>p</sup>* <sup>=</sup> 0 y *<sup>q</sup>* <sup>=</sup> *<sup>m</sup>* encontramos que

$$
R_m = \sqrt{\frac{\hbar c}{2eB}} \left(\frac{2\hbar c}{eB}\right)^{\frac{m}{2}} \frac{N_m}{2m\sqrt{\pi}} H_m \left(\sqrt{\frac{\hbar c}{2eB}} k_y\right) \exp\left(\frac{3eB}{4\hbar c} \left(x^2 - y^2\right) + \frac{eB}{\hbar c} ixy\right). \tag{3.83}
$$

Ahora que conocemos  $R_m$ , sólo debemos sustituirlo en la ecuación (3.77) para cambiar de base y norma.

### 3.4. Fidelidad del Problema de Landau

La Fidelidad respecto a la variación de un parámetro, en este caso el campo magnético  $B$ , está definida como

$$
F(B, B') = |\langle \psi(B) | \psi(B') \rangle|.
$$
 (3.84)

A continuación se muestra el cálculo de la Fidelidad para el estado base del problema de Landau en las normas sim´etrica y de Landau.

#### Fidelidad en la Norma Simétrica

En esta norma la función de onda está dada por la ecuación  $(3.64)$ , así que el producto interno será

$$
\langle \psi_{0,m}(B) | \psi_{0,m}(B') \rangle = \frac{1}{m! \pi} \left( \frac{e}{2\hbar c} \right)^{m+1} (\sqrt{BB'})^{m+1} \int dx dy |z|^{2m} e^{-\frac{e(B+B')}{4\hbar c}|z|^2}, \tag{3.85}
$$

lo que nos da como fidelidad

$$
F(B, B') = \left(\frac{2\sqrt{BB'}}{B+B'}\right)^{m+1}.\tag{3.86}
$$

#### Fidelidad en la Norma de Landau

Por otro lado, se encontró que el estado base para esta norma está dado por  $(3.72)$ . Aquí debemos prestar atención a que la función no es normalizable, debido a la aparición del término con  $p_y$ . Para solucionar esto consideraremos que la partícula sólo puede moverse en una región de longitud L y al final del cálculo tomaremos *L* → ∞. Normalizando (3.72) encontramos que

$$
1 = |N|^2 \int dx dy \exp\left(-\frac{eB}{\hbar c}(x - \frac{\hbar c}{eB}k_y)^2\right),\tag{3.87}
$$

en este caso las dos integrales son directas, siendo la integral en *x* una gaussiana, por tanto

$$
1 = |N|^2 L \sqrt{\frac{\hbar c \pi}{e B}};
$$
\n(3.88)

así que

$$
N = \frac{1}{\sqrt{L}} \left(\frac{eB}{\hbar c\pi}\right)^{\frac{1}{4}},\tag{3.89}
$$

hasta una fase.

Una vez que tenemos la constante de normalización podemos calcular el traslape

$$
\langle \psi_0(B) | \psi_0(B') \rangle = \tag{3.90}
$$

$$
\frac{1}{L}\sqrt{\frac{e}{\hbar c\pi}}\left(BB'\right)^{\frac{1}{4}}\int\exp\left(-\frac{eB}{2\hbar c}\left(x-\frac{\hbar c}{eB}k_y\right)^2-\frac{eB'}{2\hbar c}\left(x-\frac{\hbar c}{eB'}k_y\right)^2\right)dxdy.\tag{3.91}
$$

La integral en *y* elimina el término de L en el denominador y ahora podemos tomar el límite  $L \rightarrow \infty$ , la integral en *x* es simplemente una gaussiana, por lo que la fidelidad es

$$
F(B, B') = \sqrt{\frac{2}{B+B'}} (BB')^{\frac{1}{4}} \exp\left(-\frac{\hbar ck_y^2}{2eBB'} \frac{(B-B')^2}{(B+B')}\right).
$$
 (3.92)

## 3.5. Relación de la fidelidad en diferentes normas.

Al comparar las ecuaciones (3.86) y (3.92) es claro que las fidelidades no coincidir´an. En la figura (3.1) podemos ver las fidelidades superpuestas tomando  $B' = B + \delta B$ .

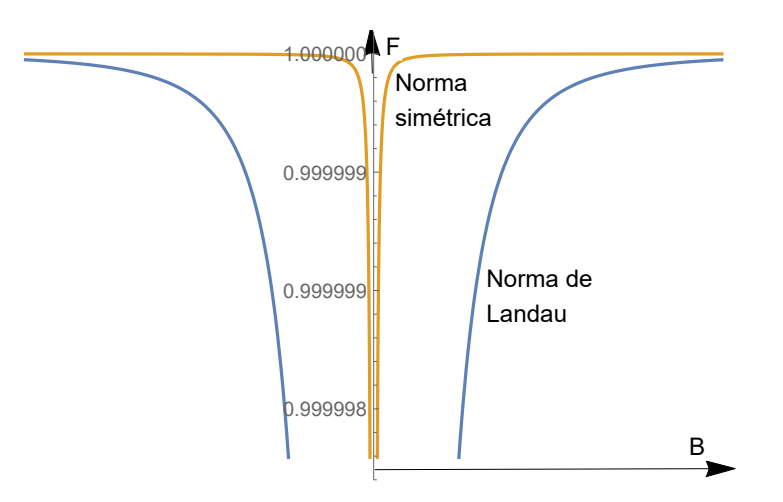

Fig. 3.1: Fidelidad del estado base en las normas simétrica y de Landau. Aquí  $m = 0, \ \frac{\hbar c k_y^2}{2e} = 0.1 \text{ y } \delta B = 0.00001.$ 

Tal como puede verse en la figura (3.1), la fidelidad predice una transición de fase cuando  $B = 0$  en ambas normas. Esto es consiste con el hecho de que la norma no debe afectar la descripción física del sistema. Sin embargo, si nosotros queremos utilizar a la fidelidad para describir al espacio de parámetros del sistema, también deberíamos esperar que la fidelidad en sí misma fuera invariante de norma. Más adelante se planteará cómo puede hacerse esto.

Con ayuda de la ecuación (3.77) podemos calcular la fidelidad en una

norma usando la base de la otra

$$
F(B, B') = \left| \int dx dy \psi_{s,m}^*(B) \psi_{s,m}(B') \right|
$$
  
= 
$$
\left| \int dx dy \left( \int dk_y R_m^*(k_y, B) \psi_L^*(k_y, B') \right) \left( \int dk_y' R_m(k_y', B') \psi_L(k_y', B') \right) \right|.
$$
  
(3.93)

## 3.6. Fidelidad en una Norma más General

Sabemos [40] que cuando dos normas se relacionan por

$$
\vec{A}_2 = \vec{A}_1 + \nabla \Phi(\lambda, \vec{x}),\tag{3.94}
$$

las funciones de onda correspondientes obedecen

$$
\Psi_2(\lambda, \vec{x}) = \exp\left(i\frac{e}{c\hbar}\Phi\right)\Psi_1(\lambda, \vec{x}).
$$
\n(3.95)

De acuerdo a la teoría [32], [33], como las funciones de onda están relacionadas por un cambio de fase, la Fidelidad y la Métrica de Información Cuántica deben coincidir. Sin embargo esto no ocurre. Elegimos  $A_1$  en la norma simétrica y

$$
\Phi = gBxy.\tag{3.96}
$$

A pesar de que este cambio de norma no es completamente general, podemos utilizar *q* como parámetro para examinar muchas normas, por ejemplo, para *<sup>g</sup>* <sup>=</sup> <sup>1</sup>/2 obtenemos la norma de Landau y para *<sup>g</sup>* <sup>=</sup> 0 recobramos la norma simétrica. Para encontrar el estado base en esta norma particular utilizamos la ecuación  $(3.95)$  y llegamos a

$$
\Psi_0(B, x, y) = \sqrt{\frac{eB}{2\pi\hbar c}} \exp\left(-\frac{eB}{4\hbar c} \left(x^2 + y^2\right)\right) \exp\left[i\frac{eg}{\hbar c}Bxy\right].
$$
 (3.97)

En esta norma la Fidelidad es

$$
F(B, B') = \frac{2\sqrt{BB'}}{\sqrt{(B+B')^2 + 4g^2(B-B')^2}}.
$$
\n(3.98)

Para calcular la Métrica de Información Cuántica usamos la ecuación (2.80), sin embargo debemos notar que en este ejemplo el único parámetro que estamos considerando es la amplitud del campo magnético *B*, por la tanto el tensor  $g_{ij}$  sólo tendrá la componente  $g_{BB}$ , la cual es

$$
g_{BB} = -\left(\frac{1}{4B^2} + \frac{g^2}{B^2}\right). \tag{3.99}
$$

Notamos que tanto en  $(3.98)$  como  $(3.99)$  hay una dependencia con el parámetro *g*, lo cual muestra que la Fidelidad cuántica y la Métrica de Información Cuántica dependen de la norma elegida. Este comportamiento ha sido reportado en [38].

#### Métrica de Información Cuántica Invariante de Norma

Para escribir una Métrica que no dependa de la norma, primero notemos que la ecuación  $(2.80)$  puede escribirse como

$$
g_{ij} = \Re \left( \left( \partial_i - i \beta_i \right) \Psi \middle| \left( \partial_j - i \beta_j \right) \Psi \right), \tag{3.100}
$$

donde <sup>R</sup>(*x*) representa la parte real de *<sup>x</sup>* <sup>y</sup>

$$
\beta_i = -i \left\langle \Psi \right| \partial_i \Psi \right). \tag{3.101}
$$

Para que *gij* sea invariante de norma necesitamos que

$$
\beta_i' = \beta_i + \partial_i \alpha,\tag{3.102}
$$

donde *α* es la diferencia de fase entre las funciones de onda con distintas normas. En este punto, el problema se reduce a encontrar una función  $\Gamma_i$  que transforme como (3.102). Con esta función Γ<sub>*i*</sub> definimos

$$
D_i = \partial_i - i\Gamma_i,\tag{3.103}
$$

que transforma como

$$
(D_i\Psi)' = e^{\frac{ie}{\hbar c}\Phi} D_i\Psi; \qquad (3.104)
$$

por lo tanto, la cantidad

$$
G'_{ij} = \Re \langle D_i \Psi | D_j \Psi \rangle, \qquad (3.105)
$$

será invariante de norma y puede servir como buen tensor métrico cuántico. De manera análoga una fidelidad invariante de norma sería

$$
F(\lambda, \lambda + \delta \lambda) = 1 + \frac{1}{2} G'_{ij} \delta \lambda^i \delta \lambda^j.
$$
 (3.106)

#### Problema de Landau

Para el caso del problema de Landau, el estado base es dado por (3.97). Si consideramos  $g = 0$ , usando la ecuación (3.101), obtendremos que  $\beta_B = 0$ , por tanto elegimos

$$
\Gamma_B = 0; \tag{3.107}
$$

pero

$$
\Gamma'_B = \Gamma_B + \partial_B \alpha,\tag{3.108}
$$

y, usando las ecuaciones (3.95) y (3.96), vemos que

$$
\alpha = \frac{egB}{ch}xy,\tag{3.109}
$$

entonces

$$
\Gamma_B^g = \frac{eg}{ch}xy.\tag{3.110}
$$

Por lo tanto la componente *B* en este ejemplo es

$$
G_{BB}^{g} = \Re \left\{ \left( \partial_{B} - i \frac{gexy}{ch} \right) \Psi \middle| \left( \partial_{B} - i \frac{gexy}{ch} \right) \Psi \right\},\tag{3.111}
$$

es decir,

$$
G_{BB}^g = -\frac{1}{4B^2},\tag{3.112}
$$

para todo *g*, por tanto, este tensor métrico no depende de la norma.

## **Fidelidad para Fermiones de Majorana y Dirac**

n este capítulo se introduce una propuesta para calcular la Fidelidad<br>Cuántica en el caso de fermiones de Maiorana y Dirac. Una vez que se Cuántica en el caso de fermiones de Majorana y Dirac. Una vez que se tiene la Fidelidad, se encuentra la Métrica de Información Cuántica correspondiente.

## 4.1. Ecuación de Dirac

Sabemos que la evolución temporal de un sistema cuántico es descrita por la ecuación de Schrödinger

$$
i\hbar \frac{d|\Psi\rangle}{dt} = \hat{H}|\Psi\rangle, \qquad (4.1)
$$

*4*

y que los eigenvalores del Hamiltoniano *H*ˆ son las energ´ıas permitidas del sistema.

Para una partícula libre, la ecuación de Schrödinger puede ser construida usando la relación de energía

$$
\frac{\vec{p}^2}{2m} = E,\tag{4.2}
$$

y después sustituir con operadores las observables de esta ecuación a través de

$$
\vec{p} \longrightarrow -i\hbar \vec{\nabla}, \quad E \longrightarrow i\hbar \frac{\partial}{\partial t}.
$$
\n(4.3)

Para incorporar el carácter relativista, se procede de una manera similar: partimos de la relación relativista de energía

$$
E^2 - \vec{p}^2 c^2 = m^2 c^4,\tag{4.4}
$$

o en forma covariante y unidades naturales  $c = 1$ ,  $h = 1$ ,

$$
p^{\mu}p_{\mu} - m^2 = 0. \tag{4.5}
$$

Cuantizando directamente la ecuación  $(4.5)$ , se llega a la ecuación de Klein-Gordon. Sin embargo, en este caso se buscará una ecuación lineal en las derivadas.

Se propone la factorización

$$
p^{\mu}p_{\mu} - m^2 = (\beta^{\alpha}p_{\alpha} + m)(\gamma^{\rho}p_{\rho} - m) = \beta^{\kappa}\gamma^{\lambda}p_{\kappa}p_{\lambda} - m(\beta^{\alpha} - \gamma^{\alpha})p_{\alpha} - m^2, \quad (4.6)
$$

comparando el lado izquierdo con el lado derecho de la ecuación  $(4.6)$ , encontramos que

$$
\beta^{\alpha} = \gamma^{\alpha}, \quad p^{\mu} p_{\mu} = \gamma^{\kappa} \gamma^{\lambda} p_{\kappa} p_{\lambda}, \tag{4.7}
$$

lo cuál será válido si

$$
\{\gamma^{\mu}, \gamma^{\nu}\} = 2g^{\mu\nu},\tag{4.8}
$$

donde  $g^{\mu\nu} = \text{diag}(1, -1, -1, -1)$ . Existen varias formas explícitas de las matrices  $γ$ , y la elección de una u otra representación depende del problema a tratar.

Para llegar a la ecuación de Dirac, nos fijamos en la segunda ecuación de (4.6), y elegimos

$$
\gamma^{\mu} p_{\mu} - m = 0, \tag{4.9}
$$

para el caso relativista hacemos la sustitución

$$
p_{\mu} \longrightarrow i\hbar \partial_{\mu}, \tag{4.10}
$$

y aplicándolo a Ψ

$$
i\gamma^{\mu}\partial_{\mu}\Psi - m\Psi = 0. \tag{4.11}
$$

La ecuación  $(4.11)$  es la famosa ecuación de Dirac para una partícula libre.

#### 4.2. Fidelidad en los Espinores

Para calcular la Fidelidad debemos elegir un producto interno con el cual calcular el traslape. La interpretación probabilista que se le da al producto usual en mecánica cuántica no relativista es una buena guía para definir a la Fidelidad de estados puros tal como le hemos hecho en los capítulos anteriores.

En el caso de la ecuación de Dirac se define la densidad de corriente como

$$
j^{\mu} = \bar{\Psi}\gamma^{\mu}\Psi, \qquad (4.12)
$$

donde

$$
\bar{\Psi} = \Psi^{\dagger} \gamma^{0},\tag{4.13}
$$

 $y \, j^{\mu}$  cumple con

$$
\partial_{\mu}j^{\mu} = 0. \tag{4.14}
$$

Si integramos en el espacio la ecuación  $(4.14)$ , obtendremos

$$
\int d^3x \left(\partial_t j^0 + \partial_i j^i\right) = 0,\tag{4.15}
$$

pero el último término es una derivada total, y al evaluarse resultará cero; por tanto

$$
\partial_t \left( \int d^3 x \ j^0 \right) = 0,\tag{4.16}
$$

es decir,  $\int d^3x j^0$  es una cantidad conservada. Esto es consistente con la interpretación de *j*<sup>0</sup> como densidad de probabilidad. Explícitamente

$$
\rho = j^0 = \bar{\Psi}\gamma^0\Psi = \Psi^\dagger\gamma^0\gamma^0\Psi, \qquad (4.17)
$$

pero, por la ecuación (4.8), sabemos que  $\gamma^0 \gamma^0 = 1$ , entonces

$$
\rho = \Psi^{\dagger} \Psi. \tag{4.18}
$$

Aunque la corriente se presenta en función de las matrices  $\gamma$ , la densidad de probabilidad es la misma que tendríamos en la mecánica cuántica usual. Por lo tanto nuestra Fidelidad será

$$
F = \Psi^{\dagger} \Psi'. \tag{4.19}
$$

#### 4.2.1. Espinores de Dirac

Entenderemos como un espinor de Dirac a los vectores de cuatro entradas que sean solución de la ecuación de Dirac. Para resolver esta ecuación, proponemos soluciones de la forma

$$
\psi(x) = a e^{-ixp} u(p),\tag{4.20}
$$

si insertamos la propuesta  $(4.20)$  en la ecuación  $(4.11)$  llegamos a

$$
(\gamma^{\mu}p_{\mu}-m)u=0, \qquad (4.21)
$$

la cual es la ecuación de Dirac en el espacio de momentos. Para seguir avanzando necesitamos elegir una representación específica de las matrices  $γ<sup>μ</sup>$ . En esta sección se usará la representación

$$
\gamma^0 = \begin{pmatrix} 0 & 1 \\ 1 & 0 \end{pmatrix}, \quad \gamma^i = \begin{pmatrix} 0 & -\sigma_i \\ \sigma_i & 0 \end{pmatrix}, \tag{4.22}
$$

donde los unos y ceros representan matrices de dos por dos, y las sigmas son las matrices de Pauli.

Con esta representación se puede mostrar que una forma de las soluciones de la ecuación de Dirac es

$$
u^{1}(k) = N_{1}\begin{pmatrix} m + k_{0} - k_{z} \ -k_{x} - ik_{y} \ k_{z} + m + k_{0} \ k_{x} + ik_{y} \end{pmatrix}, \quad u^{2}(k) = N_{2}\begin{pmatrix} -k_{x} + ik_{y} \ k_{z} + k_{0} + m \ k_{x} - ik_{y} \ m + k_{0} - k_{z} \end{pmatrix}, \quad (4.23)
$$

con  $E = k_0 = \sqrt{k^2 + m^2}$  y  $\vec{k}$  es el momento lineal. Los números  $N_1$  y  $N_2$  son unas constantes de normalización que usaremos para que la Fidelidad tome valores entre 0 y 1. El par de soluciones restante,  $u^3(k)$ ,  $u^4(k)$ , presenta problemas, puesto que tiene energía  $E = -\sqrt{k^2 + m^2}$  aún cuando se trate de una partícula libre. Para corregir esta dificultad, las soluciones de energía negativa se reinterpretan como soluciones de energía positiva de la antipartícula. Esto se logra suponiendo unas nuevas soluciones *v*, que cumplen

$$
v^{1}(-k) = u^{4}(k), \quad v^{2}(-k) = u^{3}(k). \tag{4.24}
$$

En estas condiciones las soluciones restantes serán

$$
v^{1}(k) = N_{3}\begin{pmatrix} m + k_{0} - k_{z} \\ -k_{x} - ik_{y} \\ -(k_{z} + m + k_{0}) \\ -(k_{x} + ik_{y}) \end{pmatrix}, \quad v^{2}(k) = N_{4}\begin{pmatrix} -k_{x} + ik_{y} \\ k_{z} + k_{0} + m \\ -k_{x} + ik_{y} \\ -(m + k_{0} - k_{z}) \end{pmatrix}, \quad (4.25)
$$

las cuales cumplen con  $E = k_0 = \sqrt{k^2 + m^2}$ , y debido al cambio en energía y momento, satisfacen la ecuación  $i\gamma^{\mu}\partial_{\mu}\Psi + m\Psi = 0$ .

Normalizando, encontramos que

$$
1 = u^{i\dagger} u^i = 2|N_i|^2 \left( (m + k_0)^2 + \vec{k}^2 \right), \tag{4.26}
$$

con *<sup>i</sup>* <sup>=</sup> <sup>1</sup>*,* 2; entonces, podemos elegir

$$
N_1 = N_2 = \frac{1}{\sqrt{2((m+k_0)^2 + \vec{k}^2)}}.
$$
\n(4.27)

Procediendo de igual forma para los *v*'s, se llega a

$$
1 = v^{i\dagger} v^i = 2|N_i|^2 \left( (m + k_0)^2 + \vec{k}^2 \right), \tag{4.28}
$$

por lo que

$$
N_3 = N_4 = \frac{1}{\sqrt{2\left((m+k_0)^2 + \vec{k}^2\right)}}.\tag{4.29}
$$

Ahora podemos calcular el traslape para obtener la Fidelidad. Si bien podríamos agregar interacciones al sistema para obtener más parámetros, la masa por sí misma resulta de importancia para los espinores. En el caso de los neutrinos, la determinación de su masa finalizaría con la incertidumbre sobre la naturaleza de estos, es decir, al conocer su masa, se podría saber si los neutrinos son descritos por espinores de Majorana o Dirac. Sin embargo, la determinación de esta masa es una tarea experimental muy complicada. A pesar de ello, existen ciertos intervalos de masa que darían información sobre la naturaleza de los neutrinos. Es por ello que resulta interesante calcular la Fidelidad para espinores con masas diferentes. Comenzamos con  $u^1$  y  $u^2$ :

$$
u^{i^{\dagger}}(m)u^{i}(m') = 2N_{i}N'_{i}(\vec{k}^{2} + (m + k_{0})(m' + k'_{0}))
$$
  
= 
$$
\frac{\vec{k}^{2} + (m + k_{0})(m' + k'_{0})}{\sqrt{(\vec{k}^{2} + (m + k_{0})^{2})(\vec{k}^{2} + (m' + k'_{0})^{2})}}.
$$
(4.30)

Después de hacer un poco de álgebra, encontramos que

$$
u^{i\dagger}(m)u^{i}(m') = \frac{\vec{k}^{2} + (m + k_{0})(m' + k'_{0})}{2\sqrt{k_{0}k'_{0}(k_{0} + m)(k'_{0} + m')}}.
$$
\n(4.31)

Si ahora hacemos lo mismo para  $v^1$  y  $v^2$ , obtenemos

$$
v^{i\dagger}(m)v^{i}(m') = 2N_{i}N'_{i}(\vec{k}^{2} + (m + k_{0})(m' + k'_{0}))
$$
  
= 
$$
\frac{\vec{k}^{2} + (m + k_{0})(m' + k'_{0})}{\sqrt{(\vec{k}^{2} + (m + k_{0})^{2})(\vec{k}^{2} + (m' + k'_{0})^{2})}},
$$
(4.32)

donde el producto se está haciendo para cada *i* posible y los índices repetidos no indican suma. Notamos que esta expresión es igual a la encontrada en las *u*'s, por lo que

$$
v^{i\dagger}(m)v^{i}(m') = \frac{\vec{k}^{2} + (m + k_{0})(m' + k'_{0})}{2\sqrt{k_{0}k'_{0}(k_{0} + m)(k'_{0} + m')}}.
$$
\n(4.33)

#### 4.2.2. Espinores de Majorana

Si tenemos un espinor de la forma

$$
\Psi = \left(\begin{array}{c} \psi \\ \chi \end{array}\right),\tag{4.34}
$$

podemos escribir la ecuación de Dirac como

$$
(E - \vec{\sigma} \cdot \vec{p}) \psi = m\chi, \quad (E + \vec{\sigma} \cdot \vec{p}) \chi = m\psi,
$$
 (4.35)

las cuales son ecuaciones acopladas para  $\psi$  y  $\chi$ , siempre que  $m \neq 0$ .

Una de las aplicaciones de la ecuación de Dirac, es la descripción de los neutrinos. El hecho de que los neutrinos sean masivos conecta  $\psi$  con  $\chi$ , tal como puede verse en  $(4.35)$ . Sin embargo,  $\psi$  y  $\chi$  podrían ser independientes; por lo demás, y estarían descritos por espinores de Dirac. Una alternativa diferente es considerar que  $\psi$  y  $\chi$  no sean independientes, simplemente pidiendo consistencia en caracter´ısticas como la manera en que transforman ante trasformaciones de Lorentz, véase por ejemplo [43]. Este tipo de espinores son

conocidos como *espinores de Majorana*. Para definir este tipo de espinores, debemos mencionar c´omo transforman los espinores ante transformaciones de Lorentz.

Sea Ψ un espinor en un cierto marco de referencia, entonces, al aplicar una transformación de Lorentz, éste cambiará como

$$
\Psi' = M\Psi,\tag{4.36}
$$

donde *M* es una representación del grupo de Lorentz. Explícitamente

$$
M = \exp\left(-\frac{i}{2}\omega_{\mu\nu}S^{\mu\nu}\right),\tag{4.37}
$$

los números  $\omega_{\mu\nu}$ , son los parámetros que indican la dirección en la cual se hará la rotación o el boost, según sea el caso. Las matrices  $S^{\mu\nu}$  son los generadores del grupo de Lorentz, los cuales vienen dados por

$$
S^{\mu\nu} = \frac{i}{4} \left[ \gamma^{\mu}, \gamma^{\nu} \right]. \tag{4.38}
$$

En nuestro caso será suficiente usar transformaciones infinitesimales. Si ahora suponemos que el espinor es de la forma

$$
\Psi = \left(\begin{array}{c} \psi \\ \chi \end{array}\right),\tag{4.39}
$$

entonces, bajo una transformación de Lorentz infinitesimal, las componentes  $\psi$  y  $\chi$  cambiarán (véase, por ejemplo [43]) como

$$
\psi \longrightarrow \psi' = \left(1 + i\frac{\vec{\epsilon} \cdot \vec{\sigma}}{2} - \frac{\vec{\eta} \cdot \vec{\sigma}}{2}\right)\psi,\tag{4.40}
$$

$$
\chi \longrightarrow \chi' = \left(1 + i\frac{\vec{\epsilon} \cdot \vec{\sigma}}{2} + \frac{\vec{\eta} \cdot \vec{\sigma}}{2}\right)\chi,\tag{4.41}
$$

donde  $\vec{\epsilon}$  es un parámetro infinitesimal indicándonos la rotación hecha, y  $\vec{\eta}$  es una velocidad infinitesimal. Con esto en mente, el espinor completo transformado será

$$
\Psi' = \left( \begin{array}{c} \left( 1 + i \frac{\vec{\epsilon} \cdot \vec{\sigma}}{2} - \frac{\vec{\eta} \cdot \vec{\sigma}}{2} \right) \psi \\ \left( 1 + i \frac{\vec{\epsilon} \cdot \vec{\sigma}}{2} + \frac{\vec{\eta} \cdot \vec{\sigma}}{2} \right) \chi \end{array} \right). \tag{4.42}
$$

Multiplicando por  $\sigma_2$  la transformación conjugada de  $\chi$  (4.41), tendremos

$$
\sigma_2 \chi^{\prime *} = \sigma_2 \left( 1 - i \frac{\vec{\epsilon} \cdot \vec{\sigma}^*}{2} + \frac{\vec{\eta} \cdot \vec{\sigma}^*}{2} \right) \chi^*,\tag{4.43}
$$

o, usando las propiedades de las matrices de Pauli

$$
\sigma_2 \chi^{\prime *} = \left( 1 + i \frac{\vec{\epsilon} \cdot \vec{\sigma}}{2} - \frac{\vec{\eta} \cdot \vec{\sigma}^*}{2} \right) \sigma_2 \chi^*,\tag{4.44}
$$

comparando (4.40) y (4.44), notamos que la combinación  $\sigma_2\chi^*$  transforma exactamente igual que *ψ*. Esto nos da pie a definir un nuevo tipo de espinor. Por convención, se definen a los espinores de Majorana como

$$
\Psi = \left( \begin{array}{c} \psi \\ -i\sigma_2 \psi^* \end{array} \right), \tag{4.45}
$$

donde  $\psi$  transforma a través de la ecuación (4.44). Los factores  $-i\sigma_2$  y la conjugación pueden interpretarse como conjugación de carga.

Si elegimos los espinores de Majorana tendríamos como resultado que la partícula descrita sea su propia antipartícula, algo bastante factible en el caso de los neutrinos, pues, como lo indica su nombre, son de carga neutra. A pesar de ello, hoy en d´ıa no se sabe con certeza si los neutrinos son descritos por espinores de Majorana o Dirac.

Para escribir en forma explícita de los espinores de Majorana, partiremos de las ecuaciones  $(4.23)$  y  $(4.25)$  para después aplicar la ecuación  $(4.45)$ , entonces

$$
u_M^1(k) = N_1 \begin{pmatrix} m + k_0 - k_z \\ -k_x - ik_y \\ k_x - ik_y \\ m + k_0 - k_z \end{pmatrix}, \quad u_M^2(k) = N_2 \begin{pmatrix} -k_x + ik_y \\ k_z + k_0 + m \\ -(k_z + k_0 + m) \\ -k_x - ik_y \end{pmatrix}, \quad (4.46)
$$

$$
v_M^1(k) = N_3 \begin{pmatrix} m + k_0 - k_z \\ -k_x - ik_y \\ k_x - ik_y \\ k_0 + m - k_z \end{pmatrix}, \quad v_M^2(k) = N_4 \begin{pmatrix} -k_x + ik_y \\ k_z + k_0 + m \\ -(k_z + k_0 + m) \\ -k_x - ik_y \end{pmatrix}.
$$
 (4.47)

En principio las constantes N se obtienen directamente de la definición de espinor de Majorana y la forma explícita de los espinores de Dirac utilizados.

Sin embargo, los espinores de Majorana resultantes no están normalizados a 1, por lo cuál será necesario encontrar un valor adecuado para las  $N$  en los espinores de Majorana. Para  $u^1_M$ 

$$
1 = u_M^{1} u_M^{\dagger} = 2|N_1|^2 ((m + k_0)^2 - 2(m + k_0)k_z + \vec{k}^2), \qquad (4.48)
$$

así que

$$
N_1 = \frac{1}{\sqrt{2\left((m+k_0)^2 - 2(m+k_0)k_z + \vec{k}^2\right)}}.\tag{4.49}
$$

Normalizando  $u_M^2$  tenemos que

$$
1 = u_M^2 u_M^2 = 2|N_2|^2 ((m + k_0)^2 + 2(m + k_0)k_z + \vec{k}^2), \qquad (4.50)
$$

por tanto

$$
N_2 = \frac{1}{\sqrt{2\left((m+k_0)^2 + 2(m+k_0)k_z + \vec{k}^2\right)}}.\tag{4.51}
$$

A diferencia de lo sucedido para espinores de Dirac, en este caso las constantes de normalización fueron diferentes. Sin embargo, al normalizar los *v*'s, encontramos que

$$
N_1 = N_3 \t y \t N_2 = N_4. \t (4.52)
$$

Con estos valores conocidos se puede calcular el traslape; para  $u^1_M$  y  $v^1_M$ tenemos

$$
u_M^{1}^{\dagger}(m)u_M^1(m') = v_M^{1}^{\dagger}(m)v_M^1(m')
$$
  
=2N<sub>i</sub>N'<sub>i</sub>'((m+k<sub>0</sub>)(m'+k'<sub>0</sub>) - k<sub>z</sub>(m+m'+k<sub>0</sub>+k'<sub>0</sub>) +  $\vec{k}^2$ )  
= 
$$
\frac{((m+k_0)(m'+k'_0) - k_z(m+m'+k_0+k'_0) + \vec{k}^2)}{\sqrt{(m+k_0)^2 - 2(m+k_0)k_z + \vec{k}^2}\sqrt{(m'+k'_0)^2 - 2(m'+k'_0)k_z + \vec{k}^2}}
$$

$$
(4.53)
$$

mientras que $u_M^2$ y  $v_M^2$ dan como traslape

$$
u_M^{2}^{\dagger}(m)u_M^{2}(m') = v_M^{2}^{\dagger}(m)v_M^{2}(m')
$$
  
=2N<sub>i</sub>N'<sub>i</sub>'((m+k<sub>0</sub>)(m'+k'<sub>0</sub>)+k<sub>z</sub>(m+m'+k<sub>0</sub>+k'<sub>0</sub>)+k<sup>2</sup>)  
=
$$
\frac{((m+k_0)(m'+k'_0)+k_z(m+m'+k_0+k'_0)+k^2)}{\sqrt{(m+k_0)^2+2(m+k_0)k_z+\vec{k}^2}\sqrt{(m'+k'_0)^2+2(m'+k'_0)k_z+\vec{k}^2}}.
$$
(4.54)

La Fidelidad para los espinores de Majorana y Dirac puede escribirse como la siguiente fórmula:

$$
F(m, m') = \left| \frac{((m + k_0)(m' + k'_0) + ak_z(m + m' + k_0 + k'_0) + \vec{k}^2)}{\sqrt{(m + k_0)^2 + 2a(m + k_0)k_z + \vec{k}^2}\sqrt{(m' + k'_0)^2 + 2a(m' + k'_0)k_z + \vec{k}^2}} \right|,
$$
\n(4.55)

donde

$$
a = \begin{cases}\n-1 & \text{para los espinores de Majorana } u_M^1 \text{ y } v_M^1, \\
1 & \text{para los espinores de Majorana } u_M^2 \text{ y } v_M^2, \\
0 & \text{para espinores de Dirac.}\n\end{cases}
$$
\n(4.56)

En la figura  $(4.1)$  se presenta una gráfica de la Fidelidad para los dos tipos de espinores de Majorana y para los espinores de Dirac. A pesar de que físicamente no haya masas negativas, en la gráfica se muestran valores negativos para apreciar la simetría. Como podemos apreciar en la figura, los tres tipos de espinores tienen un comportamiento muy similar, los tres tienen una Fidelidad muy cercana a 1 y disminuyen hasta tener su mínimo en  $m = 0$ . Sin embargo los espinores de Majorana $u_M^1$ decaen más rapidamente, mientras que los  $u_M^2$  son los que se desvían menos del valor de 1.

## 4.3. Fidelidad en el Contexto Relativista

Con este espinor podemos calcular la Fidelidad después de aplicar una transformación de Lorentz. Usando la ecuación  $(4.42)$ , el traslape variando la masa será

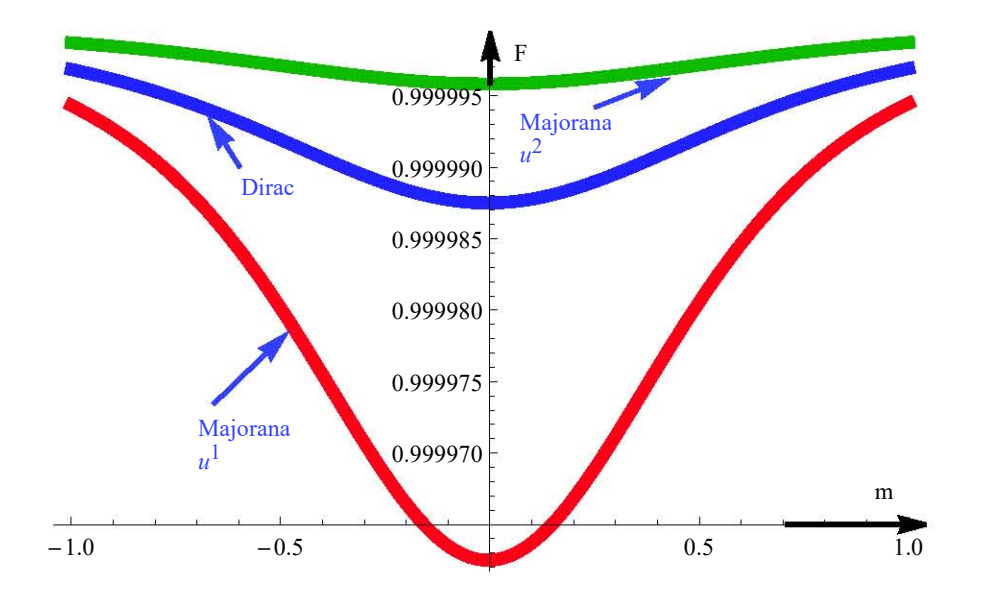

Fig. 4.1: Fidelidad en función de la masa. Para la figura se tomó  $\vec{k}^2 = 1, k_z = 0.5$  y  $m' = m + 0.01$ .

$$
\Psi'^{\dagger}(m)\Psi'(m') = \psi^{\dagger}(m)\psi(m') + \chi^{\dagger}(m)\chi(m') - \psi^{\dagger}(m)\vec{\eta}\cdot\vec{\sigma}\psi(m') + \chi^{\dagger}(m)\vec{\eta}\cdot\vec{\sigma}\chi(m')
$$
  
= 
$$
\Psi^{\dagger}(m)\Psi(m') - \psi^{\dagger}(m)\vec{\eta}\cdot\vec{\sigma}\psi(m') + \chi^{\dagger}(m)\vec{\eta}\cdot\vec{\sigma}\chi(m'), (4.57)
$$

donde la prima sobre los espinores indica que se ha efectuado una transformación de Lorentz, mientras que sobre la masa simplemente nos indica que es una masa diferente.

Podríamos tomar la transformación (4.57) para calcular la Fidelidad como se hace usualmente, sin embargo la transformación de Lorentz haría que la Fidelidad no cumpla con algunos de los axiomas, en particular, cuando  $m = m'$ , la ec.  $(4.57)$  no nos da una Fidelidad igual a 1. Por lo tanto, es claro que debemos modificar de alguna forma nuestra definición de Fidelidad, si es que deseamos que se sigan cumpliendo todos los axiomas.

#### 4.3.1. Fidelidad Invariante de Lorentz

Una propuesta para modificar nuestra Fidelidad es usar un producto que sea invariante de Lorentz. Sabemos que  $\bar{\Psi}\Psi = \Psi^{\dagger}\gamma^0\Psi$ , cumple con este requisito, por lo tanto, si usamos este producto para definir el traslape, nues-

tra Fidelidad también será invariante de Lorentz. Sin embargo, las constantes de normalización *N* tomarán un valor distinto bajo este producto.

Los espinores son los dados por las ecuaciones (4.23) y (4.25). Normalizando los *u*'s, encontramos que

$$
1 = \bar{u}^i u^i = |N_i|^2 2((m + k_0)^2 - \vec{k}^2), \qquad (4.58)
$$

entonces

$$
N_1 = N_2 = \frac{1}{\sqrt{2((m+k_0)^2 - \vec{k}^2)}}.
$$
\n(4.59)

Mientras que normalizando los espinores *v*'s, llegamos a

$$
1 = \bar{v}^i v^i = |N_i|^2 2 (\vec{k}^2 - (m + k_0)^2), \qquad (4.60)
$$

por lo que podemos elegir

$$
N_3 = N_4 = \frac{1}{\sqrt{2(\vec{k}^2 - (m + k_0)^2)}}.\tag{4.61}
$$

Con las constantes de normalización conocidas bajo este producto, podemos calcular el traslape. Para los *u*'s tenemos

$$
\bar{u}^{i}(m)u^{i}(m') = N_{i}N_{i}'2((m+k_{0})(m'+k_{0}')-\vec{k}^{2}), \qquad (4.62)
$$

por tanto

$$
\bar{u}^{i}(m)u^{i}(m') = \frac{(m+k_{0})(m'+k'_{0}) - \vec{k}^{2}}{\sqrt{(m+k_{0}) - \vec{k}^{2}}\sqrt{(m'+k'_{0}) - \vec{k}^{2}}}.
$$
\n(4.63)

En cambio, el traslape ente los *v*'s está dado por

$$
\bar{v}^{i}(m)v^{i}(m') = N_{i}N_{i}'2(\vec{k}^{2} - (m + k_{0})(m' + k'_{0})), \qquad (4.64)
$$

así que

$$
\bar{v}^{i}(m)v^{i}(m') = \frac{\bar{k}^{2} - (m + k_{0})(m' + k'_{0})}{\sqrt{\bar{k}^{2} - (m + k_{0})}\sqrt{\bar{k}^{2} - (m' + k'_{0})}},
$$
(4.65)

aunque los traslapes para las *u*'s y *v*'s difieren en algunos signos, al tomar el m´odulo resulta que la Fidelidad es la misma para las cuatro soluciones. Notamos que el traslape calculado con el producto  $\Psi^{\dagger}\Psi$  es muy parecido al calculado usando el producto  $\Psi\Psi$ . En la figura (4.2) se compara la Fidelidad calculada con el producto  $\bar{\Psi}\Psi$  con la calculada usando  $\Psi^{\dagger}\Psi$ . Aunque, obviamente, las gráficas no coinciden, las dos predicen la transición de fase para  $m = 0$ .

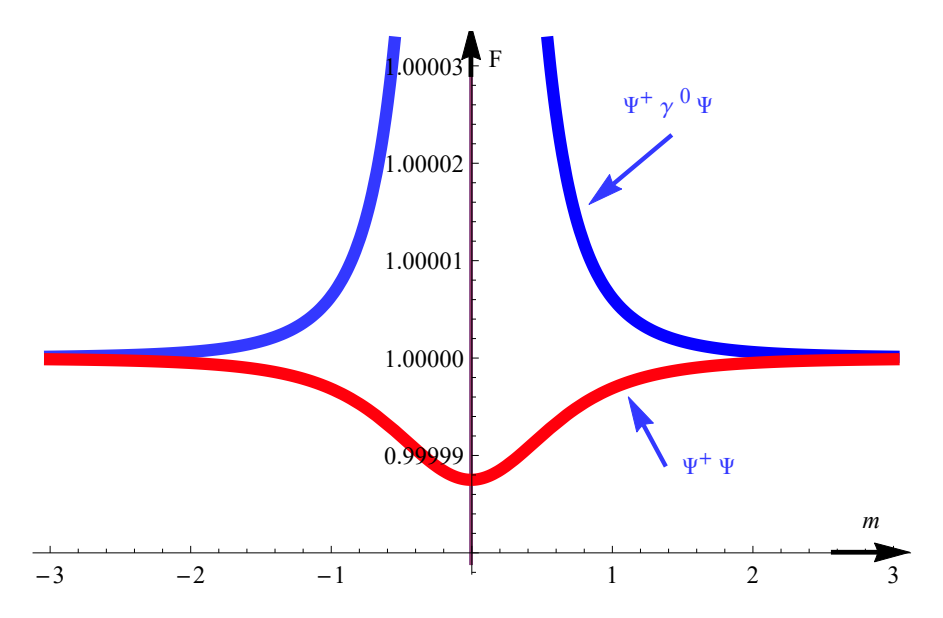

Fig. 4.2: Fidelidad de los espinores de Dirac en función de la masa. Aquí  $m'$  =  $m + 0.01$  y  $\vec{k}^2 = 1$ .

## 4.4. Susceptibilidad de la Fidelidad

Por completez se presenta la susceptibilidad de la Fidelidad,  $\chi_F$ , utilizando los dos productos mencionados en el capítulo, es decir,  $\Psi\Psi$  y  $\Psi^{\dagger}\Psi$ . En ambos casos utilizaremos los espinores dados por (4.23) y (4.25), con las constantes de normalización correspondientes.

Para el producto  $\Psi^{\dagger}\Psi$  usaremos las constantes (4.27) y (4.29), con esto podemos calcular los términos necesarios para la susceptibilidad de la Fidelidad. Primero encontramos que la derivada es

$$
\frac{\partial u^1}{\partial m} = \frac{1 + \frac{m}{k_0}}{\sqrt{2(\vec{k}^2 + (m + k_0)^2)}} \left[ \begin{pmatrix} 1 \\ 0 \\ 1 \\ 0 \end{pmatrix} - \frac{m + k_0}{\vec{k}^2 + (m + k_0)^2} \begin{pmatrix} m + k_0 - k_z \\ -k_x - ik_y \\ k_z + m + k_0 \\ k_x + ik_y \end{pmatrix} \right], (4.66)
$$

por lo tanto

$$
\frac{\partial(u^1)^\dagger}{\partial m} \frac{\partial u^1}{\partial m} = \left( \frac{\vec{k}(k_0 + m)}{k_0 \left( \vec{k}^2 + (m + k_0)^2 \right)} \right)^2.
$$
 (4.67)

Por otro lado, haciendo el álgebra, encontramos que

$$
\frac{\partial (u^1)^\dagger}{\partial m} u^1 = 0,\t\t(4.68)
$$

por lo tanto, utilizando la definición (2.61), la susceptibilidad de la Fidelidad para  $u^1$  será

$$
\chi_F = \left(\frac{\vec{k}(k_0 + m)}{k_0(\vec{k}^2 + (m + k_0)^2)}\right)^2.
$$
\n(4.69)

Si hacemos el mismo procedimiento para los espinores  $u^2$ ,  $v^1$  y  $v^2$ , encontraremos la misma susceptibilidad de la Fidelidad para los tres espinores. Es decir, con el producto  $\Psi^{\dagger}\Psi$  la susceptibilidad de la Fidelidad estará dada por la ecuación (4.69) para los cuatro espinores.

Pasemos ahora a calcular la susceptibilidad de la Fidelidad con el producto  $\Psi\Psi$ . Igual que en el caso anterior, los espinores están dados por las ecuaciones  $(4.23)$  y  $(4.25)$ , pero en este caso las constantes de normalización serán (4.59) y (4.61). Ahora podemos derivar  $u^1$  con respecto de la masa

$$
\frac{\partial u^1}{\partial m} = \frac{1 + \frac{m}{k_0}}{\sqrt{2((m+k_0)^2 - \bar{k}^2)}} \left[ \begin{pmatrix} 1 \\ 0 \\ 1 \\ 0 \end{pmatrix} - \frac{m + k_0}{(m+k_0)^2 - \bar{k}^2} \begin{pmatrix} m + k_0 - k_z \\ -k_x - ik_y \\ k_z + m + k_0 \\ k_x + ik_y \end{pmatrix} \right], (4.70)
$$

entonces

$$
\frac{\partial \bar{u}^1}{\partial m} \frac{\partial u^1}{\partial m} = -\left(\frac{\vec{k}(k_0 + m)}{k_0 \left((m + k_0)^2 - \vec{k}^2\right)}\right)^2,\tag{4.71}
$$

y

$$
\frac{\partial \bar{u}^1}{\partial m} u^1 = 0,\t\t(4.72)
$$

así que, usando nuevamente  $(2.61)$ , llegamos a que la susceptibilidad de la Fidelidad es

$$
\chi_F = -\left(\frac{\vec{k}(k_0 + m)}{k_0\left((m + k_0)^2 - \vec{k}^2\right)}\right)^2.
$$
 (4.73)

Al igual que en el caso anterior, si repetimos el procedimiento encontraremos el mismo valor de *χ<sup>F</sup>* para los espinores restantes. Por lo tanto, usando el producto  $\Psi\Psi$ , la susceptibilidad de la Fidelidad es dada por la ecuación (4.73). Recordando que el producto  $\Psi\Psi$  es invariante de Lorentz, y notando que en la definición  $(2.61)$  sólo se involucran este tipo de productos, concluimos que no sólo la Fidelidad es invariante de Lorentz, sino que también la susceptibilidad de la Fidelidad lo será con este producto.

Lo importante a recalcar en este caso es que la Fidelidad toma valores mayores que uno. Esto va en contra de los axiomas de Fidelidad y es un problema a solucionar si se quiere usar el producto  $\Psi\Psi$  como traslape para calcular la Fidelidad. A pesar de que el producto  $\Psi\Psi$  sí es invariante de Lorentz, éste no cumple con todos los axiomas.

Tal como se muestra en la gráfica  $(4.1)$ , la fidelidad es capaz de distinguir entre espinores de Majorana y Dirac. Esto nos da razones para suponer que la fidelidad cuántica será una herramienta útil para resolver el problema de la naturaleza de los neutrinos (si son de Majorana o de Dirac). Sin embargo, debemos recalcar que en este trabajo se utilizó una teoría libre de mecánica cuántica relativista, mientras que los neutrinos son descritos por una teoría de campos dentro del marco del modelo estándar. Para aplicar la fidelidad en sistemas de neutrinos aún se deben desarrollar técnicas aplicables a campos con interacciones. En los siguientes capítulos se propone una aproximación a estos temas.

 $\bullet\hspace{-4pt}\bullet$ 

# **Tensor Geométrico Cuántico desde el Punto de Vista Lagrangiano**

*5*

a Métrica de Información Cuántica y la Curvatura de Berry pueden es-<br>La cribirse en un solo ente, conocido como el Tensor Geométrico Cuántico cribirse en un solo ente, conocido como el Tensor Geométrico Cuántico (TGC). La parte real del Tensor Geométrico Cuántico corresponde con la Métrica de Información Cuántica, mientras que la parte imaginaria es proporcional a la curvatura de Berry.

Si el sistema a describir depende de *N* parámetros  $\lambda^{\alpha}$ , donde  $\alpha =$ 1, ..., N, el Tensor Geométrico Cuántico se define como

$$
G_{\alpha\beta} = \langle \partial_{\alpha} \Psi | \partial_{\beta} \Psi \rangle - \langle \partial_{\alpha} \Psi | \Psi \rangle \langle \Psi | \partial_{\beta} \Psi \rangle, \qquad (5.1)
$$

tal como se vio en el capítulo 2. De su definición, podemos ver que la parte simétrica coincide con la parte real, y ésta es justamente la Métrica de Información Cuántica

$$
g_{\alpha\beta} = \mathbf{Re} G_{\alpha\beta} = \frac{1}{2} \left( \langle \partial_{\alpha} \Psi | \partial_{\beta} \Psi \rangle + \langle \partial_{\beta} \Psi | \partial_{\alpha} \Psi \rangle \right) - \langle \partial_{\alpha} \Psi | \Psi \rangle \langle \Psi | \partial_{\beta} \Psi \rangle. \tag{5.2}
$$

Por otro lado, la Curvatura de Berry  $F_{\alpha\beta}$  está dada por

$$
\frac{1}{2}F_{\alpha\beta} = \mathbf{Im}G_{\alpha\beta} = \frac{1}{2i} \left( \langle \partial_{\alpha} \Psi | \partial_{\beta} \Psi \rangle - \langle \partial_{\beta} \Psi | \partial_{\alpha} \Psi \rangle \right). \tag{5.3}
$$

Sin embargo, de la ecuación (5.1), podemos ver que para calcular al Tensor Geométrico, es necesario que conozcamos la función de onda del sistema. Esto no es siempre posible. Sin embargo, Feynman nos enseño otro enfoque para estudiar la mecánica cuántica. A continuación se presentará una deducción del tensor Geométrico Cuántico usando la integral de Trayectoria.

## 5.1. El Tensor Geométrico Cuántico desde un punto de Vista Lagrangiano

Supongamos que un sistema es descrito por el Lagrangiano L*<sup>i</sup>* durante el intervalo de tiempo (−∞*,* <sup>0</sup>). Despu´es, durante el intervalo (0*,*∞) el sistema estará descrito por el Lagrangiano  $\mathcal{L}_f = \mathcal{L}_i + \mathcal{O}_i \delta \lambda^i$ . Con esto en mente, podemos escribir  $\langle q_f, t | q_i, t_0 \rangle$  insertando una identidad en la base de la energía al tiempo  $t_f > 0$  y otra al tiempo  $t_i < 0$ , es decir, (tomando  $h = 1$ )

$$
\langle q_f, t | q_i, t_0 \rangle = \sum_{n_f, n_i} \langle q_f, t | n_f \rangle \langle n_f | n_i \rangle \langle n_i | q_i, t_i \rangle
$$

$$
= \sum_{n_f, n_i} \langle q_f | e^{-it_f E(n_f)} | n_f \rangle \langle n_f | n_i \rangle \langle n_i | e^{it_i E(n_i)} | q_i \rangle, \qquad (5.4)
$$

donde los subíndices  $i \, y \, f$  se refieren al Lagrangiano que describe la teoría, y hemos usado el hecho de que

$$
\hat{H}_i | n_i \rangle = E(n_i) | n_i \rangle, \quad t < 0,
$$
\n
$$
(5.5)
$$

$$
\hat{H}_f | n_f \rangle = E(n_f) | n_f \rangle, \quad t \ge 0. \tag{5.6}
$$

Ahora hacemos una rotación de Wick

$$
t \longrightarrow -i\tau,\tag{5.7}
$$

con este cambio, las exponenciales transforman como

$$
e^{-it_f E(n_f)} \longrightarrow e^{-\tau_f E(n_f)}, \quad e^{it_i E(n_i)} \longrightarrow e^{\tau_i E(n_i)}.
$$
\n
$$
(5.8)
$$

Como siempre podemos ajustar  $E(n_i)$  y  $E(n_f)$  para que sean mayores a cero, todas las exponenciales desaparecerán cuando tomemos los límites

$$
\tau_f \longrightarrow \infty, \quad \tau_i \longrightarrow -\infty, \tag{5.9}
$$

sin embargo, no todas las componentes caen con la misma velocidad. Entre mayor sea el valor de la energía, más rápido caerá la exponensial. Por tanto, las energías de los estados bases dominarán la sumatoria, así que podemos quedarnos únicamente con los términos del estado base:

$$
\langle q_f, \infty | q_i, -\infty \rangle = e^{-\tau E(0_f)} e^{\tau_i E(0_i)} \langle q_f | 0_f \rangle \langle 0_f | 0_i \rangle \langle 0_i | q_i \rangle
$$
  
=  $\langle q_f, \infty | 0_f \rangle \langle 0_f | 0_i \rangle \langle 0_i | q_i, -\infty \rangle$ . (5.10)

Por tanto tenemos

$$
\langle 0_f | 0_i \rangle = \frac{\langle q_f, \infty | q_i, -\infty \rangle}{\langle q_f, \infty | 0_f \rangle \langle 0_i | q_i, -\infty \rangle}.
$$
\n(5.11)

Con esto hemos despejado el traslape entre dos estados base con diferentes teorías.

Analicemos cada término. En el primero insertamos una identidad en la forma <sup>I</sup> <sup>=</sup> <sup>∫</sup> *dq* <sup>∣</sup>*q, t* <sup>=</sup> <sup>0</sup>⟩ ⟨*q, t* <sup>=</sup> <sup>0</sup>∣:

$$
\langle q_1, \infty | q_0, -\infty \rangle = \int dq \langle q_1, \infty | q, t = 0 \rangle \langle q, t = 0 | q_0, -\infty \rangle. \tag{5.12}
$$

En este punto es donde hacemos uso de la integral de trayectoria. De acuerdo a la teoría desarrollada por Feynman (ver por ejemplo [40]), las amplitudes de transición entre estados de posición a distintos tiempos pueden escribirse como

$$
\langle q_N, t_N | q_1, t_1 \rangle = \int_{q_1}^{q_N} \mathcal{D}q \exp\left[i \int_{t_1}^{t_N} dt \mathcal{L}\right],\tag{5.13}
$$

donde $\mathcal L$ es el Lagrangiano del sistema, y la medida es dada por

$$
\int_{q_1}^{q_N} \mathcal{D}q = \lim_{s \to \infty} \left( \frac{m}{2\pi i (t_N - t_1)/s} \right)^{(s-1)/2} \int dq_{s-1} \int dq_{s-2} \dots \int dq_2. \tag{5.14}
$$

Usando la ecuación  $(5.13)$  en la ecuación  $(5.12)$  llegamos a que

$$
\langle q_1, \infty | q_0, -\infty \rangle = \int dq \int_{q(\epsilon=0)}^{q(\infty)} \mathcal{D}q e^{-\int_0^{\infty} d\tau' \mathcal{L}_1} \int_{q(-\infty)}^{q(\epsilon=0)} \mathcal{D}q e^{-\int_{-\infty}^0 d\tau' \mathcal{L}_0},
$$
  
\n
$$
= \int_{q(-\infty)}^{q(\infty)} \mathcal{D}q \exp\left(-\int_{-\infty}^0 d\tau \mathcal{L}_0 - \int_0^{\infty} d\tau (\mathcal{L}_0 + \delta \lambda^{\alpha} \mathcal{O}_{\alpha})\right)
$$
  
\n
$$
= \int_{q(-\infty)}^{q(\infty)} \mathcal{D}q \exp\left(-\int_{-\infty}^{\infty} d\tau \mathcal{L}_0 - \int_0^{\infty} d\tau \delta \lambda^{\alpha} \mathcal{O}_{\alpha}\right).
$$
(5.15)

Por otro lado, para el denominador, notamos que

$$
Z_f = \int \mathcal{D}q \exp\left(-\int_{-\infty}^{\infty} d\tau \mathcal{L}_f\right). \tag{5.16}
$$

Como la teoría es invariante ante inversión temporal, podemos interpretar

$$
\langle q_f, \infty | 0_f \rangle = \sqrt{Z_f},\tag{5.17}
$$

similarmente

$$
Z_i = \int \mathcal{D}q \exp\left(-\int_{-\infty}^{\infty} d\tau \mathcal{L}_i\right),\tag{5.18}
$$

por tanto interpretamos

$$
\langle 0_i | q_i, -\infty \rangle = \sqrt{Z_i}, \qquad (5.19)
$$

entonces, el traslape toma la forma

$$
\langle 0_f | 0_i \rangle = \frac{\int \mathcal{D}q \exp\left(-\int_{-\infty}^{\infty} d\tau \mathcal{L}_i - \int_0^{\infty} d\tau \delta \lambda^{\alpha} \mathcal{O}_{\alpha}\right)}{\sqrt{Z_i Z_f}}.
$$
(5.20)

Para simplificar, usamos la definición de valor esperado para un operador A:

$$
\langle A \rangle = \frac{1}{Z_i} \int \mathcal{D}q \left[ \exp \left( - \int_{-\infty}^{\infty} d\tau \mathcal{L}_i \right) A(q) \right]. \tag{5.21}
$$

En estas condiciones

$$
\langle 0_f | 0_i \rangle = \frac{\langle e^{-\int_0^\infty d\tau \delta \lambda^\alpha \mathcal{O}_\alpha} \rangle}{\sqrt{\frac{Z_f}{Z_i}}} = \frac{\langle e^{-\int_0^\infty d\tau \delta \lambda^\alpha \mathcal{O}_\alpha} \rangle}{\sqrt{\frac{\int \mathcal{D}q e^{-\int_{-\infty}^\infty d\tau (\mathcal{L}_i + \delta \lambda^\alpha \mathcal{O}_\alpha)}}{Z_i}}},\tag{5.22}
$$

usando una vez más la definición de valor esperado, encontramos que

$$
\langle 0_f | 0_i \rangle = \frac{\langle \exp\left(-\int_0^\infty d\tau \delta \lambda^\alpha \mathcal{O}_\alpha(\tau)\right) \rangle}{\sqrt{\langle \exp\left(-\int_{-\infty}^\infty d\tau \delta \lambda^\alpha \mathcal{O}_\alpha(\tau)\right) \rangle}},\tag{5.23}
$$

por tanto

$$
|\langle 0_f | 0_i \rangle|^2 = \frac{\left\{ e^{\left(-\int_0^\infty d\tau \delta \lambda^\alpha \mathcal{O}_\alpha(\tau)\right)} \sqrt{e^{\left(-\int_{-\infty}^0 d\tau \delta \lambda^\beta \mathcal{O}_\beta(\tau)\right)}} \right\}}{\left\{ \exp\left(-\int_{-\infty}^\infty d\tau \delta \lambda^\rho \mathcal{O}_\rho(\tau)\right) \right\}}.
$$
(5.24)

Ahora expandimos en serie de  $\lambda$  la ecuación (5.24)

$$
\begin{split}\n\left|\langle 0_f | 0_i \rangle \right|^2 &= 1 + \frac{1}{2} \bigg[ \int_{-\infty}^0 d\tau_1 \int_{-\infty}^0 d\tau_2 \, \left\langle \mathcal{O}_{\alpha}(\tau_1) \mathcal{O}_{\beta}(\tau_2) \right\rangle \\
&\quad + \frac{1}{2} \int_0^{\infty} d\tau_1 \int_0^{\infty} d\tau_2 \, \left\langle \mathcal{O}_{\alpha}(\tau_1) \mathcal{O}_{\beta}(\tau_2) \right\rangle - \frac{1}{2} \int_{-\infty}^{\infty} d\tau_1 \int_{-\infty}^{\infty} d\tau_2 \, \left\langle \mathcal{O}_{\alpha}(\tau_1) \mathcal{O}_{\beta}(\tau_2) \right\rangle \\
&\quad + \int_0^{\infty} d\tau_1 \int_{-\infty}^0 d\tau_2 \, \left\langle \mathcal{O}_{\alpha}(\tau_1) \right\rangle \left\langle \mathcal{O}_{\beta}(\tau_2) \right\rangle \bigg] \delta \lambda^{\alpha} \delta \lambda^{\beta}.\n\end{split} \tag{5.25}
$$

Cabe destacar que el término lineal desaparece. El siguiente paso para simplificar es notar que

$$
\int_{-\infty}^{\infty} d\tau_1 \int_{-\infty}^{\infty} d\tau_2 = \int_{-\infty}^{0} d\tau_1 \int_{-\infty}^{0} d\tau_2 + \int_{-\infty}^{0} d\tau_1 \int_{0}^{\infty} d\tau_2 + \int_{0}^{\infty} d\tau_1 \int_{-\infty}^{0} d\tau_2 + \int_{0}^{\infty} d\tau_2 + \int_{0}^{\infty} d\tau_1 \int_{0}^{\infty} d\tau_2
$$
\n(5.26)

Como estamos pidiendo simetría ante inversión temporal

$$
\langle \mathcal{O}_{\alpha}(\tau_1) \mathcal{O}_{\beta}(\tau_2) \rangle = \langle \mathcal{O}_{\alpha}(-\tau_1) \mathcal{O}_{\beta}(-\tau_2) \rangle, \qquad (5.27)
$$

encontramos que

$$
|\langle 0_f | 0_i \rangle|^2 = 1 - \int_{-\infty}^0 d\tau_1 \int_0^{\infty} d\tau_2 \left[ \langle \mathcal{O}_{\alpha}(\tau_1) \mathcal{O}_{\beta}(\tau_2) \rangle - \langle \mathcal{O}_{\alpha}(\tau_1) \rangle \langle \mathcal{O}_{\beta}(\tau_2) \rangle \right] \delta \lambda^{\alpha} \delta \lambda^{\beta}.
$$
\n(5.28)

Pero usando la definición de Fidelidad Cuántica y el hecho de que

$$
F(\lambda, \lambda + \delta \lambda) = 1 - \frac{1}{2} G_{\alpha\beta} \delta \lambda^{\alpha} \delta \lambda^{\beta},
$$
\n(5.29)

encontramos

$$
G_{\alpha\beta} = \int_{-\infty}^{0} d\tau_1 \int_0^{\infty} d\tau_2 \left[ \langle \mathcal{O}_{\alpha}(\tau_1) \mathcal{O}_{\beta}(\tau_2) \rangle - \langle \mathcal{O}_{\alpha}(\tau_1) \rangle \langle \mathcal{O}_{\beta}(\tau_2) \rangle \right]. \tag{5.30}
$$

La Métrica de Información Cuántica, que corresponde con la parte real es

$$
\begin{split} \mathbf{Re} G_{\alpha\beta} &= \mathbf{Re} \int_{-\infty}^{0} d\tau_{1} \int_{0}^{\infty} d\tau_{2} \left[ \langle \mathcal{O}_{\alpha}(\tau_{1}) \mathcal{O}_{\beta}(\tau_{2}) \rangle - \langle \mathcal{O}_{\alpha}(\tau_{1}) \rangle \langle \mathcal{O}_{\beta}(\tau_{2}) \rangle \right] \tag{5.31} \\ &= \int_{-\infty}^{0} d\tau_{1} \int_{0}^{\infty} d\tau_{2} \left[ \frac{1}{2} \left( \langle \mathcal{O}_{\alpha}(\tau_{1}) \mathcal{O}_{\beta}(\tau_{2}) \rangle + \langle \mathcal{O}_{\alpha}(\tau_{1}) \mathcal{O}_{\beta}(\tau_{2}) \rangle \right) \right. \\ &\left. - \langle \mathcal{O}_{\alpha}(\tau_{1}) \rangle \langle \mathcal{O}_{\beta}(\tau_{2}) \rangle \right] \\ &= \int_{-\infty}^{0} d\tau_{1} \int_{0}^{\infty} d\tau_{2} \left[ \frac{1}{2} \left\{ \left\{ \mathcal{O}_{\alpha}(\tau_{1}), \mathcal{O}_{\beta}(\tau_{2}) \right\}_{+} \right\} - \langle \mathcal{O}_{\alpha}(\tau_{1}) \rangle \langle \mathcal{O}_{\beta}(\tau_{2}) \rangle \right], \end{split}
$$

mientras que la curvatura de Berry toma la forma

$$
\mathbf{Im} G_{\alpha\beta} = \frac{1}{2i} \int_{-\infty}^{0} d\tau_1 \int_{0}^{\infty} d\tau_2 \left( \langle \mathcal{O}_{\alpha}(\tau_1) \mathcal{O}_{\beta}(\tau_2) \rangle - \langle \mathcal{O}_{\alpha}(\tau_1) \mathcal{O}_{\beta}(\tau_2) \rangle \right)
$$
  

$$
= \frac{1}{2i} \int_{-\infty}^{0} d\tau_1 \int_{0}^{\infty} d\tau_2 \left\{ \left[ \mathcal{O}_{\alpha}(\tau_1), \mathcal{O}_{\beta}(\tau_2) \right] \right\}. \tag{5.32}
$$
En resumen

$$
g_{\alpha\beta} = \int_{-\infty}^{0} d\tau_1 \int_{0}^{\infty} d\tau_2 \left[ \frac{1}{2} \left\langle \left\{ \mathcal{O}_{\alpha}(\tau_1), \mathcal{O}_{\beta}(\tau_2) \right\} \right\rangle - \left\langle \mathcal{O}_{\alpha}(\tau_1) \right\rangle \left\langle \mathcal{O}_{\beta}(\tau_2) \right\rangle \right] \tag{5.33}
$$

$$
\overline{y}
$$

$$
F_{\alpha\beta} = \frac{1}{i} \int_{-\infty}^{0} d\tau_1 \int_{0}^{\infty} d\tau_2 \left\{ \left[ \mathcal{O}_{\alpha}(\tau_1), \mathcal{O}_{\beta}(\tau_2) \right] \right\}.
$$
 (5.34)

5.2. Ejemplos

La ecuación (5.30) nos da una nueva manera para calcular el Tensor Geométrico Cuántico, sin embargo este supone conocidos los operadores  $\mathcal{O}_y$ sus valores de expectación. El cálculo de estos elementos podrían traer nuevos problemas técnicos. Para mostrar cómo hacer los cálculos para este enfoque con integral de trayectoria, en las siguientes secciones se presentan algunos ejemplos.

#### 5.2.1. Oscilador Arm´onico Generalizado

El primer ejemplo es el oscilador armónico generalizado, cuyo hamiltoniano está dado por

$$
H = Zp^2 + Y\{p, q\} + Xq^2,\tag{5.35}
$$

donde  $X, Y, Z$  son parámetros reales. Antes de calcular los valores esperados, debemos encontrar la función de onda. Siguiendo a [33], los eigenestados del Hamiltoniano son

$$
\psi_n(q; \vec{R}) = \left(\frac{\Omega}{Zh}\right)^{1/4} \chi_n\left(q\sqrt{\frac{\Omega}{Zh}}\right) \exp\left(\frac{-iYq^2}{2Zh}\right),\tag{5.36}
$$

donde  $\Omega = \sqrt{XZ - Y^2}$  y

$$
\chi_n(x) = \frac{1}{\sqrt{2^n \sqrt{\pi} n!}} e^{-x^2/2} H_n(x),\tag{5.37}
$$

con *<sup>H</sup><sup>n</sup>*(*x*) los polinomios de Hermite que cumplen

$$
\frac{d^2H_n(x)}{dx^2} + (2n + 1 - x^2)H_n(x) = 0.
$$
\n(5.38)

Si observamos el Hamiltoniano (5.35), al tomar *<sup>Y</sup>* <sup>=</sup> 0, se recupera el Hamiltoniano del oscilador armónico simple. Lo mismo sucede en la función de onda (5.36), por ello podemos interpretar la exponencial exp ( <sup>−</sup>*iY q*<sup>2</sup>  $\frac{1}{2Zh}$  como una rotación en el espacio de parámetros *X*, *Y*, *Z*.

Para continuar con el cálculo, necesitamos los operadores  $\mathcal O$  que aparecen en la ecuación (5.30). Para encontrarlos, hacemos una variación en los parámetros  $X, Y, Z$  en el Hamiltoniano (5.35)

$$
H(X + \delta X, Y + \delta Y, Z + \delta Z) = (Z + \delta Z)p^{2} + (Y + \delta Y) \{p, q\} + (X + \delta X)q^{2}
$$
  
= 
$$
H(X, Y, Z) + \delta Zp^{2} + \delta Y \{p, q\} + \delta Xq^{2}(5.39)
$$

de donde podemos ver que

$$
O_X = -q^2,\tag{5.40}
$$

$$
O_Y = -\{q, p\},\tag{5.41}
$$

$$
O_Z = -p^2. \tag{5.42}
$$

Para seguir con los cálculos, hacemos la transformación canónica

$$
q = \sqrt{Z}Q,\tag{5.43}
$$

$$
p = \frac{1}{\sqrt{Z}} \left( P - YQ \right),\tag{5.44}
$$

Antes de continuar debemos notar que la transformación representada por  $(5.43)$  y  $(5.44)$  depende explícitamente de los parámetros, lo cual podría generar términos adicionales tanto en la medida  $\mathcal{D}Q = \lim_{N} N \prod_{s} dq_s$  como en el Hamiltoniano  $H = H(Q)$  al momento de tomar las variaciones  $\lambda \mapsto \lambda + \delta \lambda$ . Sin embargo, los términos extra sólo aparecen cuando la transformación  $Q =$  $Q(q)$  depende al menos cuadráticamente de las coordenadas originales.

Usando (5.43) y (5.44), el Hamiltoniano (5.35) toma la forma

$$
H' = P^2 + \Omega^2 Q^2,
$$
\n(5.45)

el cual representa al oscilador armónico usual. Por lo tanto

$$
E_n = 2\Omega\left(n + 1/2\right),\tag{5.46}
$$

y podemos escribir, al tiempo *<sup>t</sup>* <sup>=</sup> 0,

$$
Q = \sqrt{\frac{1}{2\Omega}} \left( a^{\dagger} + a \right), \tag{5.47}
$$

$$
P = i\sqrt{\frac{1\Omega}{2}} \left( a^{\dagger} - a \right),\tag{5.48}
$$

donde *a* y *a*<sup>†</sup> son operadores de aniquilación y creación usuales al tiempo  $t = 0$ . Para calcular los valores esperados de las ecuaciones  $(5.33)$  y  $(5.34)$ , necesitamos escribir *Q* y *P* para cualquier tiempo *t*. Para lograr esto, escribimos los operadores de aniquilación y creación en función de *t* 

$$
a(t) = ae^{-2i\Omega t}, \quad a^{\dagger}(t) = a^{\dagger}e^{2i\Omega t}.
$$
 (5.49)

El exponente es  $2\Omega$  en lugar de  $\Omega$  debido a que nuestros niveles de energía tienen un dos adicional al caso usual. En estas condiciones, los operadores  $P(t)$  y  $Q(t)$  son

$$
Q(t) = \sqrt{\frac{1}{2\Omega}} \left( a^{\dagger} e^{2i\Omega t} + a \ e^{-2i\Omega t} \right),\tag{5.50}
$$

$$
P(t) = i\sqrt{\frac{\Omega}{2}} \left( a^{\dagger} e^{2i\Omega t} - a e^{-2i\Omega t} \right).
$$
 (5.51)

#### Curvatura de Berry

Por ser un tensor antisimétrico los términos diagonales serán cero. Las otras componentes se calculan con el valor esperado respecto al estado base del sistema

$$
\langle O_Z(t_2)O_X(t_1) \rangle = \langle 0 | p^2(t_2)q^2(t_1) | 0 \rangle
$$
  
=  $\left(\frac{1}{4}\right) (1 - 2e^{-i4\Omega(t_2 - t_1)}) + i \left(\frac{Y}{\Omega}\right) e^{-i4\Omega(t_2 - t_1)}$   
+  $\left(\frac{Y^2}{4\Omega^2}\right) (1 + 2e^{-i4\Omega(t_2 - t_1)}).$  (5.52)

Sustituyendo en la integral correspondiente, y pasando al euclideano, encontramos que

$$
F_{ZX} = \frac{Y}{16\Omega^3}.\tag{5.53}
$$

Similarmente

$$
\langle O_X(t_2)O_Y(t_1) \rangle = \langle 0 | q^2(t_2) \{p(t_1), q(t_1)\} | 0 \rangle
$$
  
= 
$$
Z \left( \frac{ie^{-4\Omega(\tau_1 - \tau_2)}}{\Omega} - \frac{Y}{2\Omega^2} \left(1 + 2e^{-4\Omega(\tau_1 - \tau_2)}\right) \right); (5.54)
$$

entonces

$$
F_{XY} = \frac{Z}{16\Omega^3},\tag{5.55}
$$

$$
\langle O_Y(t_2)O_Z(t_1) \rangle = \langle 0 | \{p(t_2), q(t_2)\} p^2(t_1) | 0 \rangle
$$
  
= 
$$
\frac{iX e^{-4\Omega(\tau_1 - \tau_2)}}{\Omega} - \frac{YX}{2\Omega^2} (1 + 2e^{-4\Omega(\tau_1 - \tau_2)});
$$
 (5.56)

y por tanto

$$
F_{YZ} = \frac{X}{16\Omega^3}.\tag{5.57}
$$

# Métrica de Información Cuántica

Primero notamos que

$$
\langle O_X(t)\rangle = -\frac{Z}{2\Omega},\tag{5.58}
$$

$$
\langle O_Y(t) \rangle = \frac{Y}{\Omega},\tag{5.59}
$$

y

$$
\langle O_Z(t) \rangle = -\frac{X}{2\Omega}.\tag{5.60}
$$

Para el término  $g_{XY}$ , encontramos que

$$
\mathbf{Re}\left\langle O_X(\tau_1)O_Y(\tau_2)\right\rangle = -\frac{YZ}{2\Omega^2} - \frac{YZ}{\Omega^2}e^{-4\Omega(\tau_1 - \tau_2)},\tag{5.61}
$$

y

$$
\langle O_X(\tau_1) \rangle \langle O_Y(\tau_2) \rangle = -\frac{YZ}{2\Omega^2}.
$$
 (5.62)

Por lo tanto

$$
g_{XY} = \int_{-\infty}^{0} d\tau_1 \int_{0}^{\infty} d\tau_2 \left[ -\frac{YZ}{2\Omega^2} - \frac{YZ}{\Omega^2} e^{-4\Omega(\tau_1 - \tau_2)} + \frac{YZ}{2\Omega^2} \right].
$$
 (5.63)

Notamos que los términos divergentes se cancelan entre sí, lo que nos deja con

$$
g_{XY} = \frac{-ZY}{16\Omega^4}.\tag{5.64}
$$

Para *gZX*

$$
\mathbf{Re}\left\langle O_X(\tau_1)O_Y(\tau_2)\right\rangle = \frac{XZ}{4\Omega^2} + \frac{2Y^2 - XZ}{2\Omega^4}e^{-4\Omega(\tau_1 - \tau_2)},\tag{5.65}
$$

$$
\langle O_Z(\tau_2) \rangle \langle O_X(\tau_1) \rangle = \frac{XZ}{4\Omega^2},\tag{5.66}
$$

de lo cual calculamos que

$$
g_{ZX} = \frac{2Y^2 - XZ}{32\Omega^4}.
$$
\n(5.67)

Por otro lado, para  $g_{YZ}$  tenemos que

$$
\mathbf{Re}\left\langle O_Y(\tau_1)O_Z(\tau_2)\right\rangle = -\frac{YX}{2\Omega^2} \left(1 + 2e^{4\Omega(\tau_1 - \tau_2)}\right),\tag{5.68}
$$

$$
\langle O_Y(\tau_2) \rangle \langle O_Z(\tau_1) \rangle = -\frac{YX}{16\Omega^4};\tag{5.69}
$$

esto nos da

$$
g_{YZ} = -\frac{YX}{16\Omega^4}.\tag{5.70}
$$

 $F\!$ inalmente, con los términos diagonales encontramos que

$$
\langle O_X(\tau_1)O_X(\tau_2) \rangle = \frac{Z^2}{4\Omega^2} \left( 1 + e^{-4\Omega(\tau_1 - \tau_2)} \right), \tag{5.71}
$$

$$
\langle O_X(\tau_2) \rangle \langle O_X(\tau_1) \rangle = \frac{Z^2}{4\Omega^2},\tag{5.72}
$$

$$
g_{XX} = \frac{Z^2}{32\Omega^4},\tag{5.73}
$$

$$
\langle O_Y(\tau_1)O_Y(\tau_2) \rangle = \frac{Y^2}{\Omega^2} + 2\frac{XZ}{\Omega^2}e^{-4\Omega(\tau_1 - \tau_2)}, \tag{5.74}
$$

$$
\langle O_Y(\tau_2) \rangle \langle O_Y(\tau_1) \rangle = \frac{Y^2}{\Omega^2},\tag{5.75}
$$

$$
g_{YY} = \frac{XZ}{8\Omega^4},\tag{5.76}
$$

$$
\langle O_Z(\tau_1)O_Z(\tau_2) \rangle = \frac{e^{-4\Omega(\tau_1 - \tau_2)} X^2}{2\Omega^2} - \frac{X^2}{4\Omega^2},
$$
\n(5.77)

$$
\langle O_Z(\tau_2) \rangle \langle O_Z(\tau_1) \rangle = \frac{X^2}{4\Omega^2},\tag{5.78}
$$

$$
g_{ZZ} = \frac{X^2}{32\Omega^4}.\tag{5.79}
$$

Resumiendo, las partes simétrica y antisimétrica son

$$
F_{ij} = \frac{1}{16(XZ - Y^2)^{3/2}} \begin{pmatrix} 0 & Z & -Y \\ -Z & 0 & X \\ Y & -X & 0 \end{pmatrix},
$$
 (5.80)

$$
g_{ij} = \frac{1}{32(XZ - Y^2)^2} \begin{pmatrix} Z^2 & -2ZY & 2Y^2 - XZ \\ -2ZY & 4XZ & -2XY \\ 2Y^2 - XZ & -2XY & X^2 \end{pmatrix} .
$$
 (5.81)

Vemos que las ecuaciones  $(5.80)$  y  $(5.81)$  divergen cuando  $XZ = Y^2$ , lo cual nos está indicando una transición de fase en dicho punto. Esto era de esperarse, pues de la definición de  $\Omega = \sqrt{XZ - Y^2}$ , vemos que la transición se da cuando el Hamiltoniano (5.45) deja de representar a un oscilador armónico y se convierte en el Hamiltoniano de partícula libre.

#### 5.2.2. Modelo XY con Campo Transverso

El modelo XY es una generalización del modelo de Ising en el que se introduce una anisotropía respecto a las direcciones  $X \, y \, Y$ . El hamiltoniano está dado por (véase por ejemplo [12])

$$
H = -\sum_{l=-M}^{M} \left( \frac{1+\gamma}{2} \sigma_l^x \sigma_{l+1}^x + \frac{1-\gamma}{2} \sigma_l^y \sigma_{l+1}^y + h \sigma_l^z \right),
$$
 (5.82)

donde el número de espines es  $N = 2M + 1$ . Notamos que en el caso  $\gamma = 1$  el sistema se reduce al modelo de Ising. Para diagonalizar procedemos como en la Sección 2.1.1, primer introducimos los operadores  $\sigma^+$  y  $\sigma^-$  por medio de

$$
\sigma^+ = \frac{1}{2} \left( \sigma^x + i \sigma^-\right), \qquad \sigma^- = \frac{1}{2} \left( \sigma^x - i \sigma^-\right), \tag{5.83}
$$

con lo que el hamiltoniano toma la forma

$$
H = -\sum_{l=-M}^{M} \left[ \frac{\gamma+1}{2} \left( \sigma_l^+ \sigma_{l+1}^+ + \sigma_l^+ \sigma_{l+1}^- + \sigma_l^- \sigma_{l+1}^+ + \sigma_l^- \sigma_{l+1}^- \right) \right. \\ \left. + \frac{\gamma-1}{2} \left( \sigma_l^+ \sigma_{l+1}^+ + \sigma_l^+ \sigma_{l+1}^- + \sigma_l^- \sigma_{l+1}^+ + \sigma_l^- \sigma_{l+1}^- \right) + h \sigma_l^z \right]. \tag{5.84}
$$

El siguiente paso es hacer la transformación de Jordan-Wigner dada por

$$
\sigma_l^+ = \left(\prod_{j=1}^{l-1} \sigma_j^z\right) a_l,\tag{5.85}
$$

$$
\sigma_l^- = \left(\prod_{j=1}^{l-1} \sigma_j^z\right) a_l^{\dagger},\tag{5.86}
$$

$$
\sigma_l^z = 1 - 2a_l^\dagger a_l. \tag{5.87}
$$

donde los operadores *a* †  $l$ <sup> $\mathsf{V}$ </sup> *a*<sup>*l*</sup> satisfacen las relaciones de anticonmutación

$$
\left\{a_l^{\dagger}, a_m\right\} = \delta_{l,m},\tag{5.88}
$$

$$
\{a_l^{\dagger}, a_m^{\dagger}\} = \{a_l, a_m\} = 0,
$$
\n(5.89)

con lo que el Hamiltoniano toma la forma

$$
H = -\sum_{l=-M}^{M} \left[ \frac{\gamma+1}{2} \left( a_{l+1} a_l + a_{l+1}^{\dagger} a_l + a_l^{\dagger} a_{l+1} + a_l^{\dagger} a_{l+1}^{\dagger} \right) + \frac{\gamma-1}{2} \left( a_{l+1} a_l - a_{l+1}^{\dagger} a_l - a_l^{\dagger} a_{l+1} + a_l^{\dagger} a_{l+1}^{\dagger} \right) + h \left( 1 - 2 a_l^{\dagger} a_l \right) \right]. \tag{5.90}
$$

Ahora aplicamos a los *a<sup>l</sup>* la transformada de Fourier discreta definida en las ecuaciones  $(2.21)$  y  $(2.22)$  de la Sección 2.1.1

$$
a_l = \frac{1}{\sqrt{N}} \sum_k e^{-ikl} d_k, \qquad a_l^{\dagger} = \frac{1}{\sqrt{N}} \sum_k e^{ikl} d_k^{\dagger}, \tag{5.91}
$$

con  $k = \frac{2\pi}{N}$ *N*  $\frac{4\pi}{\sqrt{2}}$ *N , ...,*  $2π$ . Estos nuevos operadores cumplirán con las relaciones

$$
\left\{a_k^{\dagger}, a_{k'}\right\} = \delta_{k,k'},\tag{5.92}
$$

$$
\{a_k^{\dagger}, a_{k'}^{\dagger}\} = \{a_k, a_{k'}\} = 0.
$$
 (5.93)

Para continuar con la diagonalización, utilizamos que la delta puede ser expresada como

$$
\delta_{k,k'} = \frac{1}{N} \sum_{l} e^{il(k-k')},\tag{5.94}
$$

entonces, aplicando la transformada de Fourier discreta a (5.90), el Hamiltoniano se reduce a

$$
H = -\sum_{k} \left[ d_{k}^{\dagger} d_{k} \left( 2 \cos(k) - 2h \right) - i \gamma \sin(k) \left( d_{k} d_{-k} + d_{k}^{\dagger} d_{-k}^{\dagger} \right) \right] - hN. \tag{5.95}
$$

Como último paso para diagonalizar aplicamos la transformación de Bogoliubov dada por

$$
d_k = \cos\left(\frac{\theta_k}{2}\right) b_k + i \sin\left(\frac{\theta_k}{2}\right) b_{-k}^{\dagger},\tag{5.96}
$$

$$
d_k^{\dagger} = \cos\left(\frac{\theta_k}{2}\right) b_k^{\dagger} - i \sin\left(\frac{\theta_k}{2}\right) b_{-k}.\tag{5.97}
$$

Estos nuevos operadores  $d_k$  también cumplen con las relaciones de anticonmutación

$$
\left\{d_k^{\dagger}, d_{k'}\right\} = \delta_{k,k'},\tag{5.98}
$$

$$
\left\{d_k^{\dagger}, d_{k'}^{\dagger}\right\} = \left\{d_k, d_{k'}\right\} = 0. \tag{5.99}
$$

En esta transformación aún debemos determinar  $\theta_k$  como función de *h* y *k*. Sustituimos (5.96) y (5.97) en el Hamiltoniano y encontramos que

$$
H = -\sum_{k} \left[ 2(\cos(k) - h) \left( \cos(\theta_k) b_k^{\dagger} b_k + \frac{i}{2} \sin(\theta_k) \left( b_k^{\dagger} b_{-k}^{\dagger} + b_k b_{-k} \right) \right) - i \gamma \sin(k) \left( \cos(\theta_k) \left( b_k b_{-k} + b_k^{\dagger} b_{-k}^{\dagger} \right) + i \sin(\theta_k) \left( b_k b_{-k} + b^{\dagger} b_{-k}^{\dagger} \right) \right) + h \right].
$$
 (5.100)

Imponiendo que los términos cruzados sean cero, llegamos a la ecuación

$$
0 = i \left( b_k^{\dagger} b_{-k}^{\dagger} + b_k b_{-k} \right) \left( \left( \cos(k) - h \right) - \gamma \sin(k) \cos(\theta_k) \right), \tag{5.101}
$$

de donde encontramos que

$$
\cos(\theta_k) = \frac{\cos(k) - h}{\sqrt{(\cos(k) - h)^2 + \gamma^2 \sin^2(k)}},
$$
(5.102)

$$
\sin(\theta_k) = -\frac{\gamma \sin(k)}{\sqrt{(\cos(k) - h)^2 + \gamma^2 \sin^2(k)}},\tag{5.103}
$$

por tanto, el Hamiltoniano (hasta unas constantes) es

$$
H = \sum_{k} \left[ \Lambda_{k} b_{k}^{\dagger} b_{k} - 1 \right], \tag{5.104}
$$

con

$$
\Lambda_k = \sqrt{\left(\cos(k) - h\right)^2 + \gamma^2 \sin^2(k)}.\tag{5.105}
$$

Para encontrar el estado base suponemos que cada modo tiene la forma

$$
|g\rangle_{k} = a|0\rangle_{k}|0\rangle_{-k} + b|1\rangle_{k}|0\rangle_{-k} + c|0\rangle_{k}|1\rangle_{-k} + d|1\rangle_{k}|1\rangle_{-k},
$$
\n(5.106)

e imponemos que  $b_k | g \rangle = 0$ , se llega a una ecuación equivalente a (2.45). Por tanto, siguiendo un proceso análogo al de la Sección 2.1.1

$$
a = \cos\left(\frac{\theta_k}{2}\right), \quad d = -i\sin\left(\frac{\theta_k}{2}\right), \quad c = b = 0. \tag{5.107}
$$

Por tanto

$$
|g\rangle = \prod_{k} \left( \cos \left( \frac{\theta_k}{2} \right) |0\rangle_k |0\rangle_{-k} - i \sin \left( \frac{\theta_k}{2} \right) |1\rangle_k |1\rangle_{-k} \right). \tag{5.108}
$$

Tensor Métrico Cuántico del Modelo XY con Campo Transverso

En el Hamiltoniano (5.82) podemos hacer la variación  $h \to h + \delta h$ , con lo que encontramos

$$
H(h + \delta h) = H(h) - \delta h \sum_{l} \sigma_l^z, \qquad (5.109)
$$

por tanto

$$
\mathcal{O}_h = \sum_l \sigma_l^z,\tag{5.110}
$$

Sin embargo, en la ecuación (5.110) el operador  $\mathcal{O}_h$  está en una forma que no podemos utilizar. Quisiéramos tener al operador  $\mathcal{O}_h$  en función de los operadores *b<sup>k</sup>* para poder aplicarlo al estado base. Para lograr esto, aplicamos el mismo proceso de diagonalización que se utilizó para pasar del Hamiltoniano  $(5.82)$  al Hamiltoniano  $(5.104)$ . Después de esto se llega a que

$$
\mathcal{O}_h = N - 2 \sum_k \left( \cos^2 \left( \frac{\theta_k}{2} \right) b_k^\dagger b_k + \frac{1}{2} \sin(\theta_k) \left( b_k^\dagger b_{-k}^\dagger + \sin^2 \left( \frac{\theta_k}{2} \right) b_k b_k^\dagger \right) \right), \quad (5.111)
$$

con el que podemos calcular los valores esperados respecto del estado base

$$
\langle \mathcal{O}_h(t) \rangle = N - 2 \sum_k \sin^2 \left( \frac{\theta_k}{2} \right). \tag{5.112}
$$

$$
\langle \mathcal{O}_h(t_1)\mathcal{O}_h(t_2)\rangle = N^2 - 4N\sum_k \sin^2\left(\frac{\theta_k}{2}\right) + e^{i(E_0 - E_{k,-k})(t_2 - t_1)}\sum_k \sin^2(\theta_k)
$$

$$
+ 4\sum_{k,k'} \sin^2\left(\frac{\theta_k}{2}\right) \sin^2\left(\frac{\theta_{k'}}{2}\right) (5.113)
$$

Por lo tanto, usando (5.112) y (5.113)

$$
g_{hh} = \sum_{k} \frac{\sin^2(\theta_k)}{(E_0 - E_{k,-k})^2},
$$
\n(5.114)

o sustituyendo  $sin(\theta_k)$  y las energías

$$
g_{hh} = \frac{1}{4} \sum_{k} \frac{\gamma^2 \sin^2(k)}{\Lambda_k^4}.
$$
 (5.115)

Por otro lado, haciendo la variación  $\gamma \to \gamma + \delta \gamma$ , podemos ver que el operador asociado a *γ* es

$$
\mathcal{O}_{\gamma} = \frac{1}{2} \sum_{l} \left( \sigma_l^x \sigma_{l+1}^x - \sigma_l^y \sigma_{l+1}^y \right); \tag{5.116}
$$

al igual que con  $\mathcal{O}_h$ , necesitamos poner a  $\mathcal{O}_\gamma$  en función de  $b_k$ , por lo que se aplica el mismo proceso de diagonalización. Después de transformarlo, obtenemos

$$
\mathcal{O}_{\gamma} = -i \sum_{k} \sin(k) \left[ \cos(\theta_k) \left( b_k b_{-k} + b_k^{\dagger} b_{-k}^{\dagger} \right) + i \sin(\theta_k) \left( b_k^{\dagger} b_k - b_k b_k^{\dagger} \right) \right]. \tag{5.117}
$$

Una vez que el operador  $\mathcal{O}_{\gamma}$  tiene la forma (5.117) es directo encontrar los valores esperados necesarios para calcular *gγγ*:

$$
\langle \mathcal{O}_{\gamma} \rangle = -\sum_{k} \sin(k) \sin(\theta_k), \tag{5.118}
$$

$$
\langle \mathcal{O}_{\gamma}(t_2) \mathcal{O}_{\gamma}(t_1) \rangle = -e^{i(E_0 - E_{k,-k})(t_2 - t_1)} \sum_k \sin^2(k) \sin^2(\theta_k)
$$

$$
+ \sum_{k,k'} \sin(k) \sin(\theta_k) \sin(k') \sin(\theta_{k'}), \qquad (5.119)
$$

de donde se puede calcular que

$$
g_{\gamma\gamma} = -\sum_{k} \frac{\sin^2(k)(\cos(k) - h)^2}{4\Lambda_k^4}.
$$
 (5.120)

Finalmente, para calcular la componente *ghγ* necesitamos el valor esperado

$$
\langle \mathcal{O}_h(t_2) \mathcal{O}_\gamma(t_1) \rangle = \sum_k e^{-2\Lambda_k (t_2 - t_1)} \operatorname{sen} k \cos \theta_k \operatorname{sen} \theta_k - N \sum_k \operatorname{sen} k \operatorname{sen} \theta_k
$$

$$
+ 2 \sum_{k,k'} \operatorname{sen} k \operatorname{sen} \theta_k \operatorname{sen}^2 \frac{\theta_{k'}}{2}, (5.121)
$$

el cual, combinado con (5.112) y (5.118) nos ayuda a calcular

$$
g_{h\gamma} = \sum_{k} \frac{\gamma \sin^2(k) (\cos(k) - h)}{4\Lambda_k^4}.
$$
 (5.122)

Notamos que en este ejemplo ninguno de los valores esperados tuvo parte imaginaria, por lo tanto no hubo  $F_{i,j}$ . Las ecuaciones  $(5.115)$ ,  $(5.120)$ y (5.122) coinciden con las presentadas en [12]. Por tanto, hemos sido capaces de replicar los valores ya conocidos usando el método de la integral de trayectoria. También vemos que la métrica diverge cuando  $\Lambda_k =$  $\sqrt{\left(\cos k - h\right)^2 + \gamma^2 \sin^2 k} = 0$ , de donde se pueden encontrar los puntos críticos del sistema.

#### 5.2.3. Modelo de Ising con Campo Transverso Rotado

En esta sección se trabaja el modelo de Ising, cuyo Hamiltoniano es dado por [14]

$$
H = -\sum_{l} \left( \sigma_l^x \sigma_{l+1}^x + \frac{\lambda}{2} \sigma_l^z \right). \tag{5.123}
$$

Sin embargo, para encontrar una curvatura de Berry diferente de cero, aplicaremos una rotación sobre el eje z

$$
g(\phi) = \prod_{l=-M}^{M} e^{i\phi \frac{\sigma_l^z}{2}},
$$
\n(5.124)

por lo que el Hamiltoniano toma la forma

$$
H = g(\phi) \left( - \sum_{l} \left( \sigma_{l}^{x} \sigma_{l+1}^{x} + \frac{\lambda}{2} \sigma_{l}^{z} \right) \right) g^{\dagger}(\phi)
$$
  
= 
$$
- \sum_{l} \left[ \left( \cos(\phi) \sigma_{l}^{x} - \sin(\phi) \sigma_{l}^{y} \right) \left( \cos(\phi) \sigma_{l+1}^{x} - \sin(\phi) \sigma_{l+1}^{y} \right) + \frac{\lambda}{2} \sigma_{l}^{z} \right].
$$
 (5.125)

Después de diagonalizar el Hamiltoniano con un proceso análogo al utilizado para pasar del Hamiltoniano (5.82) al Hamiltoniano (5.104), se encuentra que

$$
H = \sum_{k=-M}^{M} \Lambda_k b_k^{\dagger} b_k,
$$
\n(5.126)

donde  $\Lambda_k = \sqrt{1 - 2\lambda \cos(k) + \lambda^2}$ , y

$$
|g\rangle = \prod_{k} \left( \cos \left( \frac{\theta_k}{2} \right) |0\rangle_k |0\rangle_{-k} - i e^{2i\phi} \sin \left( \frac{\theta_k}{2} \right) |1\rangle_k |1\rangle_{-k} \right). \tag{5.127}
$$

Los operadores  $b_k$  que aniquilan al estado base  $|g\rangle$  y los operadores  $d_k$  que aniquilan los modos <sup>∣</sup>0⟩ *k* se relacionan por

$$
b_k = d_k \cos\left(\frac{\theta_k}{2}\right) - ie^{2i\phi} d_{-k}^{\dagger} \sin\left(\frac{\theta_k}{2}\right). \tag{5.128}
$$

Para este sistema se toman como parámetros  $\phi$  y  $\lambda$ , con lo que los operadores necesarios resultan ser

$$
\mathcal{O}_{\lambda} = \frac{N}{2} - \sum_{k} \left[ 2i \sin(\theta_k) \left( e^{2i\phi} b_k^{\dagger} b_{-k}^{\dagger} - e^{-2i\phi} b_{-k} b_k^{\dagger} \right) + \sin^2 \left( \frac{\theta_k}{2} \right) b_{-k} b_{-k}^{\dagger} \right], \quad (5.129)
$$

$$
\mathcal{O}_{\phi} = -\sum_{k=-M}^{M} \Lambda_k \sin(\theta_k) \left( b_k^{\dagger} b_{-k}^{\dagger} e^{2i\phi} + b_{-k} b_k e^{-2i\phi} \right). \tag{5.130}
$$

Con estos operadores encontramos que

$$
\langle \mathcal{O}_{\lambda} \rangle = \frac{N}{2} - \sum_{k} \sin^{2} \left( \frac{\theta_{k}}{2} \right), \tag{5.131}
$$

$$
\langle \mathcal{O}_{\phi} \rangle = 0, \tag{5.132}
$$

$$
\langle \mathcal{O}_{\lambda}(t_2) \mathcal{O}_{\lambda}(t_1) \rangle = \frac{N}{4} - N \sum_{k} \sin^2 \left(\frac{\theta_k}{2}\right) + \sum_{k,k'} \sin^2 \left(\frac{\theta_k}{2}\right) \sin^2 \left(\frac{\theta_k'}{2}\right) +
$$
  

$$
4 \sum_{k} \sin^2 \left(\frac{\theta_k}{2}\right) e^{i(E_0 - E_{k,-k})(t_2 - t_1)}, \quad (5.133)
$$

$$
\langle \mathcal{O}_{\phi}(t_2) \mathcal{O}_{\phi}(t_1) \rangle = \sum_{k=-M}^{M} e^{i(E_0 - E_{k,-k})(t_2 - t_1)} \Lambda^2 \sin^2(\theta_k), \tag{5.134}
$$

$$
\langle \mathcal{O}_{\phi}(t_2) \mathcal{O}_{\lambda}(t_1) \rangle = 2i \sum_{k} e^{i(E_0 - E_{k,-k})(t_2 - t_1)} \Lambda_k \sin^2(\theta_k).
$$
 (5.135)

Así que

$$
g_{\lambda\lambda} = \sum_{k} \frac{\sin^2(k)}{\Lambda_k^4},\tag{5.136}
$$

$$
g_{\phi\phi} = \sum_{k} \frac{\sin^2(\theta_k)}{4},\tag{5.137}
$$

$$
g_{\phi\lambda} = 0,\t\t(5.138)
$$

$$
F_{\phi\lambda} = \sum_{k} \frac{\sin^2(k)}{\Lambda_k^3}.
$$
 (5.139)

Estos resultados coinciden con los conocidos en la literatura [37]. Una vez más, del tensor métrico reconocemos que los puntos críticos se dan cuando <sup>Λ</sup>*<sup>k</sup>* <sup>=</sup> 0. La importancia de este trabajo radica en que fuimos capaces de replicar los valores conocidos usando un nuevo m´etodo basado en la integral de trayectoria. Los resultados de este capítulo fueron publicados en [58].

# **El Tensor Geométrico Cuántico a través de Funciones Generadoras**

*6*

 $\mathbb{R}$  a expresión (5.30) del capítulo 5 es útil por sí misma al facilitar los cálcu-<br> $\mathbb{R}$  los en algunos casos. Sin embargo, una gran ventaja de esta expresión los en algunos casos. Sin embargo, una gran ventaja de esta expresión es que se puede calcular el Tensor Geométrico Cuántico del estado base, incluso cuando la función de onda es completamente desconocida, al menos hasta el orden deseado en los parámetros. En este capítulo mostraremos la forma para lograr esto.

# 6.1. El Tensor Geométrico Cuántico en Teoría de Perturbaciones

Consideremos el caso de un oscilador armónico con una perturbación  $V(q)$ ; en este caso el Hamiltoniano toma la forma

$$
H = \frac{1}{2}p^2 + \frac{\alpha}{2}q^2 + \lambda V(q). \tag{6.1}
$$

Elegiremos como parámetros  $λ$ <sup>1</sup> = *α* y  $λ$ <sup>2</sup> =  $λ$ . Si hacemos la variación  $λ$ <sup>*i*</sup> →  $λ$ *i* +  $λ$ *i* +  $λ$ *i* +  $λ$ *i* +  $λ$ *i* +  $λ$ *i* +  $λ$ *i* +  $λ$ *i* +  $λ$ *i* +  $λ$ *i* +  $λ$ *i* +  $λ$ *i* +  $λ$ *i* +  $λ$ *i* +  $λ$  $\lambda^i + \delta \lambda^i$ , notamos que

$$
H(\lambda^{i} + \delta \lambda^{i}) = H(\lambda^{i}) + \frac{\delta \alpha}{2} q^{2} + \delta \lambda V(q), \qquad (6.2)
$$

y por tanto

$$
\mathcal{O}_{\alpha} = -\frac{q^2}{2}, \qquad \mathcal{O}_{\lambda} = -V(q). \tag{6.3}
$$

Ahora, usando la ecuación (5.30), las componentes del Tensor Geométrico Cuántico son

$$
G_{\alpha\alpha} = \frac{1}{4} \int_{-\infty}^{0} d\tau_1 \int_{0}^{\infty} d\tau_2 \left[ \left\langle q^2(\tau_1) q^2(\tau_2) \right\rangle - \left\langle q^2(\tau_1) \right\rangle \left\langle q^2(\tau_2) \right\rangle \right],\tag{6.4}
$$

$$
G_{\alpha\lambda} = \frac{1}{2} \int_{-\infty}^{0} d\tau_1 \int_{0}^{\infty} d\tau_2 \left[ \left\langle q^2(\tau_1) V(q(t_2)) \right\rangle - \left\langle q^2(\tau_1) \right\rangle \left\langle V(q(\tau_2)) \right\rangle \right], \quad (6.5)
$$

y

$$
G_{\lambda\lambda} = \int_{-\infty}^{0} d\tau_1 \int_{0}^{\infty} d\tau_2 \left[ \langle V(q(\tau_1)) V(q(\tau_2)) \rangle - \langle V(q(\tau_1)) \rangle \langle V(q(\tau_2)) \rangle \right] \tag{6.6}
$$

Como la teoría con el potencial  $V(q)$  no es soluble en general, necesitamos usar teoría de perturbaciones para calcular el TGQ. Con esto en mente, las ecuaciones (6.4)-(6.6) no parecen darnos una gran ventaja para hacer los cálculos. Sin embargo, tal como veremos en la siguiente sección, el enfoque de integral de trayectoria nos dará un poderoso método para calcular los valores de expectación que necesitamos.

Antes de pasar a la siguiente sección, recordamos que en la deducción  $de (5.30)$ , hicimos uso de la rotación de Wick

$$
t \to -i\tau,\tag{6.7}
$$

por ello, las integrales que aparecían en  $(5.30)$  debían hacerse usando la misma regularización  $(6.7)$ . Por ello, en el presente capítulo se trabajará siempre con *τ* en lugar de *t*. A este tiempo *τ* lo llamaremos el *tiempo Euclideano*.

Al trabajar con el tiempo Euclideano, el Lagrangiano también cambiará. Si tenemos un Lagrangiano de la forma

$$
L(q, \dot{q}) = \frac{1}{2} \left(\frac{dq}{dt}\right)^2 - V(q),\tag{6.8}
$$

el Lagrangiano en tiempo Euclideano,  $L_E$  será

$$
L_E = -\frac{1}{2} \left( \frac{dq}{d\tau} \right)^2 - V(q). \tag{6.9}
$$

Al Lagrangiano *L<sup>E</sup>* se le conoce como *Lagrangiano Euclideano*.

### 6.2. Enfoque Perturbativo de las Funciones de Green

Supongamos que tenemos un Lagrangiano de la forma

$$
L(q, \dot{q}) = \frac{1}{2} (\dot{q}^2 - \alpha q^2) - \lambda V(q), \qquad (6.10)
$$

entonces podemos hacer una rotación de Wick y definir la función generadora  $Z[J(\tau)]$  como

$$
Z[J] = \int \mathcal{D}q(\tau)e^{-\int d\tau[L_E + J(\tau)q(\tau) + \lambda V(q)]}
$$
(6.11)

donde  $\mathcal{L}_E$ es el Lagrangiano Euclideano del oscilador armónico libre. Notamos que

$$
\frac{\delta^n Z[J]}{\delta J(\tau_n)... \delta J(\tau_1)} = \int \mathcal{D}q(\tau)q(\tau_n)...q(\tau_1) \exp\bigg[-\int d\tau \left(L_E + J(\tau)q(\tau) + \lambda V(q)\right)\bigg],\tag{6.12}
$$

por tanto, podemos escribir los valores de expectación respecto al estado base como

$$
\langle q(\tau_n)...q(\tau_1)\rangle = (-1)^n \left(\frac{1}{Z[J]} \frac{\delta^n Z[J]}{\delta J(\tau_n)... \delta J(\tau_1)}\right)\Big|_{J=0} = G_n^{int}(\tau_n...\tau_1). \tag{6.13}
$$

Podemos expresar las funciones  $G_n^{int}(\tau_n...\tau_1)$  en términos de la acción del sistema con una fuente  $S = \int d\tau (L_E + J(\tau)q(\tau) + \lambda V(q))$ .

$$
G_n^{int}(\tau_1, ..., \tau_n) = \frac{\int \mathcal{D}q(\tau)q(\tau_1)...q(\tau_n)e^{-S[q(\tau)]}}{\int \mathcal{D}q(\tau)e^{-S[q(\tau)]}}.
$$
(6.14)

En este punto la exponencial se puede reescribir como

$$
e^{-S} = e^{-S_0 - S_1} = e^{-S_0} \left[ 1 + \sum_{m=1}^{\infty} \frac{(-1)^m}{m!} S_1^m \right],
$$
 (6.15)

donde  $S_0 = \int d\tau (L_E + \lambda V(q))$  y  $S_1 = \int d\tau J(\tau) q(\tau)$ . Si sustituimos en la ecuación  $(6.14)$ 

$$
G_n^{int}(\tau_1, ..., \tau_n) = \frac{\int \mathcal{D}q(\tau)q(\tau_1)...q(\tau_n)e^{-S_0[q(\tau)]}\left[1 + \sum_{m=1}^{\infty} \frac{(-1)^m}{m!} S_1^m\right]}{\int \mathcal{D}q(\tau)e^{-S_0[q(\tau)]}\left[1 + \sum_{m=1}^{\infty} \frac{(-1)^m}{m!} S_1^m\right]}.
$$
 (6.16)

 $\bullet\hspace{-4pt}\bullet$ 

Ahora suponemos que nuestro potencial tiene la forma

$$
V(q) = \frac{q^N}{N!}.\tag{6.17}
$$

*.*

Podemos reescribir la ecuación  $(6.16)$  en términos de las funciones de Green del oscilador armónico simple

$$
G_n^{int}(\tau_1, ..., \tau_n) = \frac{G_n(\tau_1, ..., \tau_n) + \sum_{m=1}^{\infty} \frac{(-\lambda/N!)^m}{m!} \int ds_1...ds_m G_{n+mk}(\tau_1, ..., \tau_n, s_1^k, ..., s_m^k)}{1 + \sum_{m=1}^{\infty} \frac{(-\lambda/N!)^m}{m!} \int ds_1...ds_m G_{mk}(s_1^k, ..., s_m^k)}
$$
(6.18)

Con la ecuación (6.18), podemos escribir los  $G_n^{int}$  en términos de las funciones de Green del oscilador armónico simple y, en principio, podemos hacer un desarrollo en  $\lambda$  hasta el orden deseado. En la siguiente sección presentamos algunos ejemplos en los que podemos tomar ventaja de las fórmulas  $(6.4)$ -(6.6) y (6.18).

# 6.3. Ejemplos

#### 6.3.1. Perturbación Lineal

Como primer ejemplo, consideraremos el oscilador armónico con una perturbaci´on lineal. El Hamiltoniano de este sistema es

$$
H = \frac{1}{2}p^2 + \frac{\alpha}{2}q^2 + Jq.
$$
 (6.19)

Por su simplicidad, este sistema puede ser resuelto exactamente. De hecho el estado base del sistema es

$$
\Psi = \left(\frac{\sqrt{\alpha}}{\pi}\right)^{1/4} \exp\left(-\frac{\sqrt{\alpha}}{2}\left(q + \frac{J}{\alpha}\right)^2\right),\tag{6.20}
$$

por tanto, las derivadas correspondientes son

$$
\frac{\partial \Psi}{\partial J} = -e^{-\frac{\sqrt{\alpha}}{2} \left(q + \frac{J}{\alpha}\right)^2} \frac{\left(J + q\alpha\right)}{\pi^{1/4} \alpha^{11/8}},\tag{6.21}
$$

y

$$
\frac{\partial \Psi}{\partial \alpha} = \frac{e^{-\frac{\sqrt{\alpha}}{2} \left(q + \frac{J}{\alpha}\right)^2} \left(6J^2 + 4Jq\alpha + \alpha^{3/2} - 2q^2\alpha^2\right)}{8\pi^{1/4}\alpha^{19/8}}.
$$
(6.22)

Podemos calcular

$$
\langle \partial_{\alpha} \Psi | \Psi \rangle = \langle \partial_{J} \Psi | \Psi \rangle = 0, \tag{6.23}
$$

$$
\langle \partial_J \Psi | \partial_J \Psi \rangle = \frac{1}{2\alpha^{3/2}},\tag{6.24}
$$

$$
\langle \partial_J \Psi | \partial_\alpha \Psi \rangle = -\frac{J}{2\alpha^{5/2}},\tag{6.25}
$$

$$
\langle \partial_{\alpha} \Psi | \partial_{\alpha} \Psi \rangle = \frac{1}{32\alpha^2} + \frac{J^2}{2\alpha^{7/2}},\tag{6.26}
$$

con lo que fácilmente encontramos que las componentes del Tensor Geométrico Cuántico son

$$
G_{\alpha\alpha} = \frac{1}{32\alpha^2} + \frac{J^2}{2\alpha^{7/2}},
$$
\n(6.27)

$$
G_{J\alpha} = -\frac{J}{2\alpha^{5/2}},\tag{6.28}
$$

y

$$
G_{JJ} = \frac{1}{2\alpha^{3/2}}.\tag{6.29}
$$

#### Enfoque Lagrangiano

Por otro lado, para usar las ecuaciones (6.4)-(6.6), primero notamos del Hamiltoniano que

$$
\mathcal{O}_{\alpha} = -\frac{q^2}{2}, \quad \mathcal{O}_J = -q. \tag{6.30}
$$

Antes de calcular el Tensor Geométrico Cuántico, mostraremos cómo podemos obtener los valores de expectación en tiempo Euclidiano para este caso específico, la función de partición de este problema es

$$
Z[J] = \int \mathcal{D}q \exp\left[-\int_{-\infty}^{\infty} d\tau \left(\frac{1}{2}\left(\frac{dq}{d\tau}\right)^2 + \frac{\alpha}{2}q^2 + Jq\right)\right].
$$
 (6.31)

En este caso *J* es una constante, pero si suponemos  $J = J(\tau)$  podemos usar el truco estandar para calcular los valores de expectación

$$
\langle q(\tau_1)...q(\tau_n)\rangle = (-1)^n \left(\frac{1}{Z[J]} \frac{\delta}{\delta J(\tau_n)}...\frac{\delta}{\delta J(\tau_1)} Z[J]\right)\Big|_{J=const}.
$$
 (6.32)

Debemos enfatizar que en el caso usual las derivadas son evaluadas en *<sup>J</sup>* <sup>=</sup> 0, lo cual da los valores de expectación para el oscilador armónico simple, mientras que en el presente problema estamos evaluando en *<sup>J</sup>* <sup>=</sup> *constante* para obtener los valores de expectación correspondientes al oscilador con una perturbación lineal. En el apéndice  $(A.1)$  se muestra que

$$
Z[J] = Z[0] \exp\left[\frac{1}{2} \int d\tau_1 d\tau_2 J(\tau_1) D(\tau_1, \tau_2) J(\tau_2)\right],
$$
 (6.33)

donde

$$
D(\tau_1, \tau_2) = \frac{1}{2\sqrt{\alpha}} e^{-\sqrt{\alpha}|\tau_1 - \tau_2|},
$$
\n(6.34)

es la solución de la ecuación

$$
\left(\partial_{\tau}^{2} - \alpha\right)D(\tau,\tau') = -\delta(\tau - \tau').\tag{6.35}
$$

Con estos resultados ahora podemos calcular el TGC.

#### Componente *GJJ*

La componente *GJJ* toma la forma

$$
G_{JJ} = \int_{-\infty}^{0} d\tau_1 \int_{0}^{\infty} d\tau_2 \left( \langle q(\tau_1) q(\tau_2) \rangle - \langle q(\tau_1) \rangle \langle q(\tau_2) \rangle \right). \tag{6.36}
$$

Para calcular este elemento, necesitamos la primera y segunda derivada de (6.33)

$$
\frac{\delta Z}{\delta J(\tau_i)} = Z \int ds J(s) D(s, \tau_i), \tag{6.37}
$$

$$
\frac{\delta^2 Z}{\delta J(\tau_2)\delta J(\tau_1)} = Z \left[ \int ds_1 ds_2 J(s_1) J(s_2) D(s_1, \tau_1) D(s_2, \tau_2) + D(\tau_1, \tau_2) \right].
$$
\n(6.38)

Por tanto

$$
\langle q(\tau_i) \rangle = -J \int ds D(s, \tau_i), \qquad (6.39)
$$

y

$$
\langle q(\tau_2)q(\tau_1)\rangle = J^2 \int ds_1 ds_2 D(s_1, \tau_2) D(s_2, \tau_1) + D(\tau_2, \tau_1). \tag{6.40}
$$

Entonces

$$
\langle q(\tau_2)q(\tau_1)\rangle - \langle q(\tau_1)\rangle \langle q(\tau_2)\rangle = D(\tau_1, \tau_2) = \frac{1}{2\sqrt{\alpha}}e^{-\sqrt{\alpha}(\tau_2 - \tau_1)}.
$$
 (6.41)

Después de integrar en $\tau_1$  y  $\tau_2,$  encontramos que

$$
G_{JJ} = \frac{1}{2\alpha^{3/2}}.\t(6.42)
$$

# Componente *GαJ*

Para la componente  $G_{\alpha J}$  necesitamos

$$
G_{\alpha J} = \frac{1}{2} \int_{-\infty}^{0} d\tau_1 \int_{0}^{\infty} d\tau_2 \left( \left\langle q^2(\tau_1) q(\tau_2) \right\rangle - \left\langle q^2(\tau_1) \right\rangle \left\langle q(\tau_2) \right\rangle \right). \tag{6.43}
$$

En este caso nos hace falta la tercera derivada

$$
\frac{\delta^3 Z}{\delta J(\tau_3) \delta J(\tau_2) \delta J(\tau_1)} = Z \Biggl[ \int ds_1 ds_2 ds_3 J(s_1) J(s_2) J(s_3) D(s_1, \tau_1) D(s_2, \tau_2) D(s_3, \tau_3) + \int d\tau J(\tau) \left( D(\tau, \tau_3) D(\tau_1, \tau_2) + D(\tau, \tau_2) D(\tau_1, \tau_3) + D(\tau_2, \tau_3) D(\tau, \tau_1) \right) \Biggr].
$$
\n(6.44)

Entonces

$$
\langle q^2(\tau_1)q(\tau_2)\rangle = -\bigg[J^3 \int ds_1 ds_2 ds_3 D(s_1, \tau_1)D(s_2, \tau_1)D(s_3, \tau_2) + J \int d\tau (D(\tau, \tau_2)D(0) + 2D(\tau, \tau_1)D(\tau_1, \tau_2))\bigg], \quad (6.45)
$$

donde  $D(0)$  =  $D(\tau,\tau).$  Con esto, tenemos que

$$
\left\langle q^2(\tau_1)q(\tau_2)\right\rangle - \left\langle q^2(\tau_1)\right\rangle \left\langle q(\tau_2)\right\rangle = -2J \int d\tau D(\tau, \tau_1)D(\tau_1, \tau_2) \tag{6.46}
$$

$$
=-\frac{J}{2\alpha}\int d\tau e^{-\sqrt{\alpha}|\tau-\tau_1|}e^{-\sqrt{\alpha}(\tau_2-\tau_1)}.\qquad(6.47)
$$

Después de integrar y multiplicar el factor correspondiente de  $\frac{1}{2}$ , obtenemos

$$
G_{\alpha J} = -\frac{J}{2\alpha^{5/2}}.\t(6.48)
$$

# Componente *Gαα*

Finalmente, para el término $G_{\alpha \alpha}$ necesitamos

$$
G_{\alpha\alpha} = \frac{1}{4} \int_{-\infty}^{0} d\tau_1 \int_{0}^{\infty} d\tau_2 \left( \left\langle q^2(\tau_1) q^2(\tau_2) \right\rangle - \left\langle q^2(\tau_1) \right\rangle \left\langle q^2(\tau_2) \right\rangle \right). \tag{6.49}
$$

La derivada correspondiente es

$$
\frac{\delta^4 Z}{\delta J(\tau_4)\delta J(\tau_3)\delta J(\tau_2)\delta J(\tau_1)} =
$$
\n
$$
Z \Biggl[ \int ds_1 ds_2 ds_3 ds_4 J(s_1) J(s_2) J(s_3) J(s_4) D(\tau_1, s_1) D(\tau_2, s_2) D(\tau_3, s_3) D(\tau_4, s_4)
$$
\n+ 
$$
\int ds_1 ds_2 J(s_1) J(s_2) [D(s_1, \tau_3) D(\tau_1, \tau_2) D(s_2, \tau_4) + D(s_1, \tau_2) D(\tau_1, \tau_3) D(s_2, \tau_4)
$$
\n+ 
$$
D(\tau_2, \tau_3) D(s_1, \tau_1) D(s_2, \tau_4) + D(\tau_1, \tau_4) D(s_1, \tau_2) D(s_2, \tau_4) + D(s_1, \tau_1) D(\tau_4, \tau_2) D(s_2, \tau_3)
$$
\n+ 
$$
D(s_1, \tau_1) D(s_2, \tau_2) D(\tau_4, \tau_3) ]
$$
\n+ 
$$
D(\tau_4, \tau_3) D(\tau_1, \tau_2) + D(\tau_4, \tau_2) D(\tau_1, \tau_3) + D(\tau_2, \tau_3) D(\tau_4, \tau_1) ], \qquad (6.50)
$$

de lo cual encontramos que

$$
\langle q^2(\tau_1)q^2(\tau_2)\rangle = J^4 \int ds_1 ds_2 ds_3 ds_4 D(s_1, \tau_1) D(s_2, \tau_1) D(s_3, \tau_2) D(s_4, \tau_2)
$$
  
+
$$
J^2 \int ds_1 ds_2 [2D(0)D(s_1, \tau_1)D(s_2, \tau_2) + 4D(\tau_1, \tau_2)D(s_1, \tau_1)D(s_2, \tau_2)]
$$
  
+
$$
D^2(0) + 2D^2(\tau_1, \tau_2),
$$
  
(6.51)

Ahora podemos escribir

$$
\left\langle q^{2}(\tau_{1})q^{2}(\tau_{2})\right\rangle - \left\langle q^{2}(\tau_{1})\right\rangle \left\langle q^{2}(\tau_{2})\right\rangle = 4J^{2} \int ds_{1} ds_{2} D(\tau_{1}, \tau_{2}) D(s_{1}, \tau_{1}) D(s_{2}, \tau_{2}) + 2D^{2}(\tau_{1}, \tau_{2}) = \frac{J^{2}}{2\alpha^{3/2}} \int ds_{1} ds_{2} e^{-\sqrt{\alpha}(\tau_{2} - \tau_{1})} e^{-\sqrt{\alpha}|s_{1} - \tau_{1}|} e^{-\sqrt{\alpha}|s_{2} - \tau_{2}|} + \frac{e^{-2\sqrt{\alpha}(\tau_{2} - \tau_{1})}}{2\alpha}.
$$
\n(6.52)

Después de la integración correspondiente y agregando el factor 1/4 de la ecuación  $(6.49)$ , encontramos que

$$
G_{\alpha\alpha} = \frac{1}{32\alpha^2} + \frac{J^2}{2\alpha^{7/2}}.
$$
 (6.53)

Como era de esperarse, las componentes calculadas con el método usual coinciden con las encontradas por este método.

#### 6.3.2. Oscilador con Perturbación  $q^4$

En esta sección calcularemos el Tensor Geométrico Cuántico correspondiente a un oscilador armónico con una perturbación  $q^4$ . El Lagrangiano de este sistema es

$$
L = \frac{1}{2} (\dot{q}^2 - \alpha q^2) - \lambda \frac{q^4}{4!}.
$$
 (6.54)

Tomaremos como parámetros  $\lambda^1 = \alpha$  y  $\lambda^2 = \lambda$ . Si hacemos la sustitución  $\lambda^i \longrightarrow \lambda^i + \delta \lambda^i$  encontramos que

$$
L(\lambda + \delta \lambda) = L(\lambda) - \frac{q^2}{2} \delta \alpha - \frac{q^4}{4!} \delta \lambda,
$$
\n(6.55)

así que

$$
O_{\alpha} = -\frac{q^2}{2},\tag{6.56}
$$

y

$$
O_{\lambda} = -\frac{q^4}{4!}.\tag{6.57}
$$

Como ambos operadores son polinomios en  $q$ , el Tensor Geométrico Cuántico sólo involucrará términos del tipo

$$
\langle q^n(t_1)q^m(t_2)\rangle\,;\tag{6.58}
$$

dichos términos son proporcionales a las funciones de Green del sistema,

$$
G_{n+m}^{int}(t_1^n, t_2^m). \t\t(6.59)
$$

En las siguientes secciones calcularemos las componentes del Tensor Geométrico Cu´antico. Para una descripci´on detallada del c´alculo de la componente *Gαα* se puede consultar el apéndice A.2.

#### Componente *Gαα*

La componente  $G_{\alpha\alpha}$  es, por definición

$$
G_{\alpha\alpha} = \frac{1}{4} \int_{-\infty}^{0} d\tau_{1} \int_{0}^{\infty} d\tau_{2} \left( \left\langle q^{2}(\tau_{1}) q^{2}(\tau_{2}) \right\rangle - \left\langle q^{2}(\tau_{1}) \right\rangle \left\langle q^{2}(\tau_{2}) \right\rangle \right) = \frac{1}{4} \int_{-\infty}^{0} d\tau_{1} \int_{0}^{\infty} d\tau_{2} \left( G_{4}^{int}(\tau_{1}^{2}, \tau_{2}^{2}) - G_{2}^{int}(\tau_{1}^{2}) G_{2}^{int}(\tau_{2}^{2}) \right).
$$
(6.60)

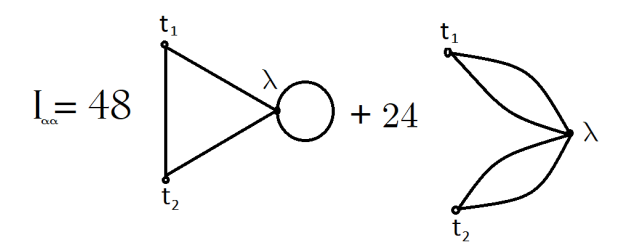

Fig. 6.1:  $I_{\alpha\alpha}$  para calcular la componente  $G_{\alpha\alpha}$  del TGC.

Podemos expandir a orden *λ* y obtener

$$
G_2^{int}(\tau^2) = G_2(\tau^2) + \frac{\lambda}{4!} \int ds \left[ G_2(\tau^2) G_4(s^4) - G_6(\tau^2, s^4) \right], \tag{6.61}
$$

y

$$
G_4^{int}(\tau_1^2, \tau_2^2) = G_4(\tau_1^2, \tau_2^2) - \frac{\lambda}{4!} \int ds \left[ G_8(\tau_1^2, \tau_2^2, s^4) - G_4(\tau_1^2, \tau_2^2) G_4(s^4) \right],\tag{6.62}
$$

por tanto

$$
G_4^{int}(\tau_1^2, \tau_2^2) - G_2^{int}(\tau_1^2) G_2^{int}(\tau_2^2) = 2G_2^2(\tau_1, \tau_2)
$$
  
 
$$
-\frac{\lambda}{4!} \int ds \left[24(2G_2(\tau_1, s)G_2(\tau_2, s)G_2(0)G_2(\tau_1, \tau_2) + G_2^2(\tau_1, s)G_2^2(\tau_2, s))\right],
$$
(6.63)

donde  $G_2(0) = G_2(\tau, \tau)$ .

Si llamamos al integrando  $I_{\alpha\alpha}$ , tendremos que  $I_{\alpha\alpha}$  en términos de diagramas de Feynman, corresponde a la Figura  $(6.1)$ , véase por ejemplo  $[59]$ . En la Figura (6.1) interpretamos a  $I_{\alpha\alpha}$  como una partícula que mueve en las posiciones correspondientes a *t*1, *t*<sup>2</sup> y un valor arbitrario de tiempo, el cual identificamos con  $\lambda$ . En el diagrama que aparece 48 veces, la partícula hace un recorrido por los tres puntos, pero cuando está en  $\lambda$  hace un recorrido extra antes de regresar a *t*<sup>1</sup> o *t*2. En el diagrama que aparece 24 veces, la partícula hace un recorrido de  $t_1$  a  $\lambda$  y de regreso, similarmente con  $t_2$ . Un dato importante es que en los dos diagramas se tienen 4 lineas que conectan los vértices.

Siguiendo con el cálculo, usamos

$$
G_2(t_1, t_2) = \frac{1}{2\sqrt{\alpha}} \exp^{-\sqrt{\alpha}(t_2 - t_1)}.
$$
 (6.64)

Después de integrar

$$
G_{\alpha\alpha} = \frac{1}{32\alpha^2} - \frac{\lambda 11}{512\alpha^{7/2}} + O(\lambda^2).
$$
 (6.65)

Componente *Gλλ*

$$
G_{\lambda\lambda} = \frac{1}{(4!)^2} \int_{-\infty}^0 d\tau_1 \int_0^{\infty} d\tau_2 \left( \left\langle q^4(\tau_1) q^4(\tau_2) \right\rangle - \left\langle q^4(\tau_1) \right\rangle \left\langle q^4(\tau_2) \right\rangle \right) = \frac{1}{(4!)^2} \int_{-\infty}^0 d\tau_1 \int_0^{\infty} d\tau_2 \left( G_8^{int}(\tau_1^4, \tau_2^4) - G_4^{int}(\tau_1^4) G_4^{int}(\tau_2^4) \right). \tag{6.66}
$$

A orden *λ*

$$
G_4^{int}(\tau^4) = G_4(\tau^4) - \frac{\lambda}{4!} \int ds \left[ G_8(\tau^4, s^4) - G_4(\tau^4) G_4(s^2) \right], \tag{6.67}
$$

y

$$
G_8^{int}(\tau_1^4, \tau_2^4) = G_8(\tau_1^4, \tau_2^4) - \frac{\lambda}{4!} \int ds G_{12}(\tau_1^4, \tau_2^4, s^4) + \frac{\lambda}{4!} \int ds G_4(s^4) G_8(\tau_1^4, \tau_2^4),
$$
\n(6.68)

entonces

$$
G_8^{int}(\tau_1^4, \tau_2^4) - G_4^{int}(\tau_1^4)G_4^{int}(\tau_2^4) = G_8(\tau_1^4, \tau_2^4) - G_4(\tau_1^4)G_4(\tau_2^4) - \frac{\lambda}{4!} \int ds \left[ G_{12}(\tau_1^4, \tau_2^4, s^4) - G_4(s^4)G_8(\tau_1^4, \tau_2^4) - G_4(\tau_1^4)G_8(\tau_2^4, s^4) - G_4(\tau_2^4)G_8(\tau_1^4, s^4) + 2G_4(\tau_1^4)G_4(\tau_2^4)G_4(s^4) \right].
$$
\n(6.69)

El integrando $I_{\lambda\lambda}$ toma la forma

$$
I_{\lambda\lambda} = 288 \left[ 4G_2(0)G_2^3(\tau_1, \tau_2)G_2(\tau_1, s)G_2(\tau_2, s) + 3G_2^2(0)G_2^2(\tau_1, s)G_2^2(\tau_2, s) + 6G_2^3(0)G_2(\tau_1, \tau_2)G_2(\tau_1, s)G_2(\tau_2, s) + 4G_2(0)G_2(\tau_1, \tau_2)G_2^3(\tau_1, s)G_2(\tau_2, s) + 4G_2(0)G_2(\tau_1, \tau_2)G_2^2(\tau_1, s)G_2^3(\tau_2, s) + 3G_2^2(\tau_1, \tau_2)G_2^2(0)G_2^2(\tau_2, s) + 3G_2^2(\tau_1, \tau_2)G_2^2(\tau_1, s)G_2^2(\tau_1, s)G_2^2(\tau_1, s)G_2(\tau_2, s) \right].
$$
\n
$$
(6.70)
$$

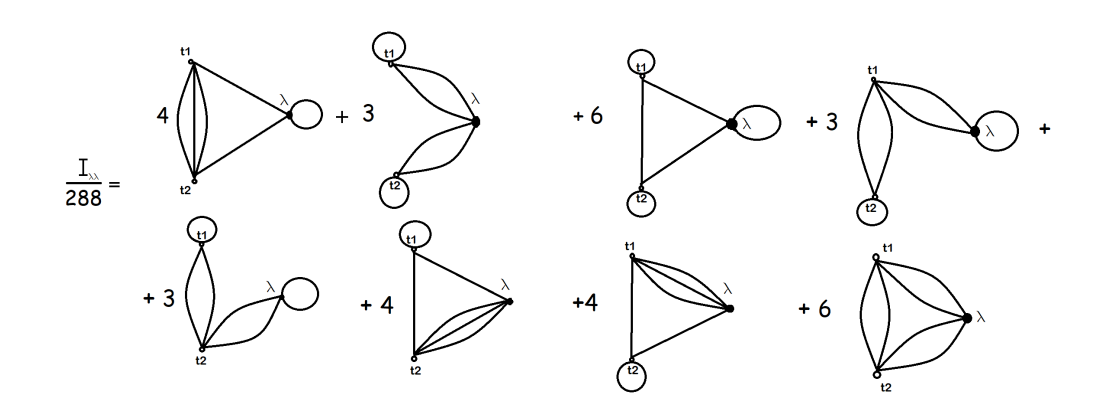

Fig. 6.2:  $I_{\lambda\lambda}$  para calcular la componente  $G_{\lambda\lambda}$  del TGC.

Podemos ver una representación de él en la Figura (6.2). En este caso hay 8 posibles diagramas. La interpretación es similar a la de la Figura (6.1), pero en este caso son seis las líneas que conectan los vértices.

Después de integrar

$$
G_{\lambda\lambda} = \frac{13}{6144\alpha^3} - \frac{31\lambda}{12288\alpha^{9/2}} + O(\lambda^2). \tag{6.71}
$$

Componente *Gαλ*

$$
G_{\alpha\lambda} = \frac{1}{2!4!} \int_{-\infty}^{0} d\tau_1 \int_{0}^{\infty} d\tau_2 \left[ \left\langle q^2(\tau_1) q^4(\tau_2) \right\rangle - \left\langle q^2(\tau_1) \right\rangle \left\langle q^4(\tau_2) \right\rangle \right] = \frac{1}{2!4!} \int_{-\infty}^{0} d\tau_1 \int_{0}^{\infty} d\tau_2 \left[ G_6^{int}(\tau_1^2, \tau_2^4) - G_2^{int}(\tau_1^2) G_4^{int}(\tau_2^4) \right]. \tag{6.72}
$$

Tenemos que

$$
G_2^{int}(\tau_1^2) = G_2(\tau_1^2) - \frac{\lambda}{4!} \int ds \left[ G_6(\tau_1^2, s^4) - G_2(\tau_1^2) G_4(s^4) \right], \tag{6.73}
$$

$$
G_4^{int}(\tau_2^4) = G_4(\tau_2^4) - \frac{\lambda}{4!} \int ds \left[ G_8(\tau_2^4, s^4) - G_4(\tau_2^4) G_4(s^4) \right], \tag{6.74}
$$

$$
G_6^{int}(\tau_1^2, \tau_2^4) = G_6(\tau_1^2, \tau_2^4) - \frac{\lambda}{4!} \int ds \left[ G_{10}(\tau_1^2, \tau_2^4, s^4) - G_6(\tau_1^2, \tau_2^4) G_4(s^4) \right],
$$
\n(6.75)

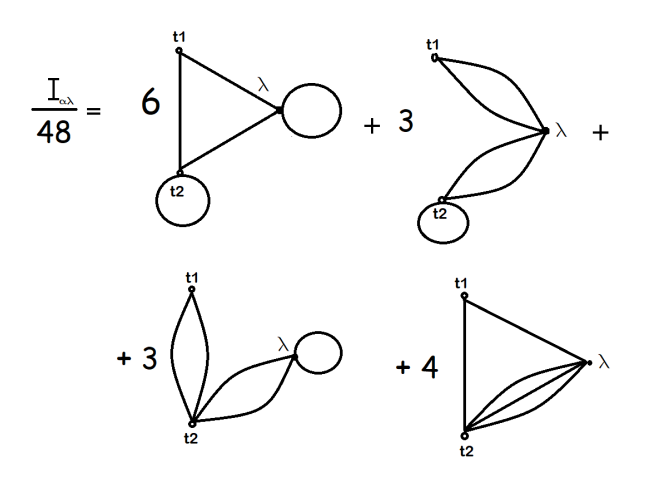

Fig. 6.3:  $I_{\alpha\lambda}$  para calcular la componente  $G_{\alpha\lambda}$  del TGC.

entonces

$$
G_6^{int}(\tau_1^2, \tau_2^4) - G_2^{int}(\tau_1^2)G_4^{int}(\tau_2^4) = G_6(\tau_1^2, \tau_2^4) - G_2(\tau_1^2)G_4(\tau_2^4) - \frac{\lambda}{4!} \int ds \left[ G_{10}(\tau_1^2, \tau_2^4, s^4) - G_6(\tau_1^2, \tau_2^4)G_4(s^4) - G_2(\tau_1^2)G_8(\tau_2^4, s^4) - G_4(\tau_2^4)G_6(\tau_1^2, s^4) + 2G_2(\tau_1^2)G_4(\tau_2^4)G_4(\tau^4) \right].
$$
\n(6.76)

El integrando es

$$
I_{\alpha\lambda} = 48 \left[ 6G_2(\tau_2, \tau) G_2^2(0) G_2(\tau_1, \tau_2) G_2(\tau_1, s) + 3G_2(0) G_2^2(\tau_1, \tau_2) G_2^2(\tau_2, s) + 3G_2(0) G_2^2(\tau_1, s) G_2^2(\tau_2, s) + 4G_2(\tau_1, \tau_2) G_2(\tau_1, s) G_2^3(\tau_2, s) \right],
$$
\n(6.77)

el cual podemos ver en la Figura (6.3). En este caso hay cuatro diagramas posibles. La interpretación es similar a la de las figuras anteriores, sin embargo, en este caso hay cinco lineas que conectan los vértices. Esto tiene que ver con las potencias de *q* que se forman con los operadores.

Después de integrar

$$
G_{\alpha\lambda} = \frac{1}{128\alpha^{5/2}} - \frac{89\lambda}{12288\alpha^4} + O(\lambda^2)
$$
 (6.78)

# Determinante Singular

Si calculamos el determinante obtenemos

$$
\det(G_{ij}) = \frac{1}{196608\alpha^5} - \frac{35\lambda}{3145728\alpha^{13/2}} + \mathcal{O}(\lambda^2). \tag{6.79}
$$

Notamos que el determinante se vuelve singular cuando

$$
\lambda_c = \frac{16}{35} \alpha^{3/2}.
$$
\n(6.80)

Si consideramos términos de más alto orden en  $\lambda$ , el valor de  $\lambda_c$  podría predecir una transición en la función de onda.

La gran ventaja de este método radica en que fuimos capaces de calcular el Tensor Geométrico Cuántico hasta el orden deseado sin hacer uso de la función de onda. Los resultados del presenta capítulo fueron publicados en [63].

# **Extensión del Tensor Geométrico Cuántico a Teoría de Campos**

1C)  $\mathbb{R}$ n este capítulo se presenta una extensión del Tensor Geométrico Cuántico a teoría de campos. Como primer punto se presentará una deducción para obtener la ecuación equivalente a  $(5.30)$  pero para el caso de campos.

### 7.1. El Tensor Geométrico Cuántico para Teoría de Campos

Siguiendo a [46; 47], consideremos una teoría de campos en  $D = d + 1$ dimensiones definida por el Lagrangiano  $\mathcal{L}_0$ , durante el intervalo de tiempo euclidiano (–∞,0). Ahora consideremos que una deformación a la teoría original es encendida al tiempo  $\tau = 0$ . La deformación se lleva a cabo al sumar términos del tipo  $\delta \lambda^a \mathcal{O}_a$  al Lagrangiano original, donde  $\mathcal{O}_a$  son funciones de los grados de libertad de la teoría y  $\delta \lambda^a$ ,  $(a = 1, ..., n)$ , son pequeñas deformaciones a los parámetros físicos del sistema.

En estas condiciones, obtenemos un Lagrangiano perturbado  $\mathcal{L}_1$  para el tiempo euclidiano restante  $(0, \infty)$ , dado explícitamente por

$$
\mathcal{L}_1 = \mathcal{L}_0 + \delta \lambda^a \mathcal{O}_a \,. \tag{7.1}
$$

*7*

Tanto la teoría original como la deformada tendrán su correspondiente estado base  $|\Omega_0\rangle$  y  $|\Omega_1\rangle$ , respectivamente. Ahora nos concentraremos en calcular la Fidelidad de este sistema,  $F(\delta \lambda) = |\langle \Omega_1, \tau \to \infty | \Omega_0, \tau \to -\infty \rangle|$ . Físicamente hablando, la Fidelidad nos dar´a una medida del cambio provocado por encender la deformación.

Comenzaremos por considerar un estado genérico  $|\tilde{\varphi}\rangle$  al tiempo  $\tau = 0$ y su traslape con el estado base original  $|\Omega_0\rangle$  en  $\tau = \infty$ . En el formalismo de integral de trayectoria, esto puede expresarse como

$$
\langle \tilde{\varphi} | \Omega_0 \rangle = \frac{1}{\sqrt{Z_0}} \int_{\varphi(\tau=0)=\tilde{\varphi}} \mathcal{D}\varphi \exp \left( - \int_{-\infty}^0 d\tau \int d^d x \, \mathcal{L}_0 \right), \tag{7.2}
$$

donde

$$
Z_0 = \int \mathcal{D}\varphi \exp\left(-\int_{-\infty}^{\infty} d\tau \int d^d x \mathcal{L}_0\right). \tag{7.3}
$$

Similarmente, podemos expresar el traslape para del estado <sup>∣</sup>*ϕ*˜⟩ al tiempo *τ* = 0, con el estado base perturbado  $|Ω<sub>1</sub>$ ). En términos de la integral de trayectoria esto es

$$
\langle \Omega_1 | \tilde{\varphi} \rangle = \frac{1}{\sqrt{Z_1}} \int_{\varphi(\tau=0)=\tilde{\varphi}} \mathcal{D}\varphi \exp\left(-\int_0^\infty d\tau \int d^d x \mathcal{L}_1\right)
$$
  
= 
$$
\frac{1}{\sqrt{Z_1}} \int_{\varphi(\tau=0)=\tilde{\varphi}} \mathcal{D}\varphi \exp\left(-\int_0^\infty d\tau \int d^d x \left(\mathcal{L}_0 + \delta \lambda^a \mathcal{O}_a\right)\right), (7.4)
$$

donde

$$
Z_1 = \int \mathcal{D} \exp\left(-\int_{-\infty}^{\infty} d\tau \int d^d x \, \left(\mathcal{L}_0 + \delta \lambda^a \mathcal{O}_a\right)\right). \tag{7.5}
$$

Por tanto, el traslape entre ambos estados es

$$
\langle \Omega_1 | \Omega_0 \rangle = \int \mathcal{D}\tilde{\varphi} \langle \Omega_1 | \tilde{\varphi} \rangle \langle \tilde{\varphi} | \Omega_0 \rangle
$$
  
= 
$$
\frac{1}{\sqrt{Z_0 Z_1}} \int \mathcal{D}\varphi \exp \left( - \int_{-\infty}^0 d\tau \int d^d x \mathcal{L}_0 - \int_0^{\infty} d\tau \int d^d x \left( \mathcal{L}_0 + \delta \lambda^a \mathcal{O}_a \right) \right).
$$
 (7.6)

Notamos que esta ecuación es completamente análoga a (5.20). Similarmente al caso de mecánica cuántica usual, podemos usar la definición de valor esperado, para escribir el traslape como

$$
\langle \Omega_1 | \Omega_0 \rangle = \frac{\left( \exp \left( - \int_{\epsilon}^{\infty} d\tau \int d^d x \, \delta \lambda^a \mathcal{O}_a \right) \right)}{\left( \exp \left( - \int_{-\infty}^{\infty} d\tau \int d^d x \, \delta \lambda^a \mathcal{O}_a \right) \right)^{1/2}},\tag{7.7}
$$

donde el valor de expectación es tomado respecto al estado base sin perturbar  $|\Omega_0\rangle$ . Es importante notar que existe una discontinuidad cuando pasamos del Lagrangiano original al Lagrangiano deformado en el tiempo euclidiano *<sup>τ</sup>* <sup>=</sup> 0. Esta discontinuidad podría resultar en divergencias ultravioletas, para tratar con estas divergencias se ha introducido una cota  $\epsilon$  cerca de  $\tau = 0$ , removiendo así la región donde el Lagrangiano cambia abruptamente.

Ahora podemos tomar la expresión (7.7) y expandir el cuadrado de su valor absoluto  $|\langle \Omega_1 | \Omega_0 \rangle|^2$  en serie respecto a  $\delta \lambda^a$ . Como en el caso de mecánica cuántica, supondremos que el sistema tiene simetría ante inversión temporal  $\langle \mathcal{O}_a(-\tau_1)\mathcal{O}_b(-\tau_2)\rangle = \langle \mathcal{O}_a(\tau_1)\mathcal{O}_b(\tau_2)\rangle.$ 

 $E$ resultado final de esta expansión se puede escribir como

$$
|\langle \Omega_1 | \Omega_0 \rangle|^2 = 1 - G_{ab} \, \delta \lambda^a \delta \lambda^b + \cdots. \tag{7.8}
$$

Con esto hemos generalizado la expresión del Tensor Geométrico Cuántico al caso de teoría de campos:

$$
G_{\alpha\beta} = \int_{-\infty}^{\epsilon} d\tau_1 \int_{V} d^3x_1 \int_{\epsilon}^{\infty} d\tau_2 \int_{V} d^3x_2 \left[ \langle \mathcal{O}_{\alpha}(\tau_1, x_1) \mathcal{O}_{\beta}(\tau_2. x_2) \rangle - \langle \mathcal{O}_{\alpha}(\tau_1, x_1) \rangle \langle \mathcal{O}_{\beta}(\tau_2, x_2) \rangle \right]. \tag{7.9}
$$

En los siguientes ejemplos se hará uso de la ecuación  $(7.9)$ , sin embargo cuando no exista la necesidad de regularizar, se tomará  $\epsilon = 0$ .

# 7.2. Campo Escalar Libre

La teoría de campos más sencilla es la del campo escalar real. El Lagrangiano de este sistema está dado por

$$
\mathcal{L} = \frac{1}{2} \partial_{\mu} \phi \partial^{\mu} \phi - \frac{\alpha}{2} \phi^2, \qquad (7.10)
$$

y el campo es

$$
\phi(x) = \int \frac{d^3 p}{(2\pi)^3} \frac{1}{\sqrt{2E_p}} \left( a_p e^{-i(p^0 t - \vec{p} \cdot \vec{x})} + a_p e^{i(p^0 t - \vec{p} \cdot \vec{x})} \right) \Big|_{p^0 = E_p} . \tag{7.11}
$$

Tomando la variación de la ecuación (7.10) respecto a  $\alpha$ , encontramos que el operador asociado es

$$
\mathcal{O}_{\alpha} = -\frac{1}{2}\phi^2. \tag{7.12}
$$

El valor esperado que necesitamos es

$$
\langle \mathcal{O}_{\alpha}(x) \rangle = -\frac{1}{2} \langle 0 | \phi^2(x) | 0 \rangle. \tag{7.13}
$$

donde en este caso  $|0\rangle$  es el vacío de la teoría. Usando la ecuación (7.11), encontramos que

$$
\langle \mathcal{O}_{\alpha}(x) \rangle = -\frac{1}{2(2\pi)^3} \int \frac{d^3p}{2E_p} = -\frac{1}{4(2\pi)^3} \int \frac{d^3p}{\sqrt{|\vec{p}|^2 + \alpha}}. \tag{7.14}
$$

Por otro lado

$$
\langle \mathcal{O}_{\alpha}(x_1) \mathcal{O}_{\alpha}(x_2) \rangle = \frac{1}{8(2\pi)^6} \int \frac{d^3p d^3p'}{E_p E_{p'}} e^{-it_1(E_p + E_{p'}) - i\vec{x_1} \cdot (\vec{p} + \vec{p'})}
$$

$$
e^{it_2(E_p + E_{p'}) + i\vec{x_2} \cdot (\vec{p} + \vec{p'})} + \frac{1}{16(2\pi)^6} \int \frac{d^3p d^3p'}{E_p E_{p'}},\tag{7.15}
$$

entonces, la métrica será

$$
g_{\alpha\alpha} = \int d\tau_1 d\tau_2 dx_1 dx_2 \frac{d^3p d^3p'}{8(2\pi)^6 E_p E_{p'}} e^{-it_1(E_p + E_{p'}) - i\vec{x_1} \cdot (\vec{p} + \vec{p'})} e^{it_2(E_p + E_{p'}) + i\vec{x_2} \cdot (\vec{p} + \vec{p'})}
$$
  
= 
$$
\frac{\delta^3(0)\pi^2}{32\sqrt{\alpha}} = \frac{V}{256\pi\sqrt{\alpha}},
$$
(7.16)

donde  $V$  es el volumen del sistema y está relacionado con la delta de cero a través de

$$
\delta^3(0) = \frac{V}{(2\pi)^3}.
$$
\n(7.17)

Observando la ecuación  $(7.16)$ , vemos que existe un punto crítico cuando  $\alpha$  = 0. Esto era de esperase, pues en ese caso el Lagrangiano sólo tiene el término cinético.

# 7.3. Campo Escalar con una Perturbación Lineal

El siguiente problema en nivel de dificultad es el mismo campo escalar, pero con una perturbaci´on lineal, cuyo Lagrangiano en tiempo real es

$$
\mathcal{L} = \frac{1}{2} \partial_{\mu} \phi \partial^{\mu} \phi - \frac{\alpha}{2} \phi^2 - J\phi,
$$
 (7.18)

donde estamos considerando *J* como constante. La función generadora para este caso es

$$
Z[J] = \int \mathcal{D}\phi \exp\left[i \int d^4x \left(\frac{1}{2}\partial_\mu\phi\partial^\mu\phi - \frac{\alpha}{2}\phi^2 - J\phi\right)\right],\tag{7.19}
$$

aquí hemos supuesto  $J = J(x)$ . Notamos que los valores esperados pueden expresarse como

$$
\langle T\phi(x_1)\phi(x_2)... \phi(x_n)\rangle = \left[\frac{(i)^n}{Z[J]}\left(\frac{\delta}{\delta J(x_1)}\right)\left(\frac{\delta}{\delta J(x_2)}\right)... \left(\frac{\delta}{\delta J(x_n)}\right)Z[J]\right]\Big|_{J=cte}.
$$
\n(7.20)

Igual que en el caso de mecánica cuántica, la integral (7.19) puede hacerse y obtendremos

$$
Z[J] = Z[0] \exp\left[-\frac{1}{2} \int d^4x d^4y J(x) D_F(x-y) J(y)\right]
$$
 (7.21)

donde  $D_F$  es el propagador de Feynman que cumple con la ecuación

$$
(\partial_{\mu}\partial^{\mu} + \alpha) = -i\delta^{(4)}(x - y), \qquad (7.22)
$$

y tiene la expresión

$$
D_F(x - y) = \theta(x^0 - y^0) \int \frac{d^3 p}{(2\pi)^3} \frac{1}{2E_p} e^{-ip \cdot (x - y)} + \theta(y^0 - x^0) \int \frac{d^3 p}{(2\pi)^3} \frac{1}{2E_p} e^{-ip \cdot (y - x)}
$$
  
= 
$$
\int \frac{d^4 p}{(2\pi)^4} \frac{i}{p^2 - m^2 + i\epsilon} e^{-ip \cdot (x - y)}.
$$
 (7.23)

Ahora podemos calcular el Tensor Geométrico Cuántico para este sistema. Tomaremos como parámetros  $\alpha$  y *J*. Fijándonos en el Lagrangiano (7.18) notamos que

$$
\mathcal{O}_{\alpha} = -\frac{1}{2}\phi^2, \qquad \mathcal{O}_J = -\phi. \tag{7.24}
$$

Primero calcularemos *GJJ*

$$
G_{JJ} = \int_{-\infty}^{0} d\tau_{1} \int_{V} d^{3}x_{1} \int_{0}^{\infty} d\tau_{2} \int_{V} d^{3}x_{2} \left[ \langle \mathcal{O}_{J}(\tau_{1}, x_{1}) \mathcal{O}_{J}(\tau_{2}, x_{2}) \rangle \right. \\ \left. - \langle \mathcal{O}_{J}(\tau_{1}, x_{1}) \rangle \langle \mathcal{O}_{J}(\tau_{2}, x_{2}) \rangle \right] \\ = \int_{-\infty}^{0} d\tau_{1} \int_{V} d^{3}x_{1} \int_{0}^{\infty} d\tau_{2} \int_{V} d^{3}x_{2} \left[ \langle \phi(\tau_{1}, x_{1}) \phi(\tau_{2}.x_{2}) \rangle \right. \\ \left. - \langle \phi(\tau_{1}, x_{1}) \rangle \langle \phi(\tau_{2}, x_{2}) \rangle \right]. \tag{7.25}
$$

De la ecuación  $(7.20)$  obtenemos

$$
\langle \phi(x) \rangle = iJ \int d^4y D_F(x - y), \tag{7.26}
$$

y

$$
\langle \phi(x_1)\phi(x_2)\rangle = -J^2 \int d^4y d^4y' D_F(x_1-y)D_F(x_2-y') - D_F(x_1-x_2), \tag{7.27}
$$

entonces tendremos que

$$
\langle \phi(x_1)\phi(x_2)\rangle - \langle \phi(x_1)\rangle \langle \phi(x_2)\rangle = D_F(x_2 - x_1). \tag{7.28}
$$

Pasando al euclidiano e integrando encontramos que

$$
G_{JJ} = \frac{V}{2\alpha^{3/2}}.\tag{7.29}
$$

Para el elemento $G_{\alpha J}$  tenemos

$$
G_{\alpha J} = \int_{-\infty}^{0} d\tau_{1} \int_{V} d^{3}x_{1} \int_{0}^{\infty} d\tau_{2} \int_{V} d^{3}x_{2} \left[ \langle \mathcal{O}_{\alpha}(\tau_{1}, x_{1}) \mathcal{O}_{J}(\tau_{2}, x_{2}) \rangle \right. \\ \left. - \langle \mathcal{O}_{\alpha}(\tau_{1}, x_{1}) \rangle \langle \mathcal{O}_{J}(\tau_{2}, x_{2}) \rangle \right] \\ = \int_{-\infty}^{0} d\tau_{1} \int_{V} d^{3}x_{1} \int_{0}^{\infty} d\tau_{2} \int_{V} d^{3}x_{2} \frac{1}{2} \left[ \langle \phi^{2}(\tau_{1}, x_{1}) \phi(\tau_{2}, x_{2}) \rangle \right. \\ \left. - \langle \phi^{2}(\tau_{1}, x_{1}) \rangle \langle \phi(\tau_{2}, x_{2}) \rangle \right]. \tag{7.30}
$$

Usando la ecuación (7.20) encontramos que

$$
\langle \phi(x_1)\phi^2(x_2) \rangle = -i \Big[ J^3 \int d^4x' d^4x'' d^4x''' D_F(x'-x_1) D_F(x''-x_1) D_F(x'''-x_2) + J \int d^4x (D_F(x_1-x_2) D_F(0) + 2D_F(x-x_1) D_F(x_1-x_2)) \Big],
$$
\n(7.31)

entonces tendremos

$$
\left\langle \phi^2(x_1)\phi(x_2) \right\rangle - \left\langle \phi^2(x_1) \right\rangle \left\langle \phi(x_1) \right\rangle = -2J \int d^4x D_F(x-x_1) D_F(x_1-x_2), \tag{7.32}
$$

el cual, después de pasar al euclidiano e integrar nos da

$$
G_{\alpha J} = -\frac{JV}{2\alpha^{5/2}}.\tag{7.33}
$$

$$
\bullet\bullet
$$

Finalmente, para la componente  $G_{\alpha\alpha}$  tenemos

$$
G_{\alpha\alpha} = \int_{-\infty}^{0} d\tau_{1} \int_{V} d^{3}x_{1} \int_{0}^{\infty} d\tau_{2} \int_{V} d^{3}x_{2} \left[ \langle \mathcal{O}_{\alpha}(\tau_{1}, x_{1}) \mathcal{O}_{\alpha}(\tau_{2}, x_{2}) \rangle \right. \\ \left. - \langle \mathcal{O}_{\alpha}(\tau_{1}, x_{1}) \rangle \langle \mathcal{O}_{\alpha}(\tau_{2}, x_{2}) \rangle \right]
$$

$$
= \int_{-\infty}^{0} d\tau_{1} \int_{V} d^{3}x_{1} \int_{0}^{\infty} d\tau_{2} \int_{V} d^{3}x_{2} \frac{1}{4} \left[ \langle \phi^{2}(\tau_{1}, x_{1}) \phi^{2}(\tau_{2}, x_{2}) \rangle \right. \\ \left. - \langle \phi^{2}(\tau_{1}, x_{1}) \rangle \langle \phi^{2}(\tau_{2}, x_{2}) \rangle \right]. \tag{7.34}
$$

Usando nuevamente la ecuación  $(7.20)$  encontramos

$$
\left\langle \phi^2(x_1)\phi^2(x_2) \right\rangle - \left\langle \phi^2(x_1) \right\rangle \left\langle \phi^2(x_2) \right\rangle = -4J^2 D_F(x_1 - x_2) \frac{1}{\alpha^2} + 2D_F^2(x_1 - x_2),\tag{7.35}
$$

con lo cual se llega a que

$$
G_{\alpha\alpha} = \frac{V}{2} \left( \frac{J^2}{\alpha^{7/2}} + \frac{1}{128\pi\sqrt{\alpha}} \right). \tag{7.36}
$$

Un punto importante a recalcar es que en este sistema

$$
\det G_{ij} = \frac{V^2}{512\pi\alpha^2},\tag{7.37}
$$

es decir, el determinante no depende del valor de *J* con el cual se acopla la perturbación.

En este caso debemos notar no sólo el punto crítico descrito por el tensor métrico (el cual es otra vez cuando  $\alpha = 0$ ), sino que las componentes (6.42), (6.48) y (6.53) son muy parecidas a las componentes (7.29), (7.33) y (7.37) del caso de mecánica cuántica. Salvo el término en el que aparece  $\sqrt{\alpha}$ , la única diferencia es que, para el caso de campos, hay un factor de *V* multiplicando al tensor métrico.

# 7.4. Campo Escalar con una Perturbación Cuártica

En esta sección se trabaja el caso de una perturbación cuártica y se comentan los problemas que aparecen con esta teoría. El Lagrangiano de nuestro sistema es

$$
\mathcal{L} = \frac{1}{2} \partial_{\mu} \phi \partial^{\mu} \phi - \frac{\alpha}{2} \phi^2 - \lambda \frac{\phi^4}{4!},
$$
\n(7.38)

 ${\bf y}$ los operadores en este caso serán

$$
\mathcal{O}_{\alpha} = -\frac{\phi^2}{2} \qquad \mathcal{O}_{\lambda} = -\frac{q^4}{4!}.\tag{7.39}
$$

Calculemos *Gαα*

$$
G_{\alpha\alpha} = \int_{-\infty}^{0} d\tau_{1} \int_{V} d^{3}x_{1} \int_{0}^{\infty} d\tau_{2} \int_{V} d^{3}x_{2} \left[ \langle \mathcal{O}_{\alpha}(\tau_{1}, x_{1}) \mathcal{O}_{\alpha}(\tau_{2}, x_{2}) \rangle \right. \\ \left. - \langle \mathcal{O}_{\alpha}(\tau_{1}, x_{1}) \rangle \langle \mathcal{O}_{\alpha}(\tau_{2}, x_{2}) \rangle \right] \\ = \int_{-\infty}^{0} d\tau_{1} \int_{V} d^{3}x_{1} \int_{0}^{\infty} d\tau_{2} \int_{V} d^{3}x_{2} \frac{1}{4} \left[ \langle \phi^{2}(\tau_{1}, x_{1}) \phi^{2}(\tau_{2}, x_{2}) \rangle \right. \\ \left. - \langle \phi^{2}(\tau_{1}, x_{1}) \rangle \langle \phi^{2}(\tau_{2}, x_{2}) \rangle \right] \\ = \int_{-\infty}^{0} d\tau_{1} \int_{V} d^{3}x_{1} \int_{0}^{\infty} d\tau_{2} \int_{V} d^{3}x_{2} \frac{1}{4} \left[ G_{4}^{int}(x_{1}^{2}, x_{2}^{2}) \right. \\ \left. - G_{2}^{int}(x_{1}^{2}) G_{2}^{int}(x_{2}^{2}) \right]. \tag{7.40}
$$

Es importante señalar que los promedios mostrados en la ecuación  $(7.40)$ son con respecto del sistema con la perturbación  $\phi^4$ . A diferencia de los ejemplos anteriores, en este caso no se tiene la solución analítica, por tanto ser´a necesario expresar el resultado hasta un cierto orden en *λ*. Haciendo un análisis similar al de la Sección 6.2 podemos hallar las funciones de Green de este sistema

$$
G_n^{int}(x_1, ..., x_n) =
$$
  
\n
$$
G_n(x_1, ..., x_n) + \sum_{m=1}^{\infty} \frac{(-\lambda)^m}{m!} \int d^4x'_1 ... d^4x'_m G_{n+mk}(x_1, ..., x_n, (x'_1)^k, ..., (x'_m)^k)
$$
  
\n
$$
1 + \sum_{m=1}^{\infty} \frac{(-\lambda)^m}{m!} \int d^4x'_1 ... d^4x'_m G_{mk}((x'_1)^k, ..., (x'_m)^k)
$$
\n(7.41)

De esta forma, podemos calcular el integrando de la ecuación (7.40) al orden que queramos. A orden *λ* tenemos que

$$
G_2^{int}(x^2) = G_2(x^2) - \frac{\lambda}{4!} \int d^4x' \left[ G_6(x^2, (x')^2) - G_2(x^2) G_4((x')^4) \right], \quad (7.42)
$$

y

$$
G_4^{int}\left(x_1^2, x_2^2\right) = G_4\left(x_1^2, x_2^2\right) - \frac{\lambda}{4!} \int d^4x' \left[G_8\left(x_1^2, x_2^2, \left(x'\right)^4\right) - G_4\left(x_1^2, x_2^2\right)G_4\left(\left(x'\right)^4\right)\right].\tag{7.43}
$$

De la ecuación (7.42), encontramos que

$$
G_2^{int}\left(x_1^2\right)G_2^{int}\left(x_2^2\right) = G_2\left(x_1^2\right)G_2\left(x_2^2\right) - \frac{\lambda}{4!} \int d^4x' \left[G_2\left(x_1^2\right)G_6\left(x_2^2, \left(x'\right)^4\right) + G_2\left(x_2^2\right)G_6\left(x_1^2, \left(x'\right)^4\right) - 2G_2\left(x_1^2\right)G_2\left(x_2^2\right)G_4\left(\left(x'\right)^4\right)\right],\tag{7.44}
$$

entonces tendremos que

$$
G_4^{int}(x_1^2, x_2^2) - G_2^{int}(x_1^2)G_2^{int}(x_2^2) = G_4(x_1^2, x_2^2) - G_2(x_1^2)G_2(x_2^2)
$$
  
\n
$$
-\frac{\lambda}{4!} \int d^4x' \left[ G_8(x_1^2, x_2^2, (x')^4) - G_4(x_1^2, x_2^2)G_4((x')^4) - G_2(x_1^2)G_6(x_2^2, (x')^4) - G_2(x_2^2)G_6(x_1^2, (x')^4) + 2G_2(x_1^2)G_2(x_2^2)G_4((x')^4) \right].
$$
\n(7.45)

Simplificando las funciones de Green

$$
G_4^{int}(x_1^2, x_2^2) - G_2^{int}(x_1^2)G_2^{int}(x_2^2) = 2G_2^2(x_1, x_2)
$$
  
-  $\lambda \int d^4x \left[2G_2(x_1, x')G_2(x_2, t)G_2(x^2) + G_2^2(x_1, x)G_2^2(x_2, x)\right].$  (7.46)

Para la primera integral tenemos

$$
\int d^4x G_2(x_1, x) G_2(x_2, x) G_2(x^2) =
$$
\n
$$
\int d^4x \int \frac{d^4p d^4p' d^4p''}{(2\pi)^{12}} \frac{-ie^{ix \cdot (p+p')}e^{-ix_1p}e^{-ip' \cdot x_2}}{(p^2-\alpha)((p')^2-\alpha)((p'')^2-\alpha)}.
$$
\n(7.47)

Notamos que con la primera exponencial podemos obtener una delta, lo cual simplifica una integral, por tanto

$$
\int d^4x G_2(x_1, x) G_2(x_2, x) G_2(x^2) = \frac{-i}{(2\pi)^8} \int d^4p d^4p' \frac{e^{-i((t_2 - t_1)E - (\vec{x}_2 - \vec{x}_1)\cdot\vec{p})}}{(p^2 - \alpha)^2 ((p')^2 - \alpha)}.
$$
\n(7.48)

Ahora reconocemos que al integrar en *d* <sup>3</sup>*x*<sup>2</sup> se forma otra delta, entonces

$$
\int d^3x_2 d^4x G_2(x_1, x) G_2(x_2, x) G_2(x^2)
$$

$$
= \frac{-i}{(2\pi)^5} \int dE d^4p \frac{e^{-i(t_2 - t_1)E}}{\alpha^2 (p^4 - \alpha)}.
$$
(7.49)
Finalmente, podemos hacer las integrales faltantes en el lado izquierdo, con lo que llegamos a

$$
\int d\tau_1 d\tau_2 d^3 x_1 d^3 x_2 d^4 x G_2(x_1, x) G_2(x_2, x) G_2(x^2) = \frac{-iV}{(2\pi)^5 \alpha^2} \int dEd^4 p \frac{1}{E^2 (p^4 - \alpha)}.
$$
\n(7.50)

Para la segunda integral tenemos

$$
\int d^4x G_2^2(x_1, x) G_2^2(x_2, x) =
$$
\n
$$
\int d^4x \frac{d^4p d^4p' d^4p'' d^4p'''}{(2\pi)^{16}} \frac{e^{-ip \cdot (x_1 - x)} e^{-ip' \cdot (x_1 - x)} e^{-ip'' \cdot (x_2 - x)} e^{-ip''' \cdot (x_2 - x)}}{(p^2 - \alpha)((p')^2 - \alpha)((p'')^2 - \alpha)((p''')^2 - \alpha)}.
$$
\n(7.51)

Haciendo las integrales correspondientes

$$
\int d\tau_1 d\tau_2 d^3 x_1 d^3 x_2 d^4 x G_2^2(x_1, x) G_2^2(x_2, x) = \frac{V}{(2\pi)^9} \int d^4 p dE_{p'} d^4 p'' \Bigg[
$$
  

$$
\frac{1}{(E_p^2 - \vec{p}^2 - \alpha)(E_{p'}^2 - \vec{p}^2 - \alpha)((p'')^2 - \alpha)[(E_p + E_{p'} + E_{p''}^2) - (2\vec{p} + \vec{p''})^2 - \alpha]} \Bigg].
$$
(7.52)

Si hacemos un conteo de potencias de la integral (7.52), encontramos que es logarítmicamente divergente. Para solucionar esto, debemos regularizar y renormalizar, por lo hemos decidido dejar el trabajo hasta este punto por ahora. En resumen

$$
G_{\alpha\alpha} = V \left[ \frac{1}{64\pi\sqrt{\alpha}} + \lambda \left( \frac{2i}{(2\pi)^5 \alpha^2} I_1 + \frac{1}{(2\pi)^9} I_2 \right) \right],\tag{7.53}
$$

donde  $I_1$  e  $I_2$  corresponden a las integrales que falta hacer. Aunque aún hay integrales que debemos regularizar, ya podemos sacar cierta información. Por ejemplo, notamos que esta componente es proporcional al volumen. También podemos ver que hay un punto crítico para  $\alpha = 0$ . El siguiente paso sería calcular el tensor métrico cuántico para el campo de Dirac.

# **Vector de Runge-Lenz Relativista**

*8*

n este capítulo se presenta una generalización del vector de Laplace-<br>El Runge-Lenz al caso relativista. También se muestra la relación de éste Runge-Lenz al caso relativista. También se muestra la relación de éste con el campo escalar.

## 8.1. Interacción Eléctrica

Consideremos un campo escalar complejo que interacciona con un campo eléctrico. No consideraremos la interacción debida a la parte magnética, sin embargo comenzaremos con la teoría completa de la electrodinámica escalar. El Lagrangiano correspondiente es

$$
\mathcal{L} = \partial_{\mu} \phi^* \partial^{\mu} \phi - m^2 \phi^* \phi + \mathcal{L}_{EM} + \mathcal{L}_I,
$$
\n(8.1)

donde L*EM* representa al Lagrangiano del campo de Maxwell y L*<sup>I</sup>* es el término de interacción. El término de interacción se obtiene a través del acoplamiento mínimo, es decir

$$
\partial_{\mu}\phi \longrightarrow (\partial_{\mu} + iqA_{\mu})\phi, \tag{8.2}
$$

y

$$
\partial_{\mu}\phi^* \longrightarrow (\partial_{\mu} - iqA_{\mu}) \phi^*; \tag{8.3}
$$

entonces, el Lagrangiano de interacción toma la forma

$$
\mathcal{L}_I = iq \left( \partial_{\mu} \phi^* A^{\mu} \phi - A_{\mu} \phi^* \partial^{\mu} \phi \right) + q^2 A_{\mu} A^{\mu} \phi^* \phi, \tag{8.4}
$$

y el Lagrangiano completo es

$$
\mathcal{L} = \partial_{\mu} \phi^* \partial^{\mu} \phi - m^2 \phi^* \phi + \mathcal{L}_{EM} + iq \left( \partial_{\mu} \phi^* A^{\mu} \phi - A_{\mu} \phi^* \partial^{\mu} \phi \right) + q^2 A_{\mu} A^{\mu} \phi^* \phi. \tag{8.5}
$$

En el resto de esta sección nos concentraremos únicamente en la interacción eléctrica, por tanto  $\vec{A} = 0$ , y entonces

$$
\mathcal{L} = \partial_{\mu}\phi^* \partial^{\mu}\phi - m^2 \phi^* \phi + \mathcal{L}_{EM} + iq \left( \dot{\phi}^* A_0 \phi - A_0 \phi^* \dot{\phi} \right) + q^2 A_0^2 \phi^* \phi. \tag{8.6}
$$

Ahora podemos calcular los momentos

$$
\Pi = \frac{\partial \mathcal{L}}{\partial \dot{\phi}} = \dot{\phi}^* - iqA_0 \phi^*,\tag{8.7}
$$

$$
\Pi^* = \frac{\partial \mathcal{L}}{\partial \dot{\phi}^*} = \dot{\phi} + iqA_0\phi,
$$
\n(8.8)

y construir el Hamiltoniano

$$
\mathcal{H} = \Pi \dot{\phi} + \Pi^* \dot{\phi}^* - \partial_\mu \phi^* \partial^\mu \phi + m^2 \phi^* \phi - \mathcal{L}_I + \mathcal{H}_{EM}.
$$
 (8.9)

Después de remplazar las velocidades como funciones de los momentos, obtenemos

$$
\mathcal{H} = \Pi \ \Pi^* + \partial_i \phi^* \partial_i \phi + m^2 \phi^* \phi - iqA_0 \Pi \phi + iqA_0 \Pi^* \phi^*,\tag{8.10}
$$

de donde reconocemos el Hamiltoniano de interacción

$$
\mathcal{H}_I = -iqA_0 \Pi \phi + iqA_0 \Pi^* \phi^*.
$$
\n(8.11)

### 8.1.1. Energía del Sistema

Para encontrar la energía del sistema, comenzamos con la ecuación de Klein-Gordon con acoplamiento mínimo. Además supondremos que  $A_\mu$  =  $(A_t/q, 0, 0, 0)$ , entonces

$$
\left[ -(\partial_t - iA_t)^2 + \nabla^2 - m^2 \right] \phi = -(\partial_t^2 \phi - 2iA_t \partial_t \phi - A_t^2 \phi) + \nabla^2 \phi - m^2 \phi = 0. \tag{8.12}
$$

Hacemos  $\phi = e^{-iEt}R(r)Y(\theta, \varphi)$ , y obtenemos

$$
RY(E+A_t)^2 - RYm^2 = -\left(\frac{Y}{r^2}\frac{d}{dr}\left(r^2\frac{dR}{dr}\right) + \frac{R}{r^2\sin\theta}\frac{d}{d\theta}\left(\sin\theta\frac{dY}{d\theta}\right) + \frac{R}{r^2\sin^2\theta}\frac{d^2Y}{d\varphi^2}\right).
$$
\n(8.13)

La ecuación correspondiente al momento angular toma la forma

$$
\sin \theta \frac{d}{d\theta} \left( \sin \theta \frac{dY}{d\theta} \right) + \frac{d^2 Y}{d\varphi^2} = K \sin^2 \theta Y,\tag{8.14}
$$

donde  $K$  es la constante de separación. La Ecuación  $(8.14)$  tiene solución cuando  $K = -l(l + 1)$ , por tanto la ecuación radial se convierte en

$$
\frac{d}{dr}\left(r^2\frac{dR}{dr}\right) + \left(E^2 + \frac{\alpha^2}{r^2} + \frac{2E\alpha}{r} - m^2\right)Rr^2 = l(l+1)R.\tag{8.15}
$$

Para simplificar la notación definimos

$$
\rho = \beta r, \quad \beta^2 = 4\left(m^2 - E^2\right), \quad \lambda = \frac{2E\alpha}{\beta},\tag{8.16}
$$

y obtenemos

$$
\frac{d}{d\rho}\left(\rho^2\frac{dR}{d\rho}\right) + \left(\frac{\lambda}{\rho} - \frac{1}{4} - \frac{l(l+1) - \alpha^2}{\rho^2}\right)\rho^2 R = 0.
$$
\n(8.17)

Podemos resolver la ecuación  $(8.17)$  con el método de series; la serie converge si

$$
\lambda = n' + \frac{1}{2} + \sqrt{\left(l + \frac{1}{2}\right) - \alpha^2}.
$$
\n(8.18)

De (8.16) encontramos que

$$
E = \frac{m}{\sqrt{1 + \frac{\alpha^2}{\lambda^2}}},\tag{8.19}
$$

sustituyendo (8.18) en (8.19) y tomando  $n = n' + l + 1$  llegamos a

$$
E = \frac{m}{\sqrt{1 + \frac{\alpha^2}{n - (l + \frac{1}{2}) + \sqrt{(l + \frac{1}{2})^2 - \alpha^2}}}}.
$$
(8.20)

Podemos expandir la energía a orden  $\alpha^4$ ; comenzamos notando que

$$
n - \left(l + \frac{1}{2}\right) + \sqrt{\left(l + \frac{1}{2}\right)^2 - \alpha^2} = n^2 + \frac{n}{l + \frac{1}{2}}\alpha^2 + O(\alpha^3),\tag{8.21}
$$

entonces

$$
E = \frac{m}{\sqrt{1 + \frac{\alpha^2}{n^2 \left(1 - \frac{\alpha^2}{n^2 \left(l + \frac{1}{2}\right)} + O(\alpha^3)\right)}}} = \frac{m}{\sqrt{1 + \frac{\alpha^2}{n^2} + \frac{\alpha^4}{n^3 \left(l + \frac{1}{2}\right) + O(\alpha^5)}}},\tag{8.22}
$$

y finalmente

$$
E = m \left( 1 - \frac{\alpha^2}{2n^2} - \frac{\alpha^4}{2n^4} \left( \frac{n}{l + \frac{1}{2}} - \frac{3}{4} \right) + O(\alpha^5) \right). \tag{8.23}
$$

Por otro lado, regresando a la ecuación (8.12), hacemos el cambio  $m \to m-\frac{\alpha}{r}$  $\frac{\alpha}{r}$ . En estas condiciones

$$
\left[ -(\partial_t - iA_t)^2 + \nabla^2 - \left( m - \frac{\alpha}{r} \right)^2 \right] \phi = 0.
$$
 (8.24)

Como supusimos  $\phi = e^{-iEt}R(r)Y(\theta, \varphi)$ , tendremos que  $\partial_t \phi = -iE\phi$ . Y eligiendo como potencial  $A_t = \frac{\alpha}{r}$  $\frac{\alpha}{r}$ , tenemos

$$
(m^{2} - E^{2}) \phi - \frac{2\alpha(m + E)}{r} \phi - \nabla^{2} \phi = 0.
$$
 (8.25)

La sustitución  $\phi = R(r)Y(\theta, \varphi)$  nos da las ecuaciones

$$
\frac{1}{R}\frac{d}{dr}\left(r^2\frac{dR}{dr}\right) + \left(E^2 - m^2\right)r^2 2\alpha(m+E)r = -\frac{1}{\sin\theta Y}\frac{d}{d\theta}\left(\sin\theta\frac{dY}{d\theta}\right) - \frac{1}{\sin^2\theta Y}\frac{d^2Y}{d\varphi^2} = k.
$$
\n(8.26)

Una vez más, mirando a la ecuación de momento angular, sabemos que

$$
K = l(l+1),\tag{8.27}
$$

y la ecuación radial es

$$
\frac{d}{dr}\left(r^2\frac{dR}{dr}\right) + \left(E^2 - m^2\right)r^2R + 2\alpha\left(m + E\right)rR = l(l+1)R.\tag{8.28}
$$

El siguiente paso es definir

$$
Y = rR,\tag{8.29}
$$

entonces

$$
\frac{d^2Y}{dr^2} + \left(E^2 - m^2\right)Y + 2\alpha(m+E)\frac{Y}{r} - l(l+1)\frac{Y}{r^2} = 0.
$$
 (8.30)

El procedimiento para resolver esta ecuación es estándar, de lo cual sabemos que

$$
\alpha(m+E) = n\sqrt{m^2 - E^2}.\tag{8.31}
$$

Resolviendo para *E* obtenemos

$$
E = m\left(\frac{n^2 - \alpha^2}{\alpha^2 + n^2}\right) = m\left(1 - \frac{2\alpha^2}{n^2 + \alpha^2}\right),\tag{8.32}
$$

o expandiendo en *α*

$$
E = m \left( 1 - \frac{2\alpha^2}{n^2} + \frac{2\alpha^4}{n^4} + \dots \right). \tag{8.33}
$$

## 8.2. El vector de Laplace-Runge-Lenz

La acción del sistema es

$$
S = -mc \int d\tau \sqrt{-\eta_{\mu\nu} \frac{dx^{\mu}}{d\tau} \frac{dx^{\nu}}{d\tau}} + \frac{q}{c} \int d\tau A_{\mu} \frac{dx^{\mu}}{d\tau},
$$
(8.34)

donde estamos usando

$$
\eta_{\mu\nu} = (-, +, +, +). \tag{8.35}
$$

Los momentos están dados por

$$
p_{\mu} = \frac{\partial L}{\partial \dot{x}^{\mu}} = \frac{mc \eta_{\mu\nu} \dot{x}^{\nu}}{\sqrt{-\eta_{\mu\nu} \frac{dx^{\mu}}{d\tau} \frac{dx^{\nu}}{d\tau}}} + \frac{q}{c} A_{\mu},
$$
\n(8.36)

y podemos tomar

$$
\eta^{\mu\nu}\left(p_{\mu} - \frac{q}{c}A_{\mu}\right)\left(p_{\nu} - \frac{q}{c}A_{\nu}\right) = \frac{m^2c^2\eta^{\mu\nu}\dot{x}_{\mu}\dot{x}_{\nu}}{\sqrt{-\eta_{\mu\nu}\frac{dx^{\mu}}{d\tau}\frac{dx^{\nu}}{d\tau}}\sqrt{-\eta_{\mu\nu}\frac{dx^{\mu}}{d\tau}\frac{dx^{\nu}}{d\tau}}} = -m^2c^2,\quad(8.37)
$$

de donde encontramos la constricción

$$
\phi = \eta^{\mu\nu} \left( p_{\mu} - \frac{q}{c} A_{\mu} \right) \left( p_{\nu} - \frac{q}{c} A_{\nu} \right) + m^2 c^2.
$$
 (8.38)

Como  $H_c = p_\mu \dot{x}^\mu - L = 0$ , necesitamos usar la constricción. Escribimos ésta en términos de las variables

$$
P_{\mu} = p_{\mu} - \frac{q}{c} A_{\mu},
$$
\n(8.39)

entonces la acción toma la forma

$$
S = \int d\tau \left[ p_{\mu} \dot{x}^{\mu} - \frac{e}{2} \left( P_{\mu} P_{\nu} \eta^{\mu \nu} + m^2 c^2 \right) \right],
$$
 (8.40)

donde *e* es un parámetro que se determinará más adelante para tener consistencia. Ahora hacemos una variación respecto a $p_\mu$ 

$$
\delta \left( p_{\mu} \dot{x}^{\mu} - \frac{e}{2} \left[ \eta^{\mu \nu} \left( p_{\mu} p_{\nu} - \frac{2q}{c} A_{\nu} p_{\mu} + \frac{q^2}{c^2} A_{\mu} A_{\nu} \right) + m^2 c^2 \right] \right), \tag{8.41}
$$

es decir

$$
\delta p_{\mu} \left( \dot{x}^{\mu} - e \left( p^{\mu} - \frac{q}{c} A^{\mu} \right) \right) = 0; \tag{8.42}
$$

por tanto

$$
\dot{x}^{\mu} = e \left( p^{\mu} - \frac{q}{c} A^{\mu} \right),\tag{8.43}
$$

o equivalentemente

$$
p^{\mu} = \frac{\dot{x}^{\mu}}{e} + \frac{q}{c}A^{\mu}.
$$
 (8.44)

Sustituyendo en la acción

$$
S = \int d\tau \left( \frac{\dot{x}_{\mu}\dot{x}^{\mu}}{2e} - \frac{e}{2}m^{2}c^{2} + \frac{q}{c}A_{\mu}\dot{x}^{\mu} \right). \tag{8.45}
$$

Aplicando el método de Dirac obtenemos

$$
\left[\eta^{\mu\nu}\left(p_{\mu} - \frac{q}{c}A_{\mu}\right)\left(p_{\nu} - \frac{q}{c}A_{\nu}\right) + m^{2}c^{2}\right]\phi = 0, \qquad (8.46)
$$

o haciendo $p_\mu=-i\partial_\mu$ 

$$
\left[\eta^{\mu\nu}\left(-i\partial_{\mu} - \frac{q}{c}A_{\mu}\right)\left(-i\partial_{\nu} - \frac{q}{c}A_{\nu}\right) + m^{2}c^{2}\right]\phi = 0.
$$
 (8.47)

El siguiente paso es considerar  $A_i = 0$ , entonces

$$
\left[\eta^{00}\left(-i\partial_0 - \frac{q}{c}A_0\right)\left(-i\partial_0 - \frac{q}{c}A_0\right) + \eta^{ii}\left(-i\partial_i\right)\left(-i\partial_i\right) + m^2c^2\right]\phi = 0,\qquad(8.48)
$$

$$
\[-\left[\left(-i\right)\left(\partial_0 - i\frac{q}{c}A_0\right)\right]^2 - \nabla^2 + m^2c^2\right]\phi = 0 \quad (8.49)
$$

$$
\left[-\left(\partial_0 - i\frac{q}{c}A_0\right)^2 + \nabla^2 - m^2c^2\right]\phi = 0 \quad (8.50)
$$

o equivalentemente,  $\left(A_t = q A_0\right)$ 

$$
\left[ -\frac{1}{c^2} \left( \partial_t - i A_t \right)^2 + \nabla^2 - m^2 c^2 \right] \phi = 0.
$$
 (8.51)

Fijamos  $A_t = \frac{\alpha}{r}$  $\frac{\alpha}{r}$  y hacemos la sustitución  $m \longrightarrow m - \frac{\alpha}{rc^2}$ 

$$
S = \int d\tau \left( \frac{\dot{x}_{\mu} \dot{x}^{\mu}}{2e} - \frac{e}{2} \left( m - \frac{\alpha}{rc^2} \right)^2 c^2 + \frac{\alpha}{rc} \dot{x}^0 \right). \tag{8.52}
$$

Ahora podemos tomar la variación respecto a *e* 

$$
\delta S = -\int d\tau \left( \frac{\dot{x}_{\mu}\dot{x}^{\mu}}{2e^2} + \frac{c^2}{2} \left( m - \frac{\alpha}{rc^2} \right)^2 \right) \delta e = 0, \tag{8.53}
$$

con lo que obtenemos

$$
\frac{\dot{x}_{\mu}\dot{x}^{\mu}}{2e^2} + \frac{c^2}{2}\left(m - \frac{\alpha}{rc^2}\right)^2 = 0,
$$
\n(8.54)

y por tanto

$$
e = \frac{1}{c} \sqrt{\frac{-\dot{x}^{\mu} \dot{x}_{\mu}}{\left(m - \frac{\alpha}{rc^2}\right)^2}}.
$$
\n(8.55)

Si sustituimos  $e$  en la ecuación  $(8.52)$ , obtenemos

$$
S = \int d\tau \left[ -mc\sqrt{-\left(1 - \frac{\alpha}{rc^2m}\right)^2 \eta_{\mu\nu} \dot{x}^\nu \dot{x}^\mu} + \frac{\alpha}{rc} \dot{x}^0 \right],\tag{8.56}
$$

y comparando con la ecuación  $(8.34)$ , se prueba que la sustitución de la masa es equivalente a tener a la partícula en el campo de Coulomb con una métrica conformemente plana.

De la acción (8.52), podemos calcular las ecuaciones de movimiento. Primero, como el Lagrangiano no depende de *x* 0 , vemos que

$$
\frac{d}{d\tau} \left( \frac{\partial L}{\partial \dot{x}^0} \right) = 0,\tag{8.57}
$$

es decir

$$
\frac{d}{d\tau} \left( \frac{\alpha}{rc} - \frac{\dot{x}^0}{e} \right) = 0.
$$
\n(8.58)

Por otro lado

$$
\frac{\partial L}{\partial \dot{x}_i} = \frac{\dot{x}^i}{e},\tag{8.59}
$$

y

$$
\frac{\partial L}{\partial x_i} = \frac{\alpha e}{r^3} \left( \frac{\alpha}{r c^2} - m \right) x^i - \frac{\alpha \dot{x}^0}{r^3 c} x^i.
$$
 (8.60)

Así que

$$
\frac{d}{d\tau}\left(\frac{\dot{x}^i}{e}\right) = \frac{\alpha}{r^3}\left(\frac{\alpha e}{rc^2} - em - \frac{\dot{x}^0}{c}\right)x^i.
$$
\n(8.61)

También notamos que

$$
\frac{d}{d\tau}\left(\vec{x}\times\frac{\dot{\vec{x}}}{e}\right) = \dot{\vec{x}}\times\frac{\dot{\vec{x}}}{e} + \vec{x}\times\frac{d}{d\tau}\left(\frac{\dot{\vec{x}}}{e}\right).
$$
\n(8.62)

El primer término es cero; para el segundo usamos la ecuación  $(8.61)$  y obtenemos

$$
\frac{d}{d\tau}\left(\vec{x}\times\frac{\dot{\vec{x}}}{e}\right) = \frac{\alpha}{r^3}\left(\frac{\alpha e}{rc^2} - em - \frac{\dot{x}^0}{c}\right)\vec{x}\times\vec{x} = 0,\tag{8.63}
$$

por tanto

$$
\frac{d}{d\tau}\left(\vec{x} \times \frac{\dot{\vec{x}}}{e}\right) = 0.
$$
\n(8.64)

Esto nos da otra cantidad conservada. Ahora podemos hacer el producto de la ecuación (8.61) con el término  $\vec{x} \times \frac{\dot{\vec{x}}}{e}$  y obtenemos

$$
\frac{d}{d\tau}\left(\frac{\dot{\vec{x}}}{e} \times \left(\vec{x} \times \frac{\dot{\vec{x}}}{e}\right)\right) = \frac{\alpha}{r^3}\left(\frac{\alpha e}{rc^2} - em - \frac{\dot{x}^0}{c}\right)\vec{x} \times \left(\vec{x} \times \frac{\dot{\vec{x}}}{e}\right)
$$
(8.65)

$$
= \frac{\alpha}{er^3} \left( \frac{\alpha e}{rc^2} - em - \frac{\dot{x}^0}{c} \right) \left( \vec{x} \left( \vec{x} \vec{x} \right) - \dot{\vec{x}} \left( \vec{x} \vec{x} \right) \right) \tag{8.66}
$$

$$
= \frac{\alpha}{er^3} \left( \frac{\alpha e}{rc^2} - em - \frac{\dot{x}^0}{c} \right) \left( \vec{x}r\dot{r} - \dot{\vec{x}}r^2 \right) \tag{8.67}
$$

$$
= \frac{\alpha}{er^3} \left( \frac{\alpha e}{rc^2} - em - \frac{\dot{x}^0}{c} \right) r^3 \left( \frac{\vec{x} \dot{r}}{r^2} - \frac{\dot{\vec{x}}}{r} \right) \tag{8.68}
$$

$$
= -\frac{\alpha}{e} \left( \frac{\alpha e}{rc^2} - em - \frac{\dot{x}^0}{c} \right) \frac{d}{d\tau} \left( \frac{\ddot{x}}{r} \right) \tag{8.69}
$$

$$
= \frac{d}{d\tau} \left[ \left( \alpha m + \frac{\alpha \dot{x}^0}{ec} - \frac{\alpha^2}{rc^2} \right) \frac{\vec{x}}{r} \right] - \frac{\vec{x}}{r} \frac{d}{d\tau} \left[ \frac{\alpha^2}{rc^2} - \frac{\alpha \dot{x}}{ec} \right]. \tag{8.70}
$$

Pero, usando la ecuación (8.58), se tiene que

$$
\frac{d}{d\tau} \left[ \frac{\dot{\vec{x}}}{e} \times \left( \vec{x} \times \frac{\dot{\vec{x}}}{e} \right) - \left( \alpha m + \frac{\alpha \dot{x}^0}{e c} - \frac{\alpha^2}{r c^2} \right) \frac{\vec{x}}{r} \right] = 0, \tag{8.71}
$$

o escribiendo todo en términos de momentos

$$
\frac{d}{d\tau} \left[ \vec{P} \times \vec{L} + \frac{\alpha}{c} \left( P_0 - mc \right) \frac{\vec{x}}{r} \right] = 0. \tag{8.72}
$$

El término entre corchetes en la ecuación  $(8.72)$  es una generalización del vector de Laplace-Runge-Lenz:

$$
\vec{K} = \vec{P} \times \vec{L} + \frac{\alpha}{c} (P_0 - mc) \frac{\vec{x}}{r}.
$$
 (8.73)

## 8.2.1. Norma Fija

Si tomamos  $\tau = t$ , el Lagrangiano se convierte en

$$
L = -c^2 \left( m - \frac{\alpha}{c^2 r} \right) \sqrt{1 - \frac{\vec{v}^2}{c^2}} + \frac{\alpha}{r},\tag{8.74}
$$

por tanto, el momento canónico es

$$
P_i = \frac{m - \frac{\alpha}{c^2 r}}{\sqrt{1 - \frac{\vec{v}^2}{c^2}}} v_i.
$$
 (8.75)

Por otro lado,

$$
\frac{\partial L}{\partial x^i} = -\left(\sqrt{1 - \frac{\vec{v}^2}{c^2}} + 1\right) \frac{\alpha x_i}{r^3};\tag{8.76}
$$

con esto, las ecuaciones de movimiento son

$$
\frac{dP_i}{dt} = -\left(\sqrt{1 - \frac{\vec{v}^2}{c^2}} + 1\right) \frac{\alpha x_i}{r^3}.\tag{8.77}
$$

Como el momento  $\vec{P}$  apunta en la dirección  $\vec{x}$ , el momento angular,  $\vec{L} = \vec{x} \times \vec{P}$ , se conserva y podemos meter el producto cruz en la ecuación  $(8.77)$ 

$$
\frac{d\vec{P} \times \vec{L}}{dt} = -\left(\sqrt{1 - \frac{\vec{v}^2}{c^2}}\right) \frac{\alpha}{r^3} \left(\vec{x} \times (\vec{x} \times \vec{P})\right)
$$

$$
= \frac{d}{dt} \left[ \left(1 + \frac{1}{\sqrt{1 - \frac{\vec{v}^2}{c^2}}}\right) \left(m\alpha - \frac{\alpha^2}{c^2 r}\right) \frac{\vec{x}}{r}\right] - \frac{\vec{x}}{r} \frac{d}{dt} \left[ \frac{\alpha \left(m - \frac{\alpha}{c^2 r}\right)}{\sqrt{1 - \frac{\vec{v}^2}{c^2}}} - \frac{\alpha^2}{c^2 r} \right]. \quad (8.78)
$$

Notamos que

$$
H = P_i v_i - L = c^2 \frac{m - \frac{\alpha}{c^2 r}}{\sqrt{1 - \frac{\bar{v}^2}{c^2}}} - \frac{\alpha}{r},
$$
\n(8.79)

entonces la ecuación  $(8.78)$  toma la forma

$$
\frac{d}{dt}\left[\vec{P} \times \vec{L} + \left(1 + \frac{1}{\sqrt{1 - \frac{\vec{v}^2}{c^2}}}\right)\left(\frac{\alpha^2}{c^2r} - m\alpha\right)\frac{\vec{x}}{r}\right] = \frac{\alpha}{c^2}\dot{H}.
$$
\n(8.80)

Pero, como el Hamiltoniano no depende del tiempo

$$
\frac{d}{dt}\left[\vec{P} \times \vec{L} + \left(1 + \frac{1}{\sqrt{1 - \frac{\vec{v}^2}{c^2}}}\right)\left(\frac{\alpha^2}{c^2r} - m\alpha\right)\frac{\vec{x}}{r}\right] = 0,\tag{8.81}
$$

y tenemos un vector de Laplace-Rounge-Lenz para esta norma:

$$
\vec{K} = \vec{P} \times \vec{L} + \left(1 + \frac{1}{\sqrt{1 - \frac{\vec{v}^2}{c^2}}}\right) \left(\frac{\alpha^2}{c^2 r} - m\alpha\right) \frac{\vec{x}}{r}.\tag{8.82}
$$

Si tomamos el límite no relativista de la ecuación  $(8.82)$ , es decir, tomamos la serie a orden lineal en *c*, obtenemos

$$
\vec{K} = \vec{P} \times \vec{L} - 2\alpha m \frac{\vec{x}}{r},\tag{8.83}
$$

el cual es el vector de Laplace-Runge-Lenz ordinario con el doble en la constante de acoplamiento.

8.2.2. El vector Laplace-Runge-Lenz como un Generador

De la ecuación  $(8.37)$  tenemos

$$
\eta^{\mu\nu} \left( P_{\mu} - \frac{q}{c} A_{\mu} \right) \left( P_{\nu} - \frac{q}{c} A_{\nu} \right) + m^2 c^2 = 0, \tag{8.84}
$$

pero  $A_{\mu} = \left(\frac{A_t}{1}\right)$  $\frac{4}{1}$ , 0, 0, 0) =  $\left(\frac{\alpha}{qr}\right)$  $\frac{\alpha}{qr}$ , 0, 0, 0), entonces

$$
P_0^2 - \frac{2\alpha}{rc}P_0 - \vec{P}^2 - m^2c^2 + \frac{2\alpha m}{r} = 0.
$$
 (8.85)

La ecuación (8.85) se puede resolver para  $P_0$ :

$$
P_0 = \frac{\alpha}{rc} \pm \sqrt{\frac{\alpha^2}{r^2 c^2} + \vec{P}^2 + m^2 c^2 - \frac{2\alpha m}{r}}.
$$
 (8.86)

Ahora sustituimos la ecuación  $(8.75)$  y obtenemos

$$
P_0 = \frac{\alpha}{rc} \pm \frac{mc - \frac{\alpha}{rc}}{\sqrt{1 - \frac{\vec{v}^2}{c^2}}}.
$$
\n(8.87)

Comparando con la ecuación  $(8.79)$  podemos ver que (tomando el signo menos)

$$
H = -cP_0.\tag{8.88}
$$

Si usamos el vector en la ecuación (8.81) como un generador, obtenemos

$$
\delta P_0 = \left\{ P_0, \epsilon_i K^i \right\} = 0,\tag{8.89}
$$

$$
\delta P_i = \left\{ P_i, \epsilon_j K^j \right\} = -\vec{P}^2 \epsilon_i + \vec{P} \cdot \vec{\epsilon} P_i + \alpha \left( \frac{P_0}{c} - m \right) \frac{\vec{\epsilon} \cdot \vec{x}}{r^3} x_i - \alpha \left( \frac{P_0}{c} - m \right) \frac{\epsilon_i}{r}, \tag{8.90}
$$

$$
\delta r = \left\{ \sqrt{x_l x_l}, \epsilon_i K^i \right\} = \frac{\left( P \cdot \vec{x} \right) \left( \vec{x} \cdot \vec{\epsilon} \right)}{r} - \vec{\epsilon} \cdot \vec{P} r, \tag{8.91}
$$

entonces

$$
P_0' = P_0,\tag{8.92}
$$

$$
P_i' = P_i - \vec{P}^2 \epsilon_i + \vec{P} \cdot \vec{\epsilon} P_i + \alpha \left(\frac{P_0}{c} - m\right) \frac{\vec{\epsilon} \cdot \vec{x}}{r^3} x_i - \alpha \left(\frac{P_0}{c} - m\right) \frac{\epsilon_i}{r},\tag{8.93}
$$

$$
r' = \left(1 + \frac{\left(\vec{P} \cdot \vec{x}\right)\left(\vec{x} \cdot \vec{\epsilon}\right)}{r^2} - \vec{\epsilon} \cdot \vec{P}\right)r.\tag{8.94}
$$

Con esta transformación, la ecuación  $(8.85)$  es invariante.

### 8.2.3. Trayectoria de la Partícula

Si tomamos el producto punto del vector de Laplace-Runge-Lenz con  $\vec{x}$ , obtenemos

$$
\vec{K} \cdot \vec{x} = Kr \cos \theta = \left(\vec{P} \times \vec{L}\right) \cdot \vec{x} + \alpha \left(\frac{P_0}{c} - m\right) \frac{\vec{x} \cdot \vec{x}}{r},\tag{8.95}
$$

o

$$
\frac{L^2}{r\left(m - \frac{P_0}{c}\right)\alpha} = \frac{K\cos\theta}{\alpha\left(m - \frac{P_0}{c}\right)} + 1.
$$
\n(8.96)

Esta es la ecuación de una cónica con excentricidad

$$
\epsilon = \frac{K}{\alpha \left( m - \frac{P_0}{c} \right)}.\tag{8.97}
$$

En este capítulo se calculó el espectro de energía (ecuación  $(8.33)$ ) para una partícula relativista que interacciona únicamente a través de un campo magnético. Por otro lado, se encontró el caso relativista del tensor de Laplace-Runge-Lenz. Con éste fuimos capaces de describir la trayectoria de la partícula. Los resultados de este capítulo aparecen en el artículo [60].

# *9* **Conclusiones**

n este trabajo se hizo un estudio del Tensor Geométrico Cuántico y su<br>En relación con la Fidelidad Cuántica. En el Capítulo 3 se analiza una de relación con la Fidelidad Cuántica. En el Capítulo 3 se analiza una de las características más importantes del la Fidelidad Cuántica y la Métrica de Información Cuántica, a saber la invariancia de norma. Es evidente que, tanto la Fidelidad Cuántica como la Métrica de Información Cuántica, son invariantes ante un cambio de fase que dependa únicamente de los parámetros del sistema. Sin embargo, cuando la fase depende del espacio de configuraciones, la invariancia de norma se pierde. Es decir, cuando la fase depende de las coordenadas, tanto la Fidelidad como el Tensor M´etrico dependen de la norma elegida. Para mostrar este hecho se trabajó con el problema de Landau, para el cual se calcularon la Fidelidad Cuántica y la Métrica de Información Cuántica en distintas normas (ecuación 3.99). Adicionalmente, se propone una nueva definición de la Métrica de Información Cuántica que sí es independiente de la norma elegida. Para esta definición, se introdujo una derivada covariante, la cual afecta al espacio real del sistema y no sólo a su espacio de parámetros. Los resultados de esta parte del proyecto fueron publicados en la referencia [38]. A pesar de la invariancia obtenida, debemos comentar que la derivada covariante mencionada sólo quedó indicada y aún es necesario dar una definición explicita de ella.

La siguiente parte del trabajo se presenta en el Capítulo 5. En este capítulo se encuentra una nueva representación del Tensor Geométrico Cuántico usando la integral de trayectoria (ecuación 5.30). Para ello se partió de una expresión de la Métrica de Información Cuántica presentada en  $[46]$  y  $[47]$ . La primera diferencia con la expresión ya conocida en la litera-

#### Conclusiones 114

tura fue que se supusieron menos hipótesis de las que se hacen en el trabajo original. En específico, nuestra fórmula funciona no sólo para teorías de campos conformes, sino para cualquier teoría cuántica de campos o sistema de mecánica cuántica usual. Sin embargo, la parte más importante fue que se logró expresar no sólo a la Métrica de Información Cuántica, sino a todo el Tensor Geométrico Cuántico usando la integral de trayectoria.

El método aquí propuesto fue probado en el oscilador armónico con una perturbación lineal en  $q$  y una perturbación del tipo  $pq$ ; también se probó en el modelo de Ising con una rotaci´on sobre el eje *z* y el modelo *XY* . Dichos sistemas son utilizados en teor´ıas de campos para tratar con versiones discretas de los campos. Además, las cadenas de espines han sido utilizadas en materia condensada para describir sólidos, dando buenos resultados para predecir transiciones de fase y describir el ferromagnetismo. Es por ello que esperamos que nuestro método pueda ser aplicado tanto en teoría cuántica de campos como en materia condensada. Esta parte del proyecto fue publicada en [58]. Sin embargo, debemos recalcar que en todos los ejemplos estudiados las transformaciones canónicas que se usaron para diagonalizar el Hamiltoniano fueron lineales en las variables originales. Transformaciones cuadráticas o de órdenes superiores podrían generar términos extras si queremos hacer los cálculos respecto a las nuevas variables.

En el Capítulo 6 se saca ventaja de la nueva expresión del Tensor Geométrico Cuántico para hacer cálculos perturbativos. Debido a que la nueva expresión involucra las funciones de Green del sistema, ésta puede calcularse perturbativamente usando técnicas empleadas de manera usual en la teoría cuántica de campos, incluso cuando la función de onda del sistema sea completamente desconocida. Esta forma de hacer cálculos fue probada con el oscilador armónico con una perturbación  $q^N$ , en particular  $N = 1$  y  $N = 4$ . Los resultados fueron publicados en [63].

Siguiendo con la expresión de integral de trayectoria, en el Capítulo 7 se muestra la facilidad con la que se puede calcular el Tensor Geométrico Cuántico en teoría de campos si se usa la expresión propuesta en esta tesis (ecuación 7.9). Esta ventaja viene del hecho de que con dicha expresión no es necesario conocer explícitamente la función de onda del estado base, sino que sólo se necesitan ciertos valores esperados para el sistema. Los cálculos se hicieron exactamente para el campo escalar libre y con una perturbación lineal. Para el caso del campo escalar con una perturbación  $\phi^4$ , se plantearon las integrales y se encontró que es necesario hacer regularizaciones y renormalizar; a pesar de ello las integrales que se deben hacer no son las mismas que se encuentran usualmente en la teoría de  $\phi^4$ .

En el caso de teoría de campos, el Tensor Geométrico Cuántico podría dar pie al diagrama de fases de la Cromodinámica Cuántica, lo cuál sería un gran indicativo de la utilidad de este tensor. Por otra parte, el Tensor Geométrico Cuántico podría darnos información acerca del entrelazamiento que presenta un sistema, tanto en Mecánica Cuántica usual, como en Teoría Cuántica de Campos. Otra aplicación del Tensor Métrico Cuántico está en la descripción de la complejidad cuántica [64], en donde nuestro método podría facilitar los cálculos para entender mejor la complejidad en Teoría Cuántica de Campos. Por estas posible aplicaciones, se espera que el Tensor Geom´etrico Cuántico tenga repercusiones muy importantes.

Sin embargo, todo lo que se ha mencionado hasta ahora respecto a teoría de campos involucra sólo al campo escalar, a pesar de que existen otros campos. Un siguiente paso ser´ıa generalizar lo hecho hasta ahora a otros campos para poder analizar teorías más complejas. Como trabajo a futuro se planea hacer los c´alculos para el campo de Dirac y el campo vectorial. Para el primer caso el procedimiento se deberá hacer en el contexto de variables de Grassman, mientras que en el segundo se deberán agregar los términos de Faddeev-Popov.

Finalmente, en el Capítulo 8 consideramos una partícula relativista acoplada no-mínimamente a un potencial de Coulomb y reconstruimos una teoría de campo escalar con simetría  $SO(4)$  y métrica conformalmente plana. También se presenta una generalización del vector de Laplace-Runge-Lenz al caso relativista. Estos resultados fueron publicados en [60].

Las expresiones  $(5.30)$  y  $(7.9)$  y los cálculos hechos con estas sugieren que una posible línea de investigación es aplicar el Tensor Geométrico Cuántico en la Teoría Cuántica de Campos y en Materia Condensada. De igual forma, debido al trabajo en el que originalmente nos basamos, un camino a seguir sería estudiar el TGC aplicado en la correspondencia holográfica. Los artículos publicados en este doctorado son:

- J. Alvarez-Jim´enez and J. D. Vergara, *"Gauge Invariance, the Quantum Metric Tensor and the Quantum Fidelity."* Journ. Mod. Phy. **7** (2016), 1627.
- I. Alvarez-Jiménez, A. Dector and J. D. Vergara, "*Quantum Information Metric and Berry Curvature from a Lagrangian Approach*", JHEP, **03**, (2017), 044. arXiv:1702.00058.
- J. Alvarez-Jimenez, I. Cortese, J. Antonio García, D. Gutiérrez-Ruiz, J. David Vergara, "*Runge-Lenz vector: from N = 4 SYM to SO(4) scalar field theory.*", JHEP **10** 153 (2018). arXiv:1805.12165
- J. Alvarez-Jimenez, J. David Vergara, "*The Quantum Geometric Tensor from Green Functions*", Int. Jour. Quant. Inf. **17** (2019) 1950017.

# *A* **Apéndice**

## A.1. Función Generadora para el Oscilador Armónico

Como se menciona en la sección 6.3.1, la función generadora, en tiempo Euclidiano, de un oscilador armónico con una perturbación lineal es

$$
Z[J] = \int \mathcal{D}q \exp(-S[J]). \tag{A.1}
$$

donde

$$
S[J] = \int_{-\infty}^{\infty} d\tau \left(\frac{1}{2}\left(\frac{dq}{d\tau}\right)^2 + \frac{\alpha}{2}q^2 + Jq\right).
$$
 (A.2)

Para hacer esta integral, comenzamos con una transformada de Fourier, es decir

$$
q(\tau) = \int_{-\infty}^{\infty} \frac{dE}{2\pi} e^{-iEt} \tilde{q}(E), \tag{A.3}
$$

y

$$
J(\tau) = \int_{-\infty}^{\infty} \frac{dE}{2\pi} e^{-iEt} \tilde{J}(E). \tag{A.4}
$$

En estas condiciones tendremos

$$
\left(\frac{dq}{d\tau}\right)^2 = -\int_{-\infty}^{\infty} \frac{dE}{2\pi} \int_{-\infty}^{\infty} \frac{dE'}{2\pi} E E' e^{-i\tau(E+E')} \tilde{q}(E) \tilde{q}(E'), \tag{A.5}
$$

$$
q^2 = \int_{-\infty}^{\infty} \frac{dE}{2\pi} \int_{-\infty}^{\infty} \frac{dE'}{2\pi} e^{-i\tau(E+E')} \tilde{q}(E)\tilde{q}(E'), \tag{A.6}
$$

y

$$
Jq = \int_{-\infty}^{\infty} \frac{dE}{2\pi} \int_{-\infty}^{\infty} \frac{dE'}{2\pi} e^{-i\tau(E+E')} \tilde{J}(E)\tilde{q}(E').
$$
 (A.7)

Sustituyendo en la ecuación  $(A.2)$ 

$$
S = \int d\tau \frac{dEdE'}{(2\pi)^2} \frac{e^{-i(E+E')\tau}}{2} \left( (\alpha - EE')\tilde{q}(E)\tilde{q}(E') + \tilde{J}(E)\tilde{q}(E') + \tilde{J}(E')\tilde{q}(E) \right),\tag{A.8}
$$

donde hemos aprovechado que *E* y *E*′ son variables mudas para separar en dos el producto de  $\tilde{J}$  y  $\tilde{q}$ . Como podemos notar, la integral en *τ* nos da una delta de Dirac, la cual utilizamos para llegar a

$$
S = \frac{1}{2} \int \frac{dE}{2\pi} \left[ (E^2 + \alpha) \tilde{q}(E) \tilde{q}(-E) + \tilde{J}(E) \tilde{q}(-E) + \tilde{J}(-E) \tilde{q}(E) \right]. \tag{A.9}
$$

El siguiente paso es hacer el cambio de variable

$$
\tilde{x}(E) = \tilde{q}(E) + \frac{\tilde{J}(E)}{E^2 + \alpha},
$$
\n(A.10)

con el cual

$$
S = \frac{1}{2} \int_{-\infty}^{\infty} \frac{dE}{2\pi} \left[ (E^2 + \alpha) \left( \tilde{x}(E) - \frac{\tilde{J}(E)}{E^2 + \alpha} \right) \left( \tilde{x}(-E) - \frac{\tilde{J}(-E)}{E^2 + \alpha} \right) \right]
$$
  
+  $\tilde{J}(E) \left( \tilde{x}(-E) - \frac{\tilde{J}(-E)}{E^2 + \alpha} \right) + \tilde{J}(-E) \left( \tilde{x}(E) - \frac{\tilde{J}(E)}{E^2 + \alpha} \right) \right]$   
=  $\frac{1}{2} \int_{-\infty}^{\infty} \frac{dE}{2\pi} \left[ (E^2 + \alpha) \tilde{x}(E) \tilde{x}(-E) - \frac{\tilde{J}(E) \tilde{J}(-E)}{E^2 + \alpha} \right].$  (A.11)

Entonces, la función generadora toma la forma

$$
Z[J] = \int \mathcal{D}x \exp\left[-\frac{1}{2} \int_{-\infty}^{\infty} \frac{dE}{2\pi} \left[ (E^2 + \alpha)\tilde{x}(E)\tilde{x}(-E) - \frac{\tilde{J}(E)\tilde{J}(-E)}{E^2 + \alpha} \right] \right].
$$
\n(A.12)

Tomando  $J = 0$ , encontramos  $Z[0]$ , y por normalización

$$
Z[J] = Z[0] \exp\left(\frac{1}{2} \int_{-\infty}^{\infty} \frac{dE}{2\pi} \frac{\tilde{J}(E)\tilde{J}(-E)}{E^2 + \alpha}\right).
$$
 (A.13)

Ahora podemos regresar a las variables originales usando

$$
\tilde{J}(E) = \int_{-\infty}^{\infty} d\tau e^{iE\tau} J(\tau), \qquad (A.14)
$$

con lo que

$$
Z[J] = Z[0] \exp\left[\frac{1}{2} \int d\tau_1 d\tau_2 J(\tau_1) \int \frac{dE}{2\pi} \frac{e^{-iE(\tau_1 - \tau_2)}}{E^2 + \alpha} J(\tau_2)\right],\tag{A.15}
$$

o, definiendo

$$
D(\tau_1, \tau_2) = \int \frac{dE}{2\pi} \frac{e^{-iE(\tau_1 - \tau_2)}}{E^2 + \alpha},
$$
 (A.16)

llegamos a la ecuación  $(6.33)$  del capítulo 6, es decir

$$
Z[J] = Z[0] \exp\left[\frac{1}{2} \int d\tau_1 d\tau_2 J(\tau_1) D(\tau_1, \tau_2) J(\tau_2)\right]. \tag{A.17}
$$

Para deducir la ecuación (6.35), notamos que

$$
\partial_{\tau_1}^2 D(\tau_1, \tau_2) = -\int \frac{dE}{2\pi} \frac{e^{-iE(\tau_1 - \tau_2)}}{E^2 + \alpha} E^2,
$$
 (A.18)

por tanto

$$
\left(\partial_{\tau_1}^2 - \alpha\right)D(\tau_1, \tau_2) = -\int \frac{dE}{2\pi} \frac{e^{-iE(\tau_1 - \tau_2)}}{E^2 + \alpha} \left(E^2 + \alpha\right) = -\int \frac{dE}{2\pi} e^{-iE(\tau_1 - \tau_2)},\tag{A.19}
$$

reconociendo la representación de la delta

$$
\left(\partial_{\tau_1}^2 - \alpha\right) D(\tau_1, \tau_2) = -\delta(\tau_1 - \tau_2). \tag{A.20}
$$

Finalmente, para mostrar que la ecuación  $(6.34)$  es correcta, escribimos

$$
D(\tau_1, \tau_2) = \int \frac{dE}{2\pi} \frac{e^{-iE(\tau_1 - \tau_2)}}{E^2 + \alpha} = \int \frac{dE}{2\pi} \frac{e^{-iE(\tau_1 - \tau_2)}}{(E + i\sqrt{\alpha})(E - i\sqrt{\alpha})}.
$$
 (A.21)

Notamos que el integrando tiene polos en  $E = \pm i \sqrt{\alpha}$ . Si hacemos la integral por residuos, podemos elegir un circuito que recorra todo el eje real y cierre en <sup>±</sup>*i*∞. Si *<sup>τ</sup>*<sup>1</sup> <sup>&</sup>gt; *<sup>τ</sup>*2, para tener convergencia necesitamos cerrar el circuito por abajo. Entonces el polo será  $-i\sqrt{\alpha}$ , por lo cual

$$
D(\tau_1, \tau_2) = -2\pi i \left( \frac{e^{-iE(\tau_1 - \tau_2)}}{2\pi (E - i\sqrt{\alpha})} \right) \Big|_{E = -i\sqrt{\alpha}} = \frac{e^{-\sqrt{\alpha}(\tau_1 - \tau_2)}}{2\sqrt{\alpha}}.
$$
 (A.22)

Por otro lado, si  $\tau_1 < \tau_2$ , debemos cerrar por arriba, por lo que el polo estará en  $E = i\sqrt{\alpha}$ , por tanto

$$
D(\tau_1, \tau_2) = 2\pi i \left( \frac{e^{-iE(\tau_1 - \tau_2)}}{2\pi (E + i\sqrt{\alpha})} \right) \Big|_{E = i\sqrt{\alpha}} = \frac{e^{\sqrt{\alpha}(\tau_1 - \tau_2)}}{2\sqrt{\alpha}}.
$$
 (A.23)

Si unimos los dos resultados, encontramos que

$$
D(\tau_1, \tau_2) = \frac{e^{-\sqrt{\alpha}|\tau_1 - \tau_2|}}{2\sqrt{\alpha}}.
$$
 (A.24)

Tal como se quería mostrar.

# A.2. Oscilador Anarmónico q<sup>4</sup>

El Lagrangiano de este sistema es

$$
L = \frac{1}{2} (\dot{q}^2 - \alpha q^2) - \lambda \frac{q^4}{4!},
$$
 (A.25)

los parámetros son  $\alpha$  y  $\lambda$ , por lo que al variarlos en el Lagrangiano obtenemos

$$
L(\alpha + \delta\alpha, \lambda + \delta\lambda) = \frac{1}{2} \left( \dot{q}^2 - (\alpha + \delta\alpha)q^2 \right) - (\lambda + \delta\lambda) \frac{q^4}{4!}
$$
  

$$
= \frac{1}{2} \left( \dot{q}^2 - \alpha q^2 \right) - \delta\alpha \frac{q^2}{2} - \lambda \frac{q^4}{4!} - \delta\lambda \frac{q^4}{4!}
$$
  

$$
= L(\alpha, \lambda) - \frac{q^2}{2} \delta\alpha - \frac{q^4}{4!} \delta\lambda,
$$
 (A.26)

de donde podemos reconocer que los operadores son

$$
\mathcal{O}_{\alpha} = -\frac{q^2}{2}, \qquad \mathcal{O}_{\lambda} = -\frac{q^4}{4!}.
$$
 (A.27)

Con los operadores O identificados, podemos calcular las componentes del Tensor Geométrico Cuántico.

### A.2.1. Componente *Gαα*

Usando la definición  $(5.30)$ ,

$$
G_{\alpha\alpha} = \int_{-\infty}^{0} dt_1 \int_0^{\infty} dt_2 \left( \left\langle \mathcal{O}_{\alpha}(t_1) \mathcal{O}_{\alpha}(t_2) \right\rangle - \left\langle \mathcal{O}_{\alpha}(t_1) \right\rangle \left\langle \mathcal{O}_{\alpha}(t_2) \right\rangle \right)
$$
  
\n
$$
= \int_{-\infty}^{0} dt_1 \int_0^{\infty} dt_2 \left( \left\langle \left( -\frac{q^2(t_1)}{2} \right) \left( -\frac{q^2(t_2)}{2} \right) \right\rangle - \left\langle \left( -\frac{q^2(t_1)}{2} \right) \right\rangle \left\langle \left( -\frac{q^2(t_2)}{2} \right) \right\rangle \right)
$$
  
\n
$$
= \frac{1}{4} \int_{-\infty}^{0} dt_1 \int_0^{\infty} dt_2 \left( \left\langle q^2(t_1) q^2(t_2) \right\rangle - \left\langle q^2(t_1) \right\rangle \left\langle q^2(t_2) \right\rangle \right)
$$
  
\n
$$
= \frac{1}{4} \int_{-\infty}^{0} dt_1 \int_0^{\infty} dt_2 \left( G_4^{int}(t_1^2, t_2^2) - G_2^{int}(t_1^2) G_2^{int}(t_2^2) \right).
$$
 (A.28)

Fijémonos en el término  $G_i^{int}(t_1^2, t_2^2) - G_i^{int}(t_1^2)G_i^{int}(t_2^2)$ . Para expandir a orden  $\lambda$  usaremos la fórmula (6.18). Sin embargo en dicha fórmula el término perturbativo tiene la forma  $-\lambda q^k$ , por tanto debemos tomar en cuenta el factor  $\frac{1}{4!}$  del Lagrangiano (A.25). En estas condiciones

$$
G_n^{int}(\tau_1, ..., \tau_n) = \frac{G_n(\tau_1, ..., \tau_n) + \sum_{m=1}^{\infty} \frac{(-\lambda/4!)^m}{m!} \int d\tau_1' ... d\tau_m' G_{n+mk}(\tau_1, ..., \tau_n, (\tau_1')^k, ..., (\tau_m')^k)}{1 + \sum_{m=1}^{\infty} \frac{(-\lambda/4!)^m}{m!} \int d\tau_1' ... d\tau_m' G_{m \times k} ((\tau_1')^k, ..., (\tau_m')^k)}{(A.29)}
$$

Si nos quedamos hasta el orden lineal en  $\lambda$ , tenemos que  $G_2^{int}(t_1, t_2)$  toma la forma −*λ*

$$
G_2^{int}(t_1, t_2) = \frac{G_2 + \left(\frac{-\lambda}{4!}\right) \int d\tau G_6(t_1, t_2, \tau^4)}{1 + \left(\frac{-\lambda}{4!}\right) \int d\tau G_4(\tau^4)}.
$$
 (A.30)

Desarrollando en serie

$$
G_2^{int}(t_1, t_2) = \frac{G_2 - \frac{\lambda}{4!} \int d\tau G_6(t_1, t_2, \tau^4)}{1 - \frac{\lambda}{4!} \int d\tau G_4(\tau^4)}
$$
  
\n
$$
= \left( G_2(t^2) - \frac{\lambda}{4!} \int d\tau G_6(t^2, \tau^4) \right) \left( 1 + \frac{\lambda}{4!} \int d\tau G_4(\tau^4) \right) + O(\lambda^2)
$$
  
\n
$$
= G_2(t^2) + \frac{\lambda}{4!} \int d\tau G_2(t^2) G_4(\tau^4) - \frac{\lambda}{4!} \int d\tau G_6(t^2, \tau^4) + O(\lambda^2)
$$
  
\n
$$
= G_2(t^2) + \frac{\lambda}{4!} \int d\tau \left[ G_2(t^2) G_4(\tau^4) - G_6(t^2, \tau^4) \right] + O(\lambda^2). \quad (A.31)
$$

*.*

Ahora podemos tomar el producto de  $G_2^{int}$  que necesitamos en la ecuación (A.28)

$$
G_2^{int}(t_1^2)G_2^{int}(t_2^2) = \left(G_2(t_1^2) + \frac{\lambda}{4!} \int d\tau \left[G_2(t_1^2)G_4(\tau^4) - G_6(t_1^2, \tau^4)\right]\right)
$$
  

$$
\left(G_2(t_2^2) + \frac{\lambda}{4!} \int d\tau \left[G_2(t_2^2)G_4(\tau^4) - G_6(t_2^2, \tau^4)\right]\right) + O(\lambda^2)
$$
  

$$
= G_2(t_1^2)G_2(t_2^2) + \frac{\lambda}{4!} \int d\tau \left[G_2(t_1^2)G_2(t_2^2)G_4(\tau^4) - G_2(t_1^2)G_6(t_2^2, \tau^4)\right]
$$
  

$$
+ G_2(t_1^2)G_2(t_2^2)G_4(\tau^4) - G_2(t_2^2)G_6(t_1^2, \tau^4)\right] + O(\lambda^2)
$$
  

$$
= G_2(t_1^2)G_2(t_2^2) + \frac{\lambda}{4!} \int d\tau \left[2G_2(t_1^2)G_2(t_2^2)G_4(\tau^4) - G_2(t_1^2)G_6(t_2^2, \tau^4)\right]
$$
  

$$
- G_2(t_2^2)G_6(t_1^2, \tau^4)\right] + O(\lambda^2).
$$
 (A.32)

Para  $G_4^{int}(t_1^2, t_2^2)$ , de la ecuación (A.29) tenemos

$$
G_4^{int}(t_1^2, t_2^2) = \frac{G_4(t_1^2, t_2^2) - \frac{\lambda}{4!} \int d\tau_1 G_8(t_1^2, t_2^2, \tau^4)}{1 - \frac{\lambda}{4!} \int d\tau G_4(\tau^4)}
$$
  
=  $\left(G_4(t_1^2, t_2^2) - \frac{\lambda}{4!} \int d\tau_1 G_8(t_1^2, t_2^2, \tau_1^4)\right) \left(1 + \frac{\lambda}{4!} \int d\tau G_4(\tau^4)\right) + O(\lambda^2)$   
=  $G_4(t_1^2, t_2^2) + \frac{\lambda}{4!} \int d\tau \left[G_4(t_1^2, t_2^2)G_4(\tau^4) - G_8(t_1^2, t_2^2, \tau^4)\right] + O(\lambda^2).$  (A.33)

Restando la ecuación  $(A.32)$  de la ecuación  $(A.33)$  tenemos

$$
G_4^{int}(t_1^2, t_2^2) - G_2^{int}(t_1^2)G_2^{int}(t_2^2) = G_4(t_1^2, t_2^2) - G_2(t_1^2)G_2(t_2^2)
$$
  
+ 
$$
\frac{\lambda}{4!} \int d\tau \left[ G_4(t_1^2, t_2^2)G_4(\tau^4) - G_8(t_1^2, t_2^2, \tau^4) -2G_2(t_1^2)G_2(t_2^2)G_4(\tau^4) + G_2(t_1^2)G_6(t_2^2, \tau^4) + G_2(t_2^2)G_6(t_1^2, \tau^4) \right] + O(\lambda^2). \tag{A.34}
$$

Definamos

$$
I_{\alpha\alpha}(t_1, t_2, \tau) = G_4(t_1^2, t_2^2)G_4(\tau^4) - G_8(t_1^2, t_2^2, \tau^4) - 2G_2(t_1^2)G_2(t_2^2)G_4(\tau^4) + G_2(t_1^2)G_6(t_2^2, \tau^4) + G_2(t_2^2)G_6(t_1^2, \tau^4);
$$
(A.35)

entonces

$$
G_4^{int}(t_1^2, t_2^2) - G_2^{int}(t_1^2)G_2^{int}(t_2^2) = G_4(t_1^2, t_2^2) - G_2(t_1^2)G_2(t_2^2) + \frac{\lambda}{4!} \int d\tau I_{\alpha\alpha}(t_1, t_2, \tau). \tag{A.36}
$$

Usando el teorema de Wick, encontramos que

$$
G_4(t_1^2, t_2^2) - G_2(t_1^2)G_2(t_2^2) = 2G_2^2(t_1, t_2), \tag{A.37}
$$

y

$$
I_{\alpha\alpha}(t_1, t_2, \tau) = -24\left(G_2^2(t_1, \tau)G_2^2(t_2, \tau) + 2G_2(t_1, \tau)G_2(t_2, \tau)G_2(t_1, t_2)G_2(\tau, \tau)\right);
$$
\n(A.38)

así que, al sustituir en  $(A.34)$  tendremos

$$
G_4^{int}(t_1^2, t_2^2) - G_2^{int}(t_1^2)G_2^{int}(t_2^2) = 2G_2^2(t_1, t_2)
$$
  
+  $\lambda \frac{(-24)}{4!} \int d\tau \left[ G_2^2(t_1, \tau) G_2^2(t_2, \tau) + 2G_2(t_1, \tau) G_2(t_2, \tau) G_2(t_1, t_2) G_2(\tau, \tau) \right]$   
+  $O(\lambda^2)$   
=  $2G_2^2(t_1, t_2) + \lambda \frac{1}{4!} \int d\tau I_{\alpha\alpha}(t_1, t_2, \tau) + O(\lambda^2).$  (A.39)

Hagamos primero la integral en *τ*

$$
\int d\tau \left[ G_2^2(t_1,\tau) G_2^2(t_2,\tau) + 2G_2(t_1,\tau) G_2(t_2,\tau) G_2(t_1,t_2) G_2(\tau,\tau) \right]; \quad \text{(A.40)}
$$

para ello, utilizaremos la función de Green del oscilador armónico

$$
G_2(t_1, t_2) = \frac{1}{2\sqrt{\alpha}} e^{-\sqrt{\alpha}|t_2 - t_1|},
$$
\n(A.41)

con lo que la integral se transforma en

$$
\int d\tau \left[ \frac{e^{-2\sqrt{\alpha}|t_1-\tau|}}{(2\sqrt{\alpha})^2} \frac{e^{-2\sqrt{\alpha}|t_2-\tau|}}{(2\sqrt{\alpha})^2} + 2 \frac{e^{-\sqrt{\alpha}|t_1-\tau|}}{2\sqrt{\alpha}} \frac{e^{-\sqrt{\alpha}|t_2-\tau|}}{2\sqrt{\alpha}} \frac{e^{-\sqrt{\alpha}|t_1-t_2|}}{2\sqrt{\alpha}} \frac{e^{-\sqrt{\alpha}|\tau-\tau|}}{2\sqrt{\alpha}} \right]
$$

$$
= \frac{1}{16\alpha^2} \int d\tau \left[ e^{-2\sqrt{\alpha}|t_1-\tau|} e^{-2\sqrt{\alpha}|t_2-\tau|} + 2e^{-\sqrt{\alpha}|t_1-\tau|} e^{-\sqrt{\alpha}|t_2-\tau|} e^{-\sqrt{\alpha}|t_1-t_2|} \right]. \tag{A.42}
$$

Para el primer término

$$
\int d\tau e^{-2\sqrt{\alpha}|t_1-\tau|} e^{-2\sqrt{\alpha}|t_2-\tau|} = \int_{-\infty}^{t_1} d\tau e^{-2\sqrt{\alpha}|t_1-\tau|} e^{-2\sqrt{\alpha}|t_2-\tau|}
$$
\n
$$
+ \int_{t_1}^{t_2} d\tau e^{-2\sqrt{\alpha}|t_1-\tau|} e^{-2\sqrt{\alpha}|t_2-\tau|} + \int_{t_2}^{\infty} d\tau e^{-2\sqrt{\alpha}|t_1-\tau|} e^{-2\sqrt{\alpha}|t_2-\tau|}
$$
\n
$$
= \int_{-\infty}^{t_1} d\tau e^{-2\sqrt{\alpha}(t_1-\tau)} e^{-2\sqrt{\alpha}(t_2-\tau)} + \int_{t_2}^{\infty} d\tau e^{-2\sqrt{\alpha}(\tau-t_1)} e^{-2\sqrt{\alpha}(\tau-t_2)}
$$
\n
$$
= e^{-2\sqrt{\alpha}(t_1+t_2)} \int_{-\infty}^{t_1} d\tau e^{4\sqrt{\alpha}\tau} + e^{-2\sqrt{\alpha}(t_2-t_1)} \int_{t_1}^{t_2} d\tau + e^{2\sqrt{\alpha}(t_2+t_1)} \int_{t_2}^{\infty} d\tau e^{-4\sqrt{\alpha}\tau}
$$
\n
$$
= e^{-2\sqrt{\alpha}(t_1+t_2)} \frac{e^{4\sqrt{\alpha}\tau}}{4\sqrt{\alpha}} \Big|_{-\infty}^{t_1} + e^{-2\sqrt{\alpha}(t_2-t_1)} \tau \Big|_{t_1}^{t_2} + e^{2\sqrt{\alpha}(t_1+t_2)} \frac{e^{-4\sqrt{\alpha}\tau}}{-4\sqrt{\alpha}} \Big|_{t_2}^{\infty}
$$
\n
$$
= e^{-2\sqrt{\alpha}(t_1+t_2)} \frac{e^{4\sqrt{\alpha}\tau}}{4\sqrt{\alpha}} + e^{-2\sqrt{\alpha}(t_2-t_1)(t_2-t_1)} + e^{2\sqrt{\alpha}(t_2+t_1)} \frac{e^{-4\sqrt{\alpha}\tau}}{4\sqrt{\alpha}}
$$
\n
$$
= \frac{e^{-2\sqrt{\alpha}(t_1+t_2)}}{4\sqrt{\alpha}} + e^{-2\sqrt{\alpha}(t_2-t_1)} (t_2-t_1) + \frac{e^{-2\sqrt{\alpha}(t_1+t_2)}}{4\sqrt{\alpha}}
$$
\n
$$
= \frac{e^{-2\sqrt{\alpha}(t_1+t_2)}}{2\sqrt
$$

Para el segundo término

$$
\int d\tau 2e^{-\sqrt{\alpha}|t_{1}-\tau|}e^{-\sqrt{\alpha}|t_{1}-t_{2}|}
$$
\n
$$
= 2\left(\int_{-\infty}^{t_{1}} d\tau e^{-\sqrt{\alpha}|t_{1}-\tau|}e^{-\sqrt{\alpha}|t_{2}-\tau|}e^{-\sqrt{\alpha}|t_{1}-t_{2}|} + \int_{t_{1}}^{t_{2}} d\tau e^{-\sqrt{\alpha}|t_{1}-\tau|}e^{-\sqrt{\alpha}|t_{2}-\tau|}e^{-\sqrt{\alpha}|t_{1}-t_{2}|}\right)
$$
\n
$$
+ \int_{t_{2}}^{\infty} d\tau e^{-\sqrt{\alpha}|t_{1}-\tau|}e^{-\sqrt{\alpha}|t_{2}-\tau|}e^{-\sqrt{\alpha}|t_{1}-t_{2}|}\right)
$$
\n
$$
= 2e^{-\sqrt{\alpha}(t_{2}-t_{1})}\left(\int_{-\infty}^{t_{1}} d\tau e^{-\sqrt{\alpha}(t_{1}-\tau)}e^{-\sqrt{\alpha}(t_{2}-\tau)} + \int_{t_{1}}^{t_{2}} d\tau e^{-\sqrt{\alpha}(\tau-t_{1})}e^{-\sqrt{\alpha}(t_{2}-\tau)}\right)
$$
\n
$$
+ \int_{t_{2}}^{\infty} d\tau e^{-\sqrt{\alpha}(\tau-t_{1})}e^{-\sqrt{\alpha}(\tau-t_{2})}\right)
$$
\n
$$
= 2e^{-\sqrt{\alpha}(t_{2}-t_{1})}\left(e^{-\sqrt{\alpha}(t_{1}+t_{2})}\int_{-\infty}^{t_{1}} d\tau e^{2\sqrt{\alpha}\tau} + e^{-\sqrt{\alpha}(t_{2}-t_{1})}\int_{t_{1}}^{t_{2}} d\tau + e^{\sqrt{\alpha}(t_{1}+t_{2})}\int_{t_{2}}^{\infty}e^{-2\sqrt{\alpha}\tau}\right)
$$
\n
$$
= 2e^{-\sqrt{\alpha}(t_{2}-t_{1})}\left(e^{-\sqrt{\alpha}(t_{1}+t_{2})}\frac{e^{2\sqrt{\alpha}\tau}}{2\sqrt{\alpha}}\Big|_{-\infty}^{t_{1}} + e^{-\sqrt{\alpha}(t_{2}-t_{1})}\tau\Big|_{t_{1}}^{t_{2}} + e^{\sqrt{\alpha}\tau}\frac{e^{-2\sqrt{\alpha}\tau}}{-2\sqrt{\alpha}}\Big|_{t_{2}}^{\infty}\right)
$$
\n
$$
= 2e^{-\sqrt{\alpha}(t_{2}-t_{1})}\left(e^{-\sqrt{\alpha}(t_{1}+
$$

Uniendo las ecuaciones (A.43) y (A.44) en (A.40) tenemos

$$
\int d\tau \left[ G_2^2(t_1, \tau) G_2^2(t_2, \tau) + 2G_2(t_1, \tau) G_2(t_2, \tau) G_2(t_1, t_2) G_2(\tau, \tau) \right]
$$
\n
$$
= \frac{e^{-2\sqrt{\alpha}(t_2 - t_1)}}{2\sqrt{\alpha}} + e^{-2\sqrt{\alpha}(t_2 - t_1)} (t_2 - t_1) + 2 \left( e^{-2\sqrt{\alpha}(t_2 - t_1)} + e^{-2\sqrt{\alpha}(t_2 - t_1)} (t_2 - t_1) \right)
$$
\n
$$
= \frac{5}{2\sqrt{\alpha}} e^{-2\sqrt{\alpha}(t_2 - t_1)} + 3e^{-2\sqrt{\alpha}(t_2 - t_1)} (t_2 - t_1); \tag{A.45}
$$

entonces, sustituyendo en (A.39) y tomando en cuenta el factor de  $\frac{1}{16\alpha^2}$  de la ecuación (A.42)

$$
G_4^{int}(t_1^2, t_2^2) - G_2^{int}(t_1^2)G_2^{int}(t_2^2) = 2G_2^2(t_1, t_2)
$$
  
\n
$$
- \frac{24}{4!} \frac{\lambda}{16\alpha^2} \left( \frac{5}{2\sqrt{\alpha}} e^{-2\sqrt{\alpha}(t_2 - t_1)} + 3e^{-2\sqrt{\alpha}(t_2 - t_1)(t_2 - t_1)} \right) + O(\lambda^2)
$$
  
\n
$$
= 2 \frac{e^{-2\sqrt{\alpha}(t_2 - t_1)}}{4\alpha} - \frac{\lambda}{16\alpha^2} \left( \frac{5}{2\sqrt{\alpha}} e^{-2\sqrt{\alpha}(t_2 - t_1)} + 3e^{-2\sqrt{\alpha}(t_2 - t_1)}(t_2 - t_1) \right) + O(\lambda^2).
$$
\n(A.46)

Sustituyendo en (A.28)

$$
G_{\alpha\alpha} = \frac{1}{4} \int_{-\infty}^{0} d\tau_1 \int_{0}^{\infty} d\tau_2 \left[ \frac{1}{2\alpha} e^{-2\sqrt{\alpha}(t_2 - t_1)} - \frac{\lambda}{16\alpha^2} \left( \frac{5}{2\sqrt{\alpha}} e^{-2\sqrt{\alpha}(t_2 - t_1)} + 3e^{-2\sqrt{\alpha}(t_2 - t_1)} (t_2 - t_1) \right) \right]
$$
  
+  $O(\lambda^2)$   
=  $\frac{1}{4} \int_{-\infty}^{0} d\tau_1 \int_{0}^{\infty} d\tau_2 \left[ \frac{1}{2\alpha} e^{-2\sqrt{\alpha}(t_2 - t_1)} - \frac{\lambda}{16\alpha^2} \left( \frac{5}{2\sqrt{\alpha}} e^{-2\sqrt{\alpha}(t_2 - t_1)} - \frac{\partial}{\partial(2\sqrt{\alpha})} \left[ 3e^{-2\sqrt{\alpha}(t_2 - t_1)} (t_2 - t_1) \right] \right) \right] + O(\lambda^2)$   
=  $\frac{1}{4} \left[ \frac{1}{2\alpha} \int_{-\infty}^{0} d\tau_1 e^{2\sqrt{\alpha}t_1} \int_{0}^{\infty} d\tau_2 e^{-2\sqrt{\alpha}t_2} - \frac{\lambda}{16\alpha^2} \left( \frac{5}{2\sqrt{\alpha}} \int_{-\infty}^{0} d\tau_1 e^{2\sqrt{\alpha}t_1} \int_{0}^{\infty} e^{-2\sqrt{\alpha}t_2} \right) \right]$   
-  $\frac{\partial}{\partial(2\sqrt{\alpha})} \left[ 3 \int_{-\infty}^{0} d\tau_1 e^{2\sqrt{\alpha}t_1} \int_{0}^{\infty} d\tau_2 e^{-2\sqrt{\alpha}t_2} \right] \right) + O(\lambda^2)$   
=  $\frac{1}{4} \left[ \frac{1}{2\alpha} \frac{1}{(2\sqrt{\alpha})^2} - \frac{\lambda}{16\alpha^2} \left( \frac{5}{2\sqrt{\alpha}} \frac{1}{(2\sqrt{\alpha})^2} - \frac{\partial}{\partial(2\sqrt{\alpha})} \left[ \frac{3}{(2\sqrt{\alpha})^2} \right] \right) + O(\lambda^2)$   
=  $\frac{1}{4} \left[ \frac{1}{8\alpha^2} - \frac{\lambda}{16\alpha^$ 

Finalmente tenemos que

$$
G_{\alpha\alpha} = \frac{1}{32\alpha^2} - \frac{11\lambda}{512\alpha^{7/2}} + O(\lambda^2). \tag{A.48}
$$

# *B* **Referencias**

## Referencias

- [1] E. Schrödinger, "*Discussion of probability relations between separated systems*", Math. Proc. Camb. Philos. Soc. **31**, (1935) 555.
- [2] A. Einstein, B. Podolsky y N. Rosen, "*Can quantum-mechanical description of physical reality be considered complete?*" Phys. Rev. **47** (1935) 777.
- [3] J. S. Bell, "*On the Einstein Podolsky Rosen paradox*", Physics, **1** (1964) 195.
- [4] J.F. Clauser, M.A. Horne, A. Shimony y R.A. Holt, "*Proposed Experiment to Test Local Hidden-Variable Theories*", Phys. Rev. Lett. **23**, (1969) 880.
- [5] D. Rauch et al, "*Cosmic Bell Test Using Random Measurement Settings from High-Redshift Quasars*", Phys. Rev. Lett. **121** (2018) 080403.
- [6] Ming-Han Li et al, "*Test of Local Realism into the Past without Detection and Locality Loopholes*", Phys. Rev. Lett. **121** (2018) 080404.
- [7] A. W. Harrow y A. Montanaro, *"Quantum computational supremacy"*, Nature **549**, (2017) 203.
- [8] E. Grumbling y M. Horowitz (editores), " *Quantum Computing: Progress and Prospects*", The National Academies Press, Washington, DC (2018).
- [9] P. W. Shor, *"Polynomial-Time Algorithms for Prime Factorization and Discrete Logarithms on a Quantum Computer"*, SIAM Rev., **41** (2), 303.
- [10] J. Preskill, *"Simulating quantum field theory with a quantum computer"*, arXiv:1811.10085
- [11] P. Zanardi y N. Paunkovic, *"Ground State Overlap and Quantum Phase Transitions"*, Phys. Rev. E **74** (2006) 031123.
- [12] P. Zanardi, P. Giorda, y M. Cozzini, *"Information-Theoretic Differential Geometry of Quantum Phase Transitions"*, Phys Rev. Lett. 99 (2007) 100603.
- [13] A. Peres, *"Stability of quantum motion in chaotic and regular systems"*, Phys. Rev. A **30** (1984) 1610.
- [14] Shi-Jian Gu, *"Fidelity Approach to Quantum Phase Transitions"*, Int. Jour. Mod. Phy., 23, Vol. 24, 4371-4458 (2010).
- [15] T. Gorin, T. Prosen, T.H. Seligman y M. Znidaric, *"Dynamics of Loschmidt echoes and fidelity decay"*, Phys. Rep. **435** (2006) 33.
- [16] R. Jozsa, *"Fidelity for mixed quantum states"*, Jour. Mod. Opt., **41** (1994) 23152323.
- [17] H. J. Sommers y K. Zyczkowski, "*An Extension of Kakutani's Theorem on Infinite Product Measures to the Tensor Product of Semifinite ω* ∗ *- Algebra*" J. Phys. A **36** (2003) 10083.
- [18] S. Kobayashi y K. Nomizu, *"Foundations of differential geometry"*, Vol. II p. 160, Wiley, New York, (1969).
- [19] S. Abe, *"Quantized geometry associated with uncertainty and correlation"*, Phys. Rev. A 48 (1993) 4102.
- [20] R. A. Fisher, "*On the Dominance Ratio*", Proc. R. Soc. Edinburgh, 42 (1922) 321.
- [21] M. V. Berry, *"Quantal Phase Factors Accompanying Adiabatic Changes"*, Proc. Roy. Soc. Lond., A **392** (1984) 45.
- [22] F. Wilczek y A. Zee, *"Appearance of gauge structure in simple dynamical systems"*, Phys. Rev. Lett. **52** (1984) 2111.
- [23] A. Tomita y R.Chiao, "*Observation of Berry's Topological Phase by Use of an Optical Fiber*", Phys. Rev. Lett. **57** (1986) 937.
- [24] S. Amari y H. Nagaoka, "*Methods of information Geometry*" Oxford University Press, (1993).
- [25] L. D. Landau y E. M. Lifshitz, *"Quantum Mechanics (non-relativistic theory)"*, Pergamon Press, Ltd., (1977).
- [26] H. Murayama, *"Landau levels"*, (Lecture notes). http://hitoshi.berkeley.edu/221A-F04/Landau.pdf
- [27] R. J. Swenson. *"The correct relation between wavefunctions in two gauges"*, Am. J. Phys., **57** (1989) 381.
- [28] T. Haugset, J. A Ruud y F. Ravndal. *"Gauge Invariance of Landau Levels"*, Phys. Scrip. Vol. 47, (1993)
- [29] Gradshteyn, I. S. y Ryzhik, M., *"Table of Integrals, Series and Products"*, Academic Press, New York 1965.
- [30] A. Uhlmann, *"The "transition probability" in the state space of a* ∗ *algebra"*, Rep. Math. Phys. **9** (1976) 273.
- [31] Michael A. Nielsen, Isaac L. Chuang, *"Quantum Computation and Quantum Information"*, Cambridge University Press, 2010.
- [32] J. P. Provost y G. Vallee, *"Riemannian Structure on Manifolds of Quantum States"*, Commun. Math. Phys. 76, 289-301 (1980).
- [33] D. Chruscinski y A. Jamiolkowski. *"Geometric Phases in Classical and Quantum Mechanics"*, Springer Science+Business Media, (2004).
- [34] B. Simon, *"Holonomy, the quantum adiabatic theorem and Berry's phase"*, Phys. Rev. Lett. **51** (1983) 2167.
- [35] S. Sachdev, *"Quantum phase transitions"*, second edition, Cambridge University Press, Cambridge U.K., (2011).
- [36] P. Kumar, S. Mahapatra, P. Phukon y T. Sarkar,*"Geodesics in information geometry: classical and quantum phase transitions"*, Phys. Rev. E **86** (2012) 051117.
- [37] M. Kolodrubetz, V. Gritsev y A. Polkovnikov, '*'Classifying and measuring geometry of a quantum ground state manifold"*, Phys. Rev. B **88** (2013) 064304.
- [38] J. Alvarez-Jim´enez and J. D. Vergara. *"Gauge Invariance, the Quantum Metric Tensor and the Quantum Fidelity."* Journ. Mod. Phy. **7** (2016), 1627.
- [39] Alexander L. Fetter, John Dirk Walecka. *"Quantum Theory of Many-Particle Systems"*, McGraw-Hill Book Company, 1971.
- [40] J. J. Sakurai, Jim Napolitano. *"Modern Quantum Mechanics"*, Addison-Wesley, Seg. Ed.
- [41] J. Vanicek y D. Cohen, *"Path Integral Approach to the Quantum Fidelity Amplitude"*, Phil. Trans. Roy. Soc. Lond. A **374** (2016) 20150164.
- [42] David J. Griffiths , *"Introduction to Elementary Particles"*, John Wiley and Sons, Inc. 1987.
- [43] Ian J. R. Aitchison , *"Supersymmetry in Particle Physics"*, Cambridge University Press, 2007.
- [44] Michael Stone, Vatsal Dwivedi, y Tianci Zhou , *"Berry phase, Lorentz covariance, and anomalous velocity for Dirac and Weyl particles"*, Physical Review D, 91 025004 (2015).
- [45] Aavishkar A. Patel, Shraddha Sharma, y Amit Dutta , *"Role of marginality in quantum fidelity and Loschmidt echo: Dirac points in 2-D"*, EPL, 102 (2013) 46001.
- [46] A. Trivella, *"Holographic Computations of the Quantum Information Metric"*, Class. Quantum Grav **34** (2017) 105003
- [47] M. Miyaji, T. Numasawa, N. Shiba, T. Takayanagi and K. Watanabe. *"Distance between quantum states and gauge-gravity duality."* Physical review letters **115**, (2015), 261602.
- [48] M. Baggio, V. Niarchos y K. Papadodimas, *"Aspects of Berry phase in QFT"*, arXiv:1701.05587
- [49] E. H. Lieb, T. Schultz y D. Mattis, *"Two soluble models of an antiferromagnetic chain"*, Annals Phys. **16** (1961) 407.
- [50] J.B. Parkinson y D.J.J. Farnell, *"An introduction to quantum spin systems"*, Lect. Notes Phys. **816**, Springer, Berlin Heidelberg Germany,  $(2010).$
- [51] A.C.M. Carollo y J.K. Pachos, *"Geometric phases and criticality in spinchain systems"*, Phys. Rev. Lett. **95** (2005) 157203.
- [52] A.C.M. Carollo y J.K. Pachos, *"Geometric phases and criticality in spin systems"*, Phil. Trans. Roy. Soc. Lond. A **364** (2006) 3463.
- [53] S. L. Zhu, *"Scaling of geometric phases close to the quantum phase transition in the XY spin chain"*, Phys. Rev. Lett. **96** (2006) 077206.
- [54] A. Hamma, *"Berry phases and quantum phase transitions"*, quantph/0602091.
- [55] B. Basu y P. Bandyopadhyay, *"The geometric phase and the dynamics of quantum phase transition induced by a linear quench"*, J. Phys. A **43** (2010) 354023.
- [56] M. Kolodrubetz, D. Sels, P. Mehta y A. Polkovnikov, *"Geometry and non-adiabatic response in quantum and classical systems"*, Phys. Rep. **697** (2017) 1.
- [57] E. Kiritsis, *"A topological investigation of the quantum adiabatic phase"*, Commun. Math. Phys. **111** (1987) 417.
- [58] J. Alvarez-Jim´enez, A. Dector and J. D. Vergara, "*Quantum Information Metric and Berry Curvature from a Lagrangian Approach*", JHEP, **03**, (2017), 044.
- [59] A. Zee, "*Quantum Field Theory in a Nutshell*", Princeton University Press, 2010.
- [60] J. Alvarez-Jimenez, I. Cortese, J. Antonio García, D. Gutiérrez-Ruiz, J. David Vergara, "*Runge-Lenz vector: from N = 4 SYM to SO(4) scalar field theory.*", JHEP **10** 153 (2018).
- [61] J. L. Gervais y A. Jevicki, *"Point Canonical Transformations in the Path Integral"*, Nuc. Phys. B **110** (1976) 93.
- [62] A. Fujiwara y Hiroshi Nagaoka, *"Quantum Fisher metric and estimation for pure state models"*, Phys. Lett. A **201** (1995) 119.
- [63] J. Alvarez-Jim´enez y J. David Vergara, *"The Quantum Geometric Tensor from Generating Functions"*, Int. Jour. Quant. Inf. **17** (2019) 1950017.
- [64] Robert A. Jefferson y Robert C. Myers, *"Circuit complexity in quantum field theory"*, JHEP. **10** (2017) 107.